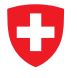

Michael Wollensack & Johannes Hoffmann

April 2024

## **Contents**

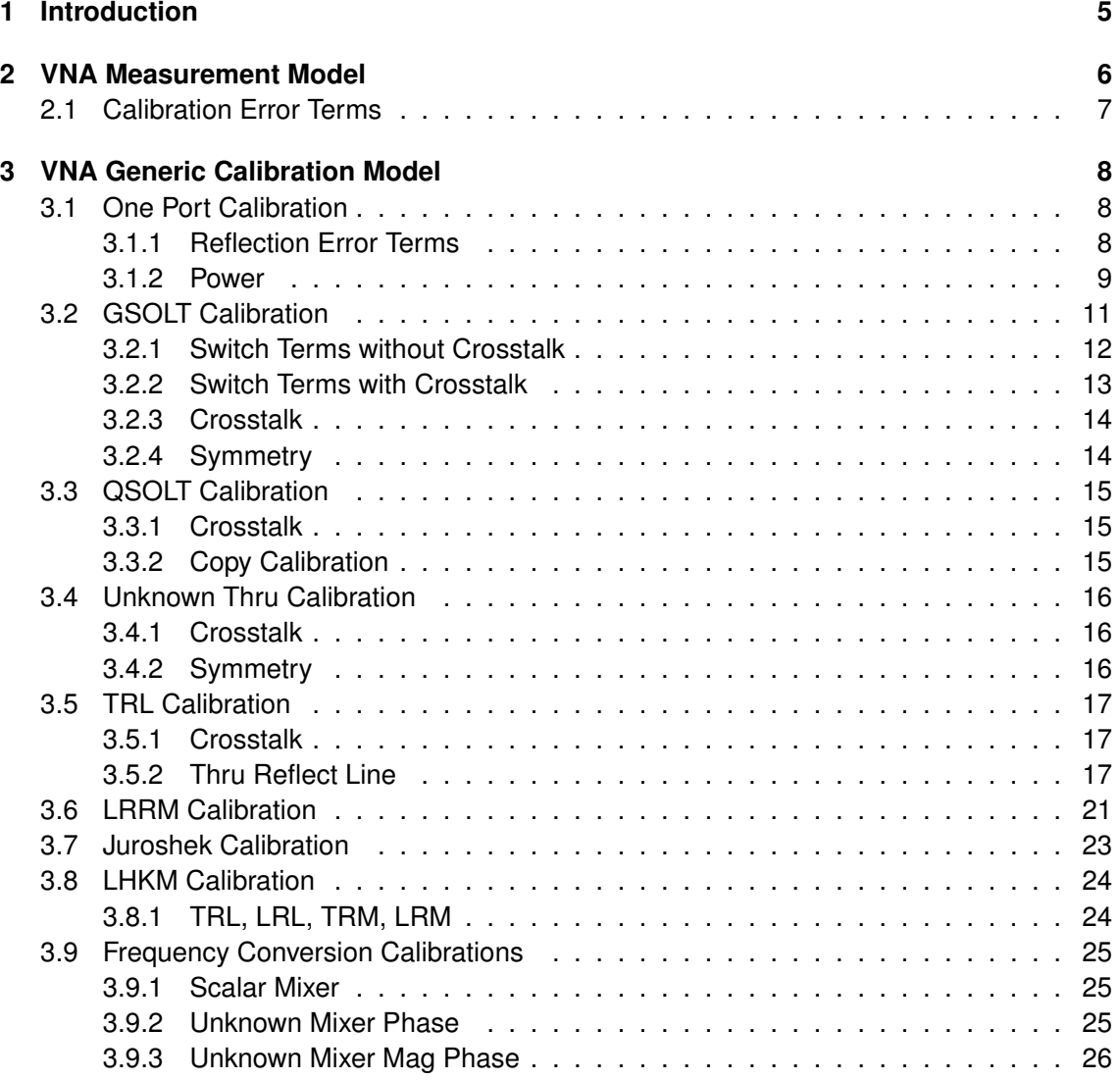

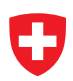

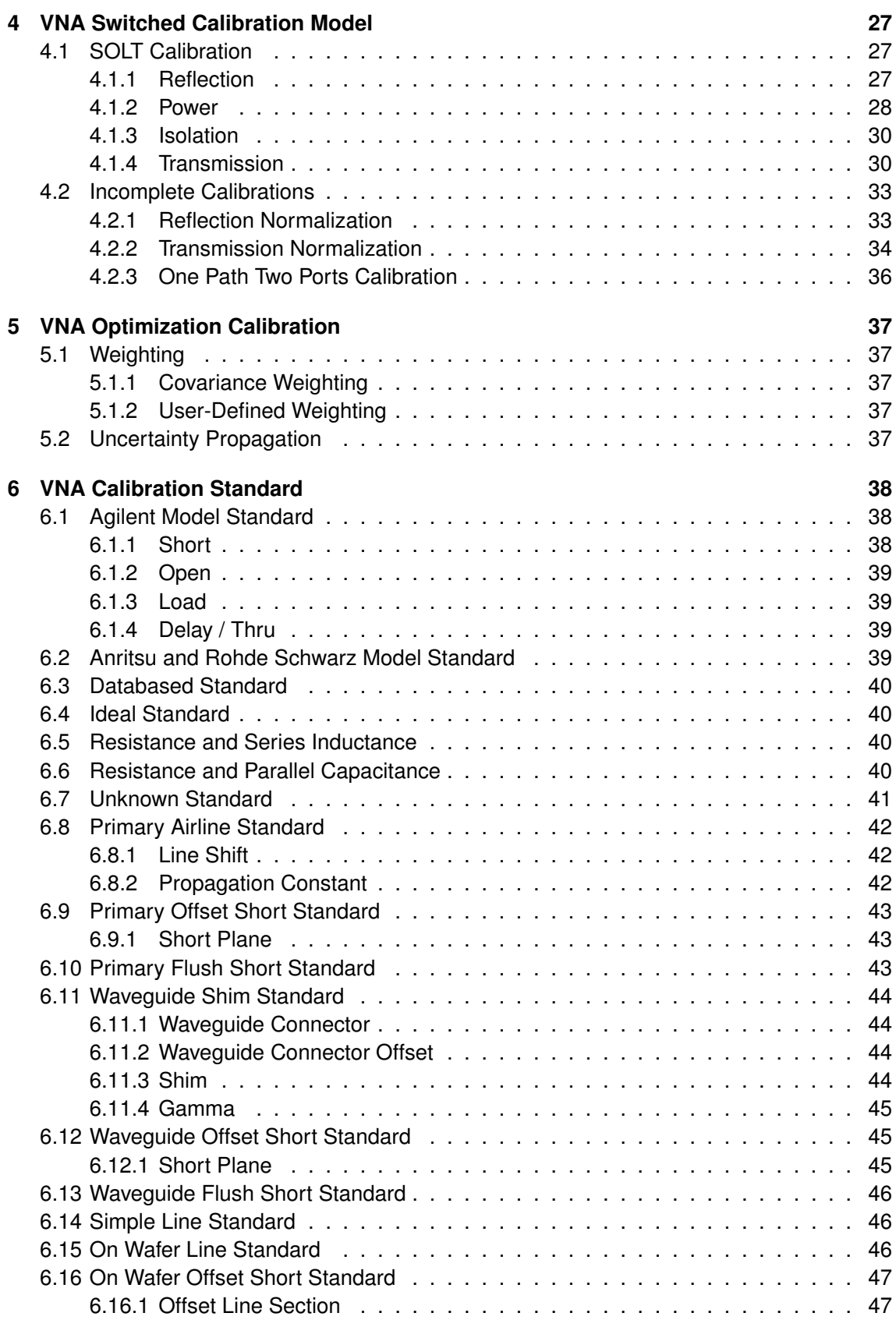

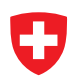

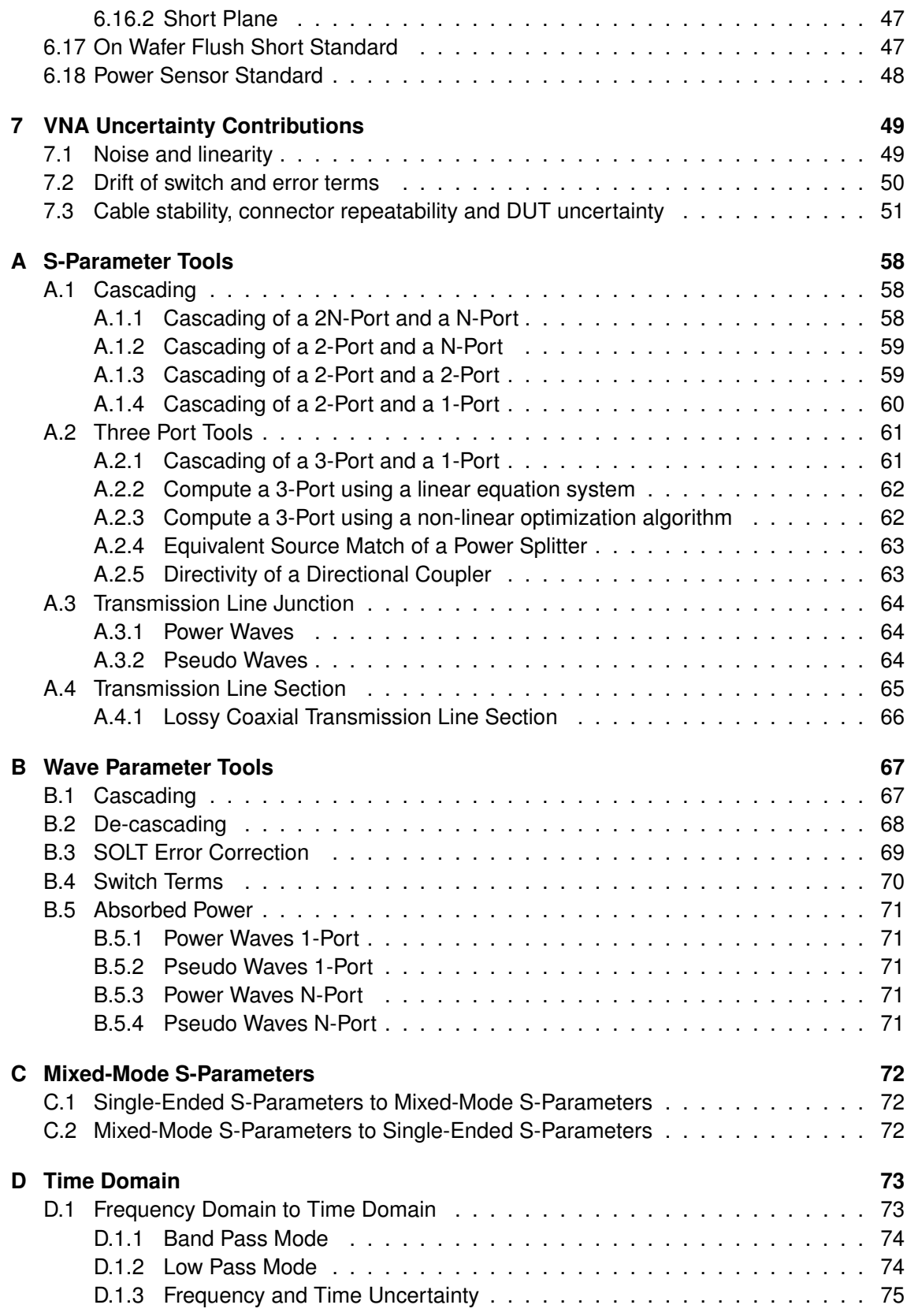

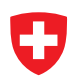

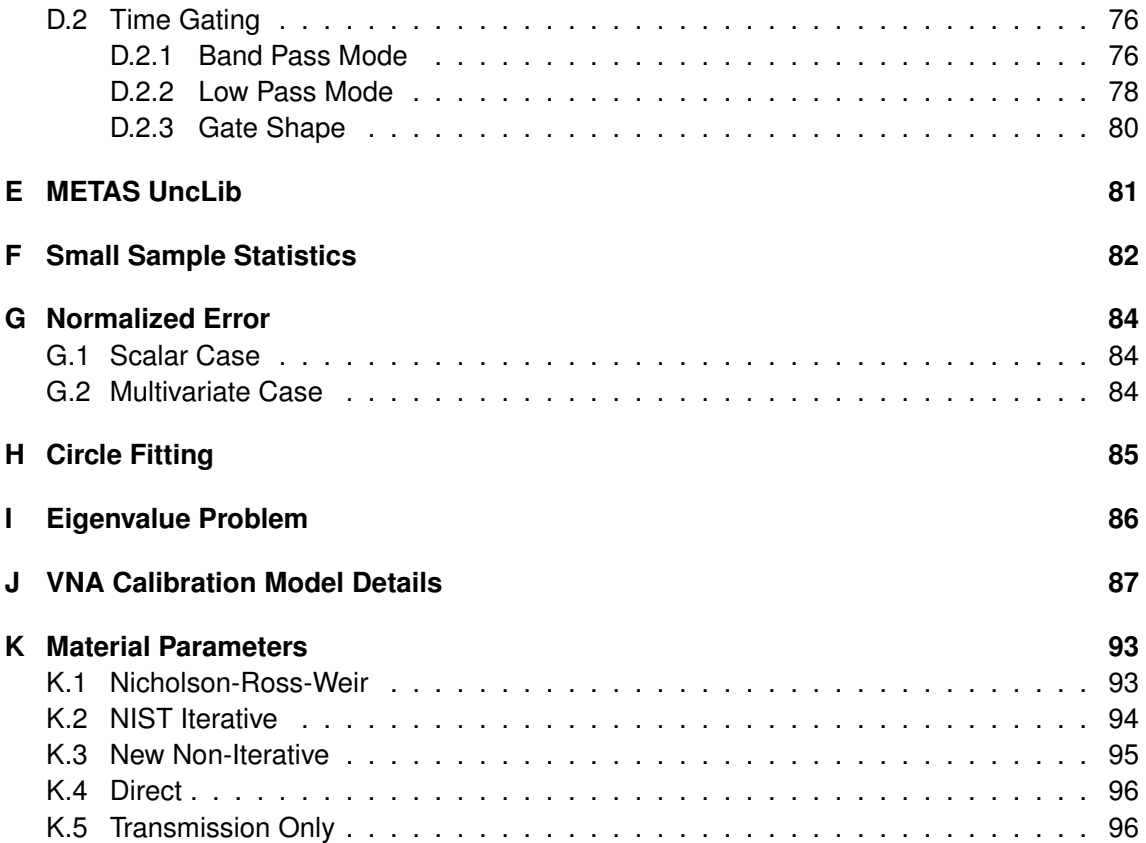

## <span id="page-4-0"></span>**1 Introduction**

This document describes the computation of the uncertainties of coaxial S-parameter measurements, see [\[1\]](#page-97-0). This is a rather complicated task as all treated quantities are complex and the required operations are numerous.

Up to now a common way to handle uncertainties of vector network analyzer (VNA) measurements is the ripple technique described in [\[2\]](#page-97-1). The ripple technique uses precision airlines and other physical standards to extract the residual errors of a calibrated VNA system. It is based on the assumption that the precision transmission line has zero reflection. However, the systematic reflection coefficients of connectors make this assumption invalid, see [\[3\]](#page-97-2). This makes that the ripple method is unsuitable for computing the uncertainty of very accurate measurements. A more sophisticated computation of uncertainties has been implemented in StatistiCAL [\[4\]](#page-97-3). It relies on predefined uncertainties in standards and raw data. Thus it can capture certain imperfections of the VNA and the used standards. On the other hand it has neither a clear Bayesian nor frequentist concept for the imperfections of the VNA and does not provide means for producing a detailed uncertainty budget.

The present document describes in a first part the measurement model. A very well known measurement model for VNAs is described in [\[5\]](#page-97-4). However the model used here is slightly different. It is a  $N$ -port model and it has a more detailed uncertainty mechanism than [\[5\]](#page-97-4). The second part is the propagation of uncertainties through this measurement model. This methodology is described in the Guide to the Expression of Uncertainty in Measurement (GUM) [\[6\]](#page-97-5), [\[7\]](#page-97-6). METAS UncLib [\[8\]](#page-97-7), [\[9\]](#page-97-8) is used for the linear propagation of uncertainties. The result is not only an uncertainty region but a list of uncertainty contributions with correlations. Thus the uncertainties can be propagated into eventual post-processing steps. A short description of METAS VNA Tools can be found in [\[10\]](#page-97-9).

## <span id="page-5-0"></span>**2 VNA Measurement Model**

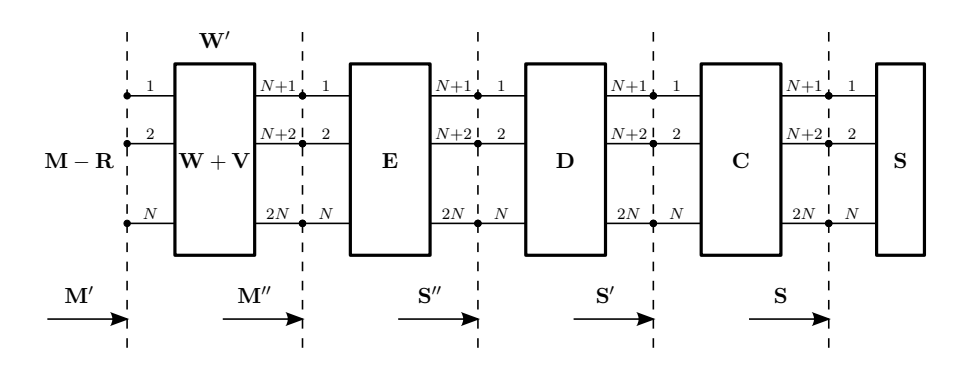

Figure 1: VNA Measurement Model

The following equation describes the in METAS VNA Tools used  $N$ -port VNA measurement model.

<span id="page-5-1"></span>
$$
\mathbf{M}^{(i)} = \mathbf{R}^{(i)} + \left[ \left( \mathbf{W} + \mathbf{V}^{(i)} \right) \oplus \left[ \mathbf{E} \oplus \left[ \mathbf{D}^{(i)} \oplus \left[ \mathbf{C}^{(i)} \oplus \mathbf{S}^{(i)} \right] \right] \right] \right]
$$
(1)

All bold variables are S-parameter matrices.  $M$ ,  $R$  and  $S$  are  $N$ -ports, the other bold variables are  $2N$ -ports and  $i$  is the measurement index.

M denotes the raw data measured by the VNA.

R denotes the noise and linearity influences.

- W denotes the switch terms.
- V denotes the drift of the switch terms.
- E denotes the calibration error terms.
- D denotes the drift of the calibration error terms.

C denotes the cable stability, connector repeatability and DUT uncertainty influences.

S denotes the error corrected data or the calibration kit standard definitions.

 $M$ ,  $R$ ,  $V$  and  $D$  change from measurement to measurement. W and  $E$  are constant during an entire calibration. C changes for every new connection or cable movement. S changes if a new device is connected.

The operator ⊕ denotes the cascading of two S-parameter sets, as described in appendix [A.1.1.](#page-57-2)

The inverse function of equation [1](#page-5-1) can be used for error correction.

$$
\mathbf{S}^{(i)} = \left[ \left[ \left[ \left( \mathbf{M}^{(i)} - \mathbf{R}^{(i)} \right) \ominus \left( \mathbf{W} + \mathbf{V}^{(i)} \right) \right] \ominus \mathbf{E} \right] \ominus \mathbf{D}^{(i)} \right] \ominus \mathbf{C}^{(i)} \tag{2}
$$

The operator ⊖ denotes the decascading of two S-parameter sets, as described in appendix [A.1.1.](#page-57-2)

One can introduce two new auxiliary variables.

$$
\mathbf{M}'^{(i)} = \mathbf{M}^{(i)} - \mathbf{R}^{(i)} \tag{3}
$$

$$
\mathbf{S}'^{(i)} = \mathbf{C}^{(i)} \oplus \mathbf{S}^{(i)} \tag{4}
$$

where M' designates the measured data including the noise and linearity influences and S ′ designates the actual data including the cable stability and connector repeatability. Now equation [1](#page-5-1) can be rewritten as

<span id="page-6-1"></span>
$$
\mathbf{M}^{\prime(i)} = \left(\mathbf{W} + \mathbf{V}^{(i)}\right) \oplus \left[\mathbf{E} \oplus \left[\mathbf{D}^{(i)} \oplus \mathbf{S}^{\prime(i)}\right]\right]. \tag{5}
$$

One can introduce two further auxiliary variables.

$$
\mathbf{W}^{\prime(i)} = \mathbf{W} + \mathbf{V}^{(i)} \tag{6}
$$

$$
\mathbf{S}^{\prime\prime(i)} = \mathbf{D}^{(i)} \oplus \mathbf{S}^{\prime(i)} \tag{7}
$$

where  $\mathbf{W}'^{(i)}$  denotes the switch terms including the drift and  $\mathbf{S}''^{(i)}$  the actual data including the cable stability, connector repeatability and the drift of the calibration error terms. Now equation [5](#page-6-1) can be rewritten as

<span id="page-6-2"></span>
$$
\mathbf{M}^{\prime(i)} = \mathbf{W}^{\prime(i)} \oplus \left[ \mathbf{E} \oplus \mathbf{S}^{\prime\prime(i)} \right]. \tag{8}
$$

Introducing one further auxiliary variable leads to

$$
\mathbf{M}''^{(i)} = \mathbf{M}'^{(i)} \ominus \mathbf{W}'^{(i)}.
$$
 (9)

Here  $M''^{(i)}$  denotes the switch corrected measured data including noise, linearity influences and the drift of the switch terms. Equation [8](#page-6-2) can be rewritten as

$$
\mathbf{M}^{\prime\prime(i)} = \mathbf{E} \oplus \mathbf{S}^{\prime\prime(i)}.\tag{10}
$$

#### <span id="page-6-0"></span>**2.1 Calibration Error Terms**

The following S-parameter matrix describes the error terms of a  $N$ -port VNA.

$$
\mathbf{E} = \begin{pmatrix} D_1 & X_{1,2} & X_{1,N} & T_1, & & \\ X_{2,1} & D_2 & X_{2,N} & T_2, & & \\ & \ddots & \ddots & \ddots & \ddots & \\ X_{N,1} & X_{N,2} & D_N & & & \\ T_{,1} & & & M_1 & & \\ & & T_{,2} & & & M_2 & \\ & & & & T_{,N} & & & M_N \end{pmatrix}
$$
(11)

 $D_x$  denotes the directivity of port x.

 $X_{y,x}$  denotes the crosstalk from port x to port y.

 $T_{x,x} = T_{x,T,x}$  denotes the reflection tracking of port x.

 $T_{y,x} = T_{y,x}$  denotes the transmission tracking from port x to port y.

 $M_x$  denotes the match of port  $x$ .

And all other terms are additional crosstalk terms.

## <span id="page-7-0"></span>**3 VNA Generic Calibration Model**

The Generic VNA Model is used for the following calibration types: One Port, GSOLT, QSOLT [\[11\]](#page-97-10), Unknown Thru [\[12\]](#page-97-11), TRL [\[13\]](#page-97-12), LRRM [\[14\]](#page-97-13), Juroshek [\[15\]](#page-98-0) and LHKM [\[16\]](#page-98-1), [\[17\]](#page-98-2). If an Nport VNA has 2N receivers instead of  $N+1$  receivers then the switch terms can be measured directly, see [\[18\]](#page-98-3). For one-port measurements the switch terms and the associated drift can be set to zero.

## <span id="page-7-1"></span>**3.1 One Port Calibration**

#### <span id="page-7-2"></span>**3.1.1 Reflection Error Terms**

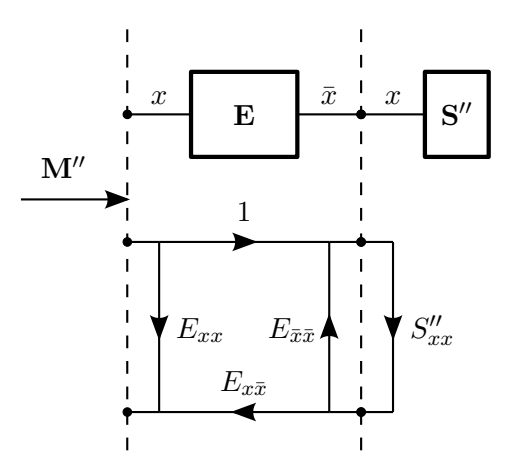

Figure 2: One Port Calibration

The following equation describes the cascading of the reflection error terms and the definition of the calibration standard

<span id="page-7-3"></span>
$$
M''_{xx}^{(i)} = E_{xx} + \frac{E_{x\bar{x}} S''_{xx}^{(i)}}{1 - E_{\bar{x}\bar{x}} S''_{xx}^{(i)}}
$$
(12)

with

$$
\bar{x} = N + x.\tag{13}
$$

 $N$  is the number of ports and  $x$  is the actual port where the reflection calibration is performed. Equation [12](#page-7-3) can be rearranged as

<span id="page-7-4"></span>
$$
\underbrace{M_{xx}''^{(i)}}_{y_i} = \underbrace{E_{xx}}_{p_1} + \underbrace{E_{\bar{x}\bar{x}}}_{p_2} M_{xx}''^{(i)} S_{xx}''^{(i)} + \underbrace{(E_{x\bar{x}} - E_{xx}E_{\bar{x}\bar{x}})}_{p_3} S_{xx}''^{(i)}.
$$
 (14)

Equation [14](#page-7-4) can be written as a system of linear equations

$$
\mathbf{p} = \mathbf{A}^{-1} \mathbf{y} \tag{15}
$$

with

$$
\mathbf{A} = \begin{pmatrix} 1 & M_{xx}^{\prime\prime(1)} S_{xx}^{\prime\prime(1)} & S_{xx}^{\prime\prime(1)} \\ 1 & M_{xx}^{\prime\prime(2)} S_{xx}^{\prime\prime(2)} & S_{xx}^{\prime\prime(2)} \\ 1 & M_{xx}^{\prime\prime(3)} S_{xx}^{\prime\prime(3)} & S_{xx}^{\prime\prime(3)} \end{pmatrix}
$$
(16)

and

$$
\mathbf{y} = \begin{pmatrix} M_{xx}^{\prime\prime(1)} \\ M_{xx}^{\prime\prime(2)} \\ M_{xx}^{\prime\prime(3)} \end{pmatrix} . \tag{17}
$$

For example the first measurement could be a short, the second an open and the third a load. The vector  $p$  contains the solution for the error terms.

$$
E_{xx} = p_1 \tag{18}
$$

$$
E_{\bar{x}x} = 1 \tag{19}
$$

$$
E_{x\bar{x}} = p_3 + p_1 p_2 \tag{20}
$$

$$
E_{\bar{x}\bar{x}} = p_2 \tag{21}
$$

 $E_{xx}$  stands for the directivity,  $E_{x\bar{x}}E_{\bar{x}x}$  denotes the reflection tracking and  $E_{\bar{x}\bar{x}}$  designates the source match term.

#### <span id="page-8-0"></span>**3.1.2 Power**

For a power calibration the scaling factor of the tracking terms have to be determined.

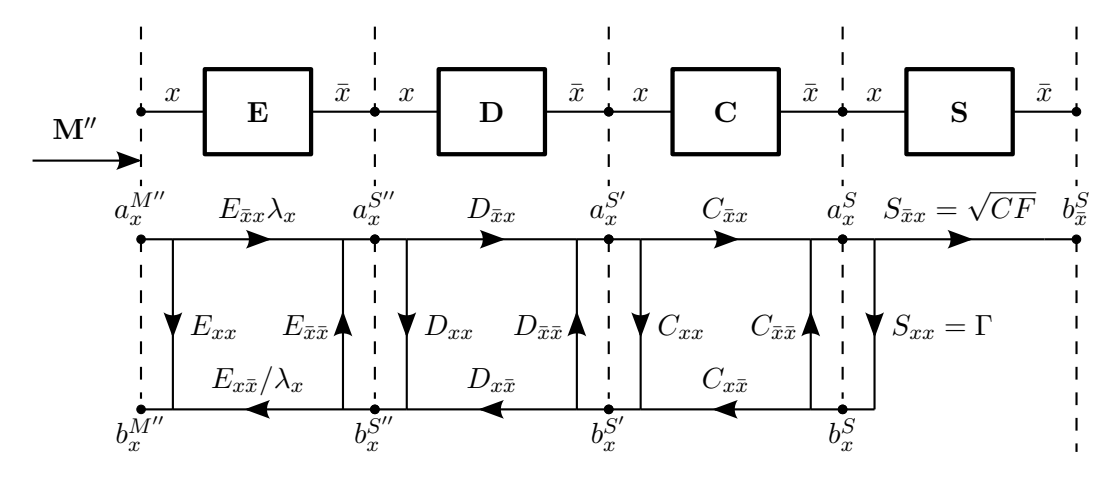

Figure 3: Power Calibration

In a first step the reflection coefficient  $\Gamma$  of the power sensor is computed using error correction, see section [2.](#page-5-0)

In a second step the scaling factor  $\lambda$  is computed using the receiver values from the VNA, the indicated power of the power sensor, the calibration factor  $CF$  of the power sensor, the error terms and all uncertainty influences. The following set of equations holds

<span id="page-8-1"></span>
$$
b_x^{M''} = a_x^{M''} E_{xx} + b_x^{S''} E_{x\bar{x}} / \lambda \tag{22}
$$

$$
a_x^{S''} = a_x^{M''} E_{\bar{x}x} \lambda + b_x^{S''} E_{\bar{x}\bar{x}}
$$
 (23)

where

 $a_x^{M^{\prime\prime}}\,$  denotes the reference receiver value of port  $x$  including noise and linearity uncertainties,

 $b'''_{x}$ denotes the test receiver value of port  $x$  including noise and linearity uncertainties,

- $a_x^{S''}$  denotes the incident wave of the power sensor connected to port  $x$  in  $\sqrt{\mathsf{mW}}$  including drift, cable stability, connector repeatability and standard definition uncertainties,
- $b_x^{S''}$  denotes the reflected wave of the power sensor connected to port  $x$  in  $\sqrt{ {\sf mW} }$  including drift, cable stability, connector repeatability and standard definition uncertainties,
- $b_{\bar x}^S$  denotes the indicated power of the power sensor in mW including all absolute and relative uncertainties of the power sensor,
- $E_{xx}$  denotes the directivity of port x,

 $E_{x\bar{x}}E_{\bar{x}x}$  denotes the reflection tracking of port x,

- $E_{\bar{x}\bar{x}}$  denotes the source match term of port  $x$ ,
- $\lambda$  denotes the scaling factor of the tracking terms,
- $D_{xx}$ ,  $D_{\bar{x}x}$ ,  $D_{x\bar{x}}$ ,  $D_{\bar{x}\bar{x}}$  denote the drift influences of the power sensor measurement at port x,
- $C_{xx}$ ,  $C_{\bar{x}x}$ ,  $C_{x\bar{x}}$ ,  $C_{\bar{x}\bar{x}}$  denote the cable stability and the connector repeatability influences of the power sensor measurement at port  $x$ .
- $S_{xx}$  denotes the reflection coefficient Γ of the power sensor and
- $S_{\bar x x}$  denotes the square root of the calibration factor  $\sqrt{CF}$  of the power sensor, see section [6.18.](#page-47-0)

One can solve equation [22](#page-8-1) for  $b_x^{S^{\prime\prime}}$ 

$$
b_x^{S''} = \frac{b_x^{M''} - a_x^{M''} E_{xx}}{E_{x\bar{x}}} \lambda
$$
\n(24)

and plug the result into [23](#page-8-1)

$$
a_x^{S''} = a_x^{M''} E_{\bar{x}x} \lambda + \frac{b_x^{M''} - a_x^{M''} E_{xx}}{E_{x\bar{x}}} E_{\bar{x}\bar{x}} \lambda.
$$
 (25)

One can solve the above equation for the scaling factor  $\lambda$  of the tracking terms

$$
\lambda = \frac{a_x^{S''}}{a_x^{M''} E_{\bar{x}x} + \frac{b_x^{M''} - a_x^{M''} E_{xx}}{E_{x\bar{x}}}} E_{\bar{x}\bar{x}}.
$$
 (26)

The phase of  $\lambda$  is unknown because the phase of the incident wave of the power sensor  $a_x^{S''}$ is unknown. For further data processing the absolute value of  $\lambda$  is used, e.g.: average of multiple power calibrations which finally yields to

$$
|\lambda| = \sum_{i=1}^{n} \left| \frac{a_x^{S''(i)}}{a_x^{M''(i)} E_{\bar{x}x} + \frac{b_x^{M''(i)} - a_x^{M''(i)} E_{xx}}{E_{x\bar{x}}}} E_{\bar{x}\bar{x}} \right| / n.
$$
 (27)

## <span id="page-10-0"></span>**3.2 GSOLT Calibration**

For a GSOLT calibration the switch terms have to be determined.

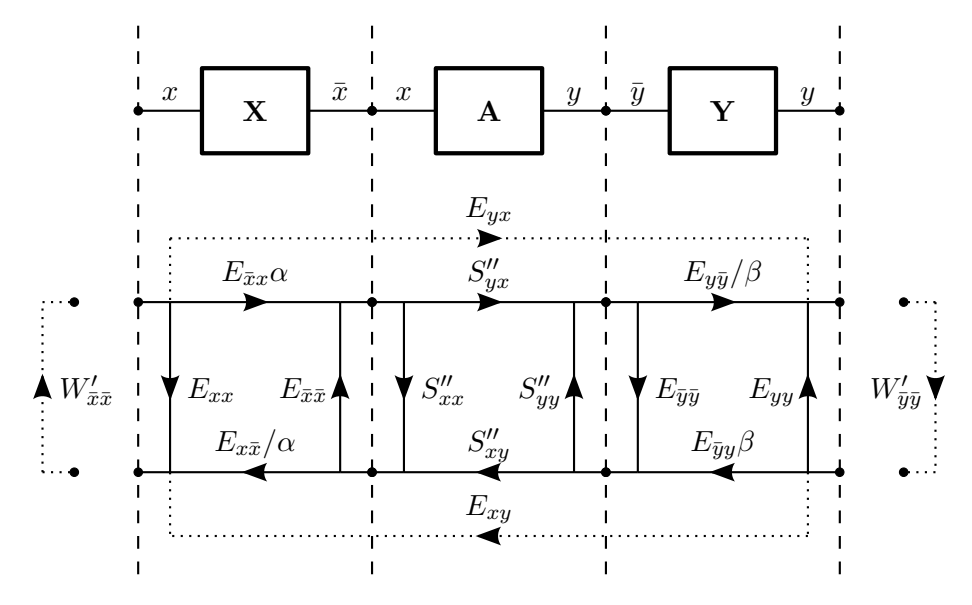

Figure 4: GSOLT Calibration

The following S-parameter matrix describes the transmission standard

$$
\mathbf{A}^{(i)} = \begin{pmatrix} S_{xx}''^{(i)} & S_{xy}''^{(i)} \\ S_{yx}''^{(i)} & S_{yy}''^{(i)} \end{pmatrix} . \tag{28}
$$

The error box of port  $x$  is denoted as

$$
\mathbf{X} = \left( \begin{array}{cc} E_{xx} & E_{x\bar{x}} \\ E_{\bar{x}x} & E_{\bar{x}\bar{x}} \end{array} \right) \tag{29}
$$

with

$$
\bar{x} = N + x \tag{30}
$$

and the error box of port  $y$  is designated by

$$
\mathbf{Y} = \left(\begin{array}{cc} E_{\bar{y}\bar{y}} & E_{\bar{y}y} \\ E_{y\bar{y}} & E_{yy} \end{array}\right) \tag{31}
$$

with

$$
\bar{y} = N + y.\tag{32}
$$

Cascading the error box of port  $x$ , the transmission standard definition and the error box of port  $y$  yields a new S-parameter matrix.

$$
\mathbf{T}^{(i)} = \mathbf{X} \otimes \mathbf{A}^{(i)} \otimes \mathbf{Y}
$$
 (33)

The operator ⊗ denotes the cascading of two 2-ports, as described in appendix [A.1.3.](#page-58-1)

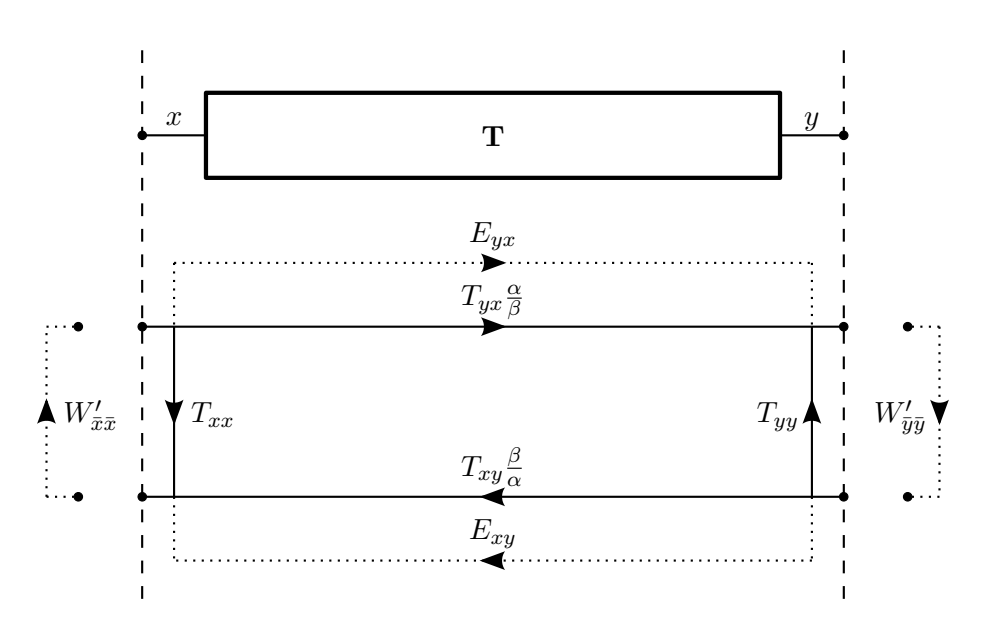

Figure 5: GSOLT Calibration (simplified)

The reflection measurement at port  $x$  is described by

<span id="page-11-1"></span>
$$
M_{xx}^{\prime(i)} = T_{xx}^{(i)} + \frac{\left(\frac{\alpha^{(i)}}{\beta^{(i)}} T_{yx}^{(i)} + E_{yx}\right) \left(\frac{\beta^{(i)}}{\alpha^{(i)}} T_{xy}^{(i)} + E_{xy}\right) W_{\bar{y}\bar{y}}^{\prime(i)}}{1 - T_{yy}^{(i)} W_{\bar{y}\bar{y}}^{\prime(i)}},\tag{34}
$$

the transmission measurement from port  $x$  to  $y$  is described by

<span id="page-11-3"></span>
$$
M_{yx}^{\prime(i)} = \frac{\left(\frac{\alpha^{(i)}}{\beta^{(i)}} T_{yx}^{(i)} + E_{yx}\right)}{1 - T_{yy}^{(i)} W_{\bar{y}\bar{y}}^{\prime(i)}},\tag{35}
$$

the transmission measurement from port  $y$  to  $x$  is described by

<span id="page-11-4"></span>
$$
M_{xy}^{\prime(i)} = \frac{\left(\frac{\beta^{(i)}}{\alpha^{(i)}} T_{xy}^{(i)} + E_{xy}\right)}{1 - T_{xx}^{(i)} W_{\bar{x}\bar{x}}^{\prime(i)}},\tag{36}
$$

and the reflection measurement at port  $y$  is described by

<span id="page-11-2"></span>
$$
M_{yy}^{\prime(i)} = T_{yy}^{(i)} + \frac{\left(\frac{\alpha^{(i)}}{\beta^{(i)}} T_{yx}^{(i)} + E_{yx}\right) \left(\frac{\beta^{(i)}}{\alpha^{(i)}} T_{xy}^{(i)} + E_{xy}\right) W_{\bar{x}\bar{x}}^{\prime(i)}}{1 - T_{xx}^{(i)} W_{\bar{x}\bar{x}}^{\prime(i)}}.
$$
 (37)

## <span id="page-11-0"></span>**3.2.1 Switch Terms without Crosstalk**

If the crosstalk  $E_{yx}$  and  $E_{xy}$  are assumed as zero, equations [34](#page-11-1) and [37](#page-11-2) can be simplified as

$$
M_{xx}^{\prime (thru)} = T_{xx}^{(thru)} + \frac{T_{yx}^{(thru)} T_{xy}^{(thru)} W_{\bar{y}\bar{y}}^{\prime (thru)}}{1 - T_{yy}^{(thru)} W_{\bar{y}\bar{y}}^{\prime (thru)}}
$$
(38)

Michael Wollensack & Johannes Hoffmann Page 12 of [100](#page-99-0) April 2024

and

<span id="page-12-1"></span>
$$
M_{yy}^{\prime (thru)} = T_{yy}^{(thru)} + \frac{T_{yx}^{(thru)} T_{xy}^{(thru)} W_{\bar{x}\bar{x}}^{\prime (thru)}}{1 - T_{xx}^{(thru)} W_{\bar{x}\bar{x}}^{\prime (thru)}}.
$$
(39)

Equation [39](#page-12-1) can be rearranged as

$$
\left(M_{yy}^{\prime (thru)} - T_{yy}^{(thru)}\right)\left(1 - T_{xx}^{(thru)}W_{\bar{x}\bar{x}}^{\prime (thru)}\right) = T_{yx}^{(thru)}T_{xy}^{(thru)}W_{\bar{x}\bar{x}}^{\prime (thru)}
$$
(40)

and one can solve for the switch term of port  $x$ 

$$
W_{\bar{x}\bar{x}}^{\prime (thru)} = \frac{M_{yy}^{\prime (thru)} - T_{yy}^{(thru)}}{\left(M_{yy}^{\prime (thru)} - T_{yy}^{(thru)}\right)T_{xx}^{(thru)} + T_{yx}^{(thru)}T_{xy}^{(thru)}}.
$$
(41)

The other switch term of port  $y$  can be calculated with the following equation

$$
W_{\bar{y}\bar{y}}^{\prime (thru)} = \frac{M_{xx}^{\prime (thru)} - T_{xx}^{(thru)}}{\left(M_{xx}^{\prime (thru)} - T_{xx}^{(thru)}\right)T_{yy}^{(thru)} + T_{yx}^{(thru)}T_{xy}^{(thru)}}.
$$
(42)

Finally one can remove the drift effects from the switch terms.

$$
W_{\bar{x}\bar{x}} = W_{\bar{x}\bar{x}}^{\prime (thru)} - V_{\bar{x}\bar{x}}^{\prime (thru)}
$$
\n(43)

$$
W_{\bar{y}\bar{y}} = W_{\bar{y}\bar{y}}^{\prime (thru)} - V_{\bar{y}\bar{y}}^{\prime (thru)}
$$
\n
$$
\tag{44}
$$

#### <span id="page-12-0"></span>**3.2.2 Switch Terms with Crosstalk**

A new auxiliary variable  $m_x$  is introduced by combining equations [34,](#page-11-1) [35](#page-11-3) and [36](#page-11-4)

<span id="page-12-2"></span>
$$
m_x = \frac{M_{xx}^{\prime (thru)} - T_{xx}^{\prime (thru)}}{M_{yx}^{\prime (thru)} M_{xy}^{\prime (thru)}} = \left(1 - T_{xx}^{\prime (thru)} W_{\bar{x}\bar{x}}^{\prime (thru)}\right) W_{\bar{y}\bar{y}}^{\prime (thru)}
$$
(45)

and  $m<sub>y</sub>$  by combining equations [35,](#page-11-3) [36](#page-11-4) and [37](#page-11-2)

<span id="page-12-4"></span>
$$
m_y = \frac{M_{yy}^{\prime (thru)} - T_{yy}^{\prime (thru)}}{M_{yx}^{\prime (thru)} M_{xy}^{\prime (thru)}} = \left(1 - T_{yy}^{\prime (thru)} W_{\bar{y}\bar{y}}^{\prime (thru)}\right) W_{\bar{x}\bar{x}}^{\prime (thru)}.
$$
 (46)

Now one has a system with two equations and two unknown variables, which are both switch terms. Equation [45](#page-12-2) can be rewritten as

<span id="page-12-3"></span>
$$
W_{\bar{y}\bar{y}}^{\prime (thru)} = \frac{m_x}{1 - T_{xx}^{(thru)} W_{\bar{x}\bar{x}}^{\prime (thru)}}
$$
(47)

and one can put equation [47](#page-12-3) into equation [46](#page-12-4)

<span id="page-12-5"></span>
$$
m_y = \left(1 - T_{yy}^{(thru)} \frac{m_x}{1 - T_{xx}^{(thru)} W_{\bar{x}\bar{x}}^{\prime (thru)}}\right) W_{\bar{x}\bar{x}}^{\prime (thru)}.
$$
 (48)

One can find the root of equation [48](#page-12-5)

$$
\underbrace{T_{xx}^{(thru)}}_{a} \left( W_{\bar{x}\bar{x}}^{\prime (thru)} \right)^2 + \underbrace{\left( m_x T_{yy}^{(thru)} - m_y T_{xx}^{(thru)} - 1 \right)}_{b} W_{\bar{x}\bar{x}}^{\prime (thru)} + \underbrace{m_y}_{c} = 0 \tag{49}
$$

Michael Wollensack & Johannes Hoffmann **Page 13 of [100](#page-99-0) April 2024 April 2024** 

and solving the quadratic equation yields the switch term of port  $x$ . The other switch term of port  $y$  can be calculated with equation [47.](#page-12-3)

$$
W_{\bar{x}\bar{x}}^{\prime (thru)} = \frac{-b \pm \sqrt{b^2 - 4ac}}{2a}
$$
 (50)

Finally one can remove the drift effects from the switch terms.

$$
W_{\bar{x}\bar{x}} = W_{\bar{x}\bar{x}}^{\prime (thru)} - V_{\bar{x}\bar{x}}^{\prime (thru)}
$$
\n(51)

$$
W_{\bar{y}\bar{y}} = W_{\bar{y}\bar{y}}^{\prime (thru)} - V_{\bar{y}\bar{y}}^{\prime (thru)}
$$
\n
$$
(52)
$$

#### <span id="page-13-0"></span>**3.2.3 Crosstalk**

If the switch terms are known, the crosstalk between two ports can be measured directly. Note that is is assumed that there is no drift of the isolation.

$$
E_{yx} = M_{yx}^{\prime\prime(isol)} \tag{53}
$$

$$
E_{xy} = M_{xy}^{\prime\prime (isol)} \tag{54}
$$

#### <span id="page-13-1"></span>**3.2.4 Symmetry**

The following equation defines  $\alpha$ .

$$
\alpha = E_{\bar{x}x} \tag{55}
$$

To find a solution for  $\beta$ , equation [35](#page-11-3) can be rewritten as

$$
\beta_1 = \alpha \frac{T_{yx}^{(thru)}}{M_{yx}^{\prime (thru)} \left(1 - T_{yy}^{(thru)} W_{\bar{y}\bar{y}}^{\prime (thru)}\right) - E_{yx}}
$$
\n
$$
(56)
$$

and equation [36](#page-11-4) can be rewritten as

$$
\beta_2 = \alpha \frac{M_{xy}^{\prime (thru)} \left(1 - T_{xx}^{(thru)} W_{\bar{x}\bar{x}}^{\prime (thru)}\right) - E_{xy}}{T_{xy}^{(thru)}}.
$$
\n(57)

The GSOLT calibration algorithm assumes  $\beta$  as the mean of the forward  $\beta_1$  and the reverse  $\beta_2$ 

$$
\beta = \frac{\beta_1 + \beta_2}{2} \tag{58}
$$

then one can update the reflection and transmission tracking error terms of port  $x$  and  $y$ .

$$
E_{x\bar{x}} \quad := \quad \frac{E_{x\bar{x}} E_{\bar{x}x}}{\alpha} \tag{59}
$$

$$
E_{\bar{x}x} = \alpha \tag{60}
$$

$$
E_{y\bar{y}} = \frac{E_{y\bar{y}}E_{\bar{y}y}}{\beta} \tag{61}
$$

$$
E_{\bar{y}y} \quad := \quad \beta \tag{62}
$$

 $E_{x\bar{x}}E_{\bar{x}x}$  stands for the reflection tracking of port  $x$ ,

 $E_{y\bar{y}}E_{\bar{x}x}$  stands for the transmission tracking from port x to port y,

 $E_{x\bar{x}}E_{\bar{y}y}$  stands for the transmission tracking from port y to port x and

 $E_{y\bar{y}}E_{\bar{y}y}$  stands for the reflection tracking of port y.

## <span id="page-14-0"></span>**3.3 QSOLT Calibration**

The QSOLT calibration is described in [\[11\]](#page-97-10).

#### <span id="page-14-1"></span>**3.3.1 Crosstalk**

The crosstalk between two ports can be measured directly. Note that is is assumed that there is no drift of the isolation.

$$
E_{yx} = M_{yx}^{\prime\prime(isol)} \tag{63}
$$

$$
E_{xy} = M_{xy}^{\prime \prime (isol)} \tag{64}
$$

#### <span id="page-14-2"></span>**3.3.2 Copy Calibration**

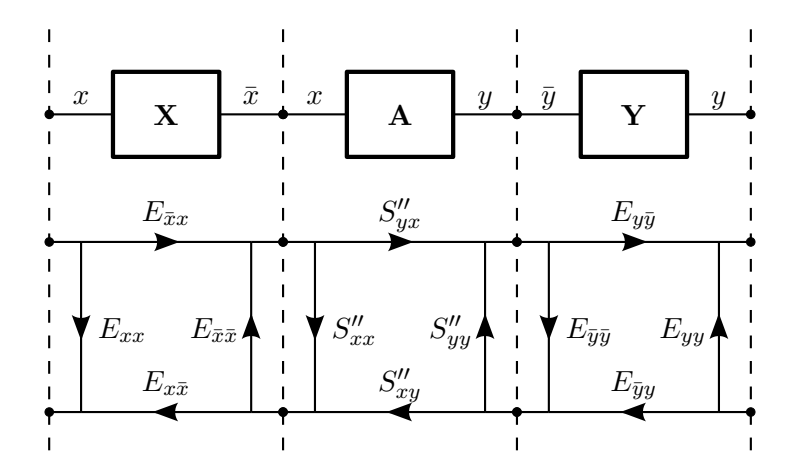

Figure 6: QSOLT Calibration

The following S-parameter matrix describes the switch term and crosstalk corrected measured data of the transmission standard

$$
\mathbf{T}^{(i)} = \begin{pmatrix} M_{xx}^{\prime\prime(i)} & M_{xy}^{\prime\prime(i)} - E_{xy} \\ M_{yx}^{\prime\prime(i)} - E_{yx} & M_{yy}^{\prime\prime(i)} \end{pmatrix}.
$$
 (65)

Again the transmission standard is defined as

$$
\mathbf{A}^{(i)} = \begin{pmatrix} S_{xx}''^{(i)} & S_{xy}''^{(i)} \\ S_{yx}''^{(i)} & S_{yy}''^{(i)} \end{pmatrix}.
$$
 (66)

The error box of port  $x$  is defined as

$$
\mathbf{X} = \left( \begin{array}{cc} E_{xx} & E_{x\bar{x}} \\ E_{\bar{x}x} & E_{\bar{x}\bar{x}} \end{array} \right) \tag{67}
$$

with

$$
\bar{x} = N + x \tag{68}
$$

#### Michael Wollensack & Johannes Hoffmann **Page 15 of [100](#page-99-0) April 2024 April 2024**

and the error box of port  $y$  id defined as

$$
\mathbf{Y} = \left(\begin{array}{cc} E_{\bar{y}\bar{y}} & E_{\bar{y}y} \\ E_{y\bar{y}} & E_{yy} \end{array}\right) \tag{69}
$$

with

$$
\bar{y} = N + y.\tag{70}
$$

To copy the error terms of port x to port y one decascades  $X$  and A from T.

$$
\mathbf{Y} = \left(\mathbf{X} \otimes \mathbf{A}^{(thru)}\right)^{\ominus 1} \otimes \mathbf{T}^{(thru)} \tag{71}
$$

The operator ⊗ denotes the cascading of two 2-ports, as described in appendix [A.1.3.](#page-58-1)

#### <span id="page-15-0"></span>**3.4 Unknown Thru Calibration**

The Unknown Thru calibration is described in [\[12\]](#page-97-11).

#### <span id="page-15-1"></span>**3.4.1 Crosstalk**

The crosstalk between two ports can be measured directly. Note that is is assumed that there is no drift of the isolation.

$$
E_{yx} = M_{yx}^{\prime\prime(isol)} \tag{72}
$$

$$
E_{xy} = M_{xy}^{\prime \prime (isol)} \tag{73}
$$

#### <span id="page-15-2"></span>**3.4.2 Symmetry**

The following S-parameter matrix describes the error box of port  $x$  and  $y$ .

$$
\mathbf{E}' = \begin{pmatrix} E_{xx} & E_{xy} & E_{x\bar{x}} & E_{x\bar{y}} \\ E_{yx} & E_{yy} & E_{y\bar{x}} & E_{y\bar{y}} \\ E_{\bar{x}x} & E_{\bar{x}y} & E_{\bar{x}\bar{x}} & E_{\bar{x}\bar{y}} \\ E_{\bar{y}x} & E_{\bar{y}y} & E_{\bar{y}\bar{x}} & E_{\bar{y}\bar{y}} \end{pmatrix} \tag{74}
$$

One can error correct the unknown thru measurement data without knowing the symmetry error terms.

$$
\mathbf{S}^{\prime\prime\left(thru\right)}=\mathbf{M}^{\prime\prime\left(thru\right)}\ominus\mathbf{E}^{\prime}
$$
 (75)

The operator ⊖ denotes the decascading of two S-parameter sets, as described in appendix [A.1.1.](#page-57-2)

The forward and reverse transmission S-parameter of an unknown thru have to be the same, because the unknown thru assumed to be a reciprocal device. The nominal magnitude of the transmission of the unknown thru is described by

$$
|s_{yx}| = \sqrt{\left| S_{yx}^{\prime\prime(thru)} S_{xy}^{\prime\prime(thru)} \right|} \tag{76}
$$

and the nominal phase is described by

$$
\arg\left(s_{yx}\right) = \frac{\arg\left(S_{yx}^{\prime\prime\left(thru\right)}S_{xy}^{\prime\prime\left(thru\right)}\right)}{2}.\tag{77}
$$

The following equation defines  $\alpha$ .

$$
\alpha = E_{\bar{x}x} \tag{78}
$$

One can compute  $\beta$  with the nominal transmission and the error corrected unknown thru measurement.

$$
\beta = \alpha \frac{s_{yx}}{S_{yx}^{\prime\prime(thru)}}\tag{79}
$$

Then one can update the reflection and transmission tracking error terms of port  $x$  and  $y$ .

$$
E_{x\bar{x}} \quad := \quad \frac{E_{x\bar{x}} E_{\bar{x}x}}{\alpha} \tag{80}
$$

$$
E_{\bar{x}x} \quad := \quad \alpha \tag{81}
$$

$$
E_{y\bar{y}} \quad := \quad \frac{E_{y\bar{y}} E_{\bar{y}y}}{\beta} \tag{82}
$$

$$
E_{\bar{y}y} \quad := \quad \beta \tag{83}
$$

 $E_{x\bar{x}}E_{\bar{x}x}$  is the reflection tracking of port x,

 $E_{y\bar{y}}E_{\bar{x}x}$  is the transmission tracking from port x to port y,

 $E_{x\bar{x}}E_{\bar{y}y}$  is the transmission tracking from port y to port x and

 $E_{y\bar{y}}E_{\bar{y}y}$  is the reflection tracking of port y.

## <span id="page-16-0"></span>**3.5 TRL Calibration**

The TRL calibration is described in [\[13\]](#page-97-12) works only with two ports.

#### <span id="page-16-1"></span>**3.5.1 Crosstalk**

The crosstalk between two ports can be measured directly. Note that is is assumed that there is no drift of the isolation.

$$
E_{yx} = M_{yx}^{\prime\prime(isol)} \tag{84}
$$

$$
E_{xy} = M_{xy}^{\prime\prime (isol)} \tag{85}
$$

#### <span id="page-16-2"></span>**3.5.2 Thru Reflect Line**

The following T-parameter matrix describes the measurement of the thru which is corrected for switch terms and crosstalk.

$$
\mathbf{T}_{thru} = \text{StoTParam} \left( \begin{array}{cc} M_{xx}^{\prime \prime (thru)} & M_{xy}^{\prime \prime (thru)} - E_{xy} \\ M_{yx}^{\prime \prime (thru)} - E_{yx} & M_{yy}^{\prime \prime (thru)} \end{array} \right) \tag{86}
$$

Michael Wollensack & Johannes Hoffmann **Page 17 of [100](#page-99-0)** April 2024

The next matrix describes the measurement of the line which is corrected for switch terms and crosstalk.

$$
\mathbf{T}_{line} = \text{StoTParam} \left( \begin{array}{cc} M_{xx}^{\prime \prime (line)} & M_{xy}^{\prime \prime (line)} - E_{xy} \\ M_{yx}^{\prime \prime (line)} - E_{yx} & M_{yy}^{\prime \prime (line)} \end{array} \right) \tag{87}
$$

One can cascade the line and the inverted thru.

$$
\mathbf{m} = \mathbf{T}_{line} \times \mathbf{T}_{thru}^{-1} \tag{88}
$$

With the elements of the matrix  $\mathbf m$  one forms

$$
a_m = m_{21} \tag{89}
$$

$$
b_m = m_{22} - m_{11} \tag{90}
$$

$$
c_m = -m_{12}.\tag{91}
$$

$$
x_1 = \frac{-b_m + \sqrt{b_m^2 - 4a_m c_m}}{2a_m} \tag{92}
$$

$$
x_2 = \frac{-b_m - \sqrt{b_m^2 - 4a_m c_m}}{2a_m} \tag{93}
$$

If  $|x_1| > |x_2|$  then one sets

$$
\alpha = x_1 \tag{94}
$$

$$
\beta = x_2 \tag{95}
$$

else one makes the inverse assignment

$$
\alpha = x_2 \tag{96}
$$

$$
\beta = x_1. \tag{97}
$$

One can cascade the inverted thru and the line.

$$
\mathbf{n} = \mathbf{T}_{thru}^{-1} \times \mathbf{T}_{line}
$$
 (98)

With the elements of the matrix n one forms

$$
a_n = n_{12} \tag{99}
$$

$$
b_n = n_{22} - n_{11} \tag{100}
$$

$$
c_n = -n_{21}.\tag{101}
$$

$$
y_1 = \frac{-b_n + \sqrt{b_n^2 - 4a_n c_n}}{2a_n} \tag{102}
$$

$$
y_2 = \frac{-b_n - \sqrt{b_n^2 - 4a_n c_n}}{2a_n} \tag{103}
$$

If  $|y_1| > |y_2|$  then one sets

$$
\gamma = y_1 \tag{104}
$$

$$
\delta = y_2 \tag{105}
$$

else one makes the inverse assignment

$$
\gamma = y_2 \tag{106}
$$

$$
\delta = y_1. \tag{107}
$$

The TRL algorithm additionally uses the following intermediate quantities.

$$
f_1 = \frac{\beta - M_{xx}^{\prime\prime (reflect)}}{\alpha - M_{xx}^{\prime\prime (reflect)}} \tag{108}
$$

$$
f_2 = \frac{\gamma + M_{yy}^{\prime\prime (reflect)}}{\delta + M_{yy}^{\prime\prime (reflect)}} \tag{109}
$$

$$
f_3 = \frac{\beta - M_{xx}^{\prime \prime (thru)}}{\alpha - M_{xx}^{\prime \prime (thru)}} \tag{110}
$$

Now one can determine the parameters of the cascaded error boxes. The sign of  $e_{11}$  is chosen by the approximate definition of the reflection standard.

$$
e_{00} = \beta \tag{111}
$$

$$
e_{33} = -\delta \tag{112}
$$

$$
e_{11} = \pm \sqrt{f_1 f_2 f_3} \tag{113}
$$

$$
e_{22} = \frac{f_3}{e_{11}} \tag{114}
$$

$$
e_{1001} = (\beta - a) e_{11} \tag{115}
$$

$$
e_{2332} = (\gamma - d) e_{22} \tag{116}
$$

$$
e_{1032} = \left( M_{yx}^{\prime \prime (thru)} - E_{yx} \right) (1 - e_{11} e_{22}) \tag{117}
$$

$$
e_{2301} = \left( M_{xy}^{\prime \prime (thru)} - E_{xy} \right) (1 - e_{11} e_{22}) \tag{118}
$$

Now the offset delay  $d = e^{-\gamma l}$  of the thru definition is removed from the error boxes.

$$
e_{11} \;\; := \;\; e_{11}/d \tag{119}
$$

$$
e_{22} \;\; := \;\; e_{22}/d \tag{120}
$$

$$
e_{1001} \;\; := \;\; e_{1001}/d \tag{121}
$$

$$
e_{2332} \; := \; e_{2332}/d \tag{122}
$$

$$
e_{1032} := e_{1032}/d \tag{123}
$$

$$
e_{2301} \quad := \quad e_{2301}/d \tag{124}
$$

Setting one transmission term to 1 defines the remaining terms.

$$
e_{10} = 1 \tag{125}
$$

$$
e_{01} = \frac{e_{1001}}{e_{10}} \tag{126}
$$

$$
e_{32} = \frac{e_{1032}}{e_{10}} \tag{127}
$$

$$
e_{23} = \frac{e_{2301}}{e_{01}} \tag{128}
$$

Finally one can update the error terms of the VNA measurement model.

$$
E_{xx} = e_{00} \tag{129}
$$

$$
E_{\bar{x}x} = e_{10} \tag{130}
$$
\n
$$
E_{x\bar{x}} = e_{01} \tag{131}
$$

$$
E_{\bar{x}\bar{x}} = e_{11} \tag{132}
$$

$$
E_{\bar{y}\bar{y}} = e_{22} \tag{133}
$$

$$
E_{y\bar{y}} = e_{32} \tag{134}
$$

$$
E_{\bar{y}y} = e_{23} \tag{135}
$$

$$
E_{yy} = e_{33} \tag{136}
$$

- $E_{xx}$  is the directivity of port x,
- $E_{\bar{x}\bar{x}}$  is the match of port x,
- $E_{x\bar{x}}E_{\bar{x}x}$  is the reflection tracking of port x,
- $E_{y\bar{y}}E_{\bar{x}x}$  is the transmission tracking from port x to port y,
- $E_{x\bar{x}}E_{\bar{y}y}$  is the transmission tracking from port y to port x,
- $E_{y\bar{y}}E_{\bar{y}y}$  is the reflection tracking of port y,
- $E_{\bar{v}\bar{y}}$  is the match of port y and
- $E_{yy}$  is the directivity of port y.

## <span id="page-20-0"></span>**3.6 LRRM Calibration**

The in METAS VNA Tools implemented LRRM algorithm is a generalization of the LRRM calibration described in [\[14\]](#page-97-13). The generalization consists of implementing a reflective nonreciprocal line standard. The line standard has to be fully known. The two reflection standards are measured each at both ports and have to have different reflection angles or amplitudes. The match standard is only measured at one port. The DC resistance  $R$  of the match has to be known. The following table describes the used calibration standards in the LRRM calibration.

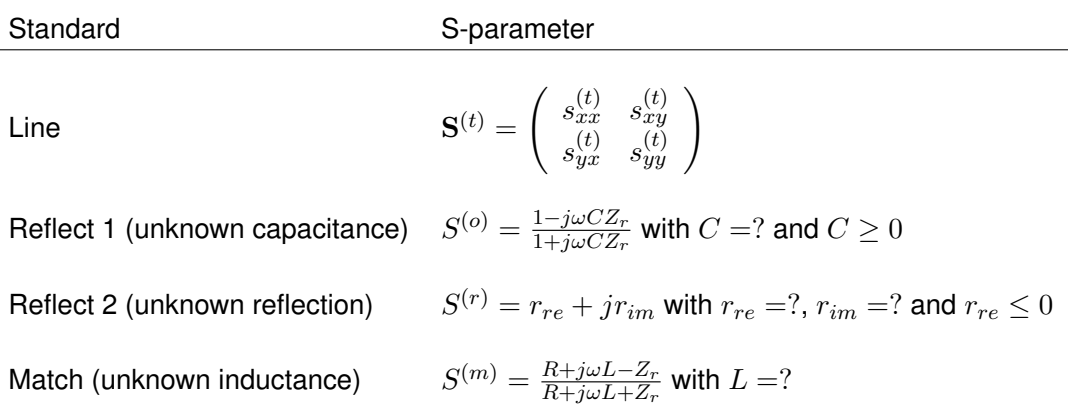

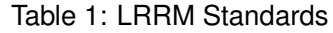

The LRRM calibration can be described by the following nine linear equations, see section [3.8.](#page-23-0)

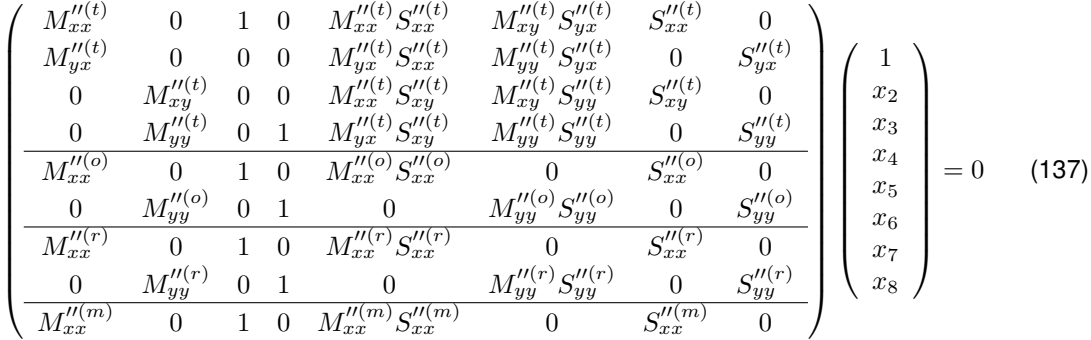

The LRRM calibration is solved with the following steps:

1. The seven unknowns  $x_2$  to  $x_7$  which represent the error terms can be eliminated. This yields two linear equations.

#### 2. The numerators of these two equations have to be equal to zero:

$$
M_{xx}'''^{(o)}((M_{yy}'''^{(o)} - M_{yy}'''^{(t)})(M_{xx}'''^{(r)}(S_{xx}'''^{(o)} - S_{xx}'''^{(r)})(S_{xy}'''^{(t)}S_{yx}'''^{(t)} - (S_{xx}'''^{(t)} - S_{xx}'''^{(t)})(S_{yy}'''^{(o)} - S_{yy}'''^{(t)}))
$$
  
\n
$$
- M_{xx}'''^{(t)}(S_{xx}'''^{(m)} - S_{xx}'''^{(r)})(S_{xy}'''^{(t)}S_{yx}'''^{(t)} - (S_{xx}'''^{(c)} - S_{xx}'''^{(t)})(S_{yy}'''^{(o)} - S_{yy}'''^{(t)})) + M_{xx}'''^{(m)}(S_{xx}'''^{(m)}
$$
  
\n
$$
- S_{xx}'''^{(o)})(S_{xy}'''^{(t)}S_{yy}'''^{(t)} - (S_{xx}'''^{(r)} - S_{xx}'''^{(t)})(S_{yy}'''^{(o)} - S_{yy}'''^{(t)}))) - M_{xy}'''^{(t)}M_{yx}'''^{(t)}(S_{xx}'''^{(m)}
$$
  
\n
$$
- S_{xx}'''^{(r)})(S_{xy}'''^{(t)}S_{yy}'''^{(t)} - (S_{xx}'''^{(c)} - S_{xx}'''^{(t)})(S_{yy}'''^{(o)} - S_{yy}'''^{(t)}))) + M_{xx}'''^{(r)}(-(M_{yy}'''^{(o)}
$$
  
\n
$$
- M_{yy}'''^{(t)})(M_{xx}''^{(m)}(S_{xx}'''^{(m)} - S_{xx}''^{(r)})(S_{yy}'''^{(t)}S_{yy}'''^{(t)} - (S_{xx}'''^{(o)} - S_{xx}'''^{(t)})(S_{yy}'''^{(o)} - S_{yy}'''^{(t)}))
$$
  
\n
$$
- M_{xx}'''^{(t)}(S_{xx}'''^{(m)} - S_{xx}'''^{(o)})(S_{xy}'''^{(t)}S_{yy}'''^{(t)} - (S_{xx}'''^{(r)} - S_{xx}'''^{(t)})(S_{yy}'''^{(o)} - S_{yy}'''^{(t)})))
$$
  
\n
$$
+ M_{xy}'''^{(t)}M_{yy}'''^{(t)}(S_{xx}'''^{(m)} - S_{xx}'''^{(o)})(S_{xy}'''^{(t)}S_{yy}'''^{(t)} - (S_{xx}'''^{(r)} - S_{xx}'''^{
$$

and

$$
(M_{xy}'''^{(t)}M_{yx}'''^{(t)} + M_{xx}'''^{(t)}(M_{yy}'''^{(o)} - M_{yy}'''^{(t)}))(M_{xy}'''^{(t)}M_{yx}'''^{(t)} + M_{xx}'''^{(t)}(M_{yy}'''^{(r)} - M_{yy}'''^{(t)}))(S_{xx}'''^{(m)} - S_{xx}'''^{(c)})S_{yy}'''^{(t)}S_{yy}'''^{(t)} - S_{yy}'''^{(r)}) + M_{xx}'''^{(c)}(M_{xx}'''^{(t)}(M_{yy}'''^{(o)} - M_{yy}'''^{(t)})(-M_{yy}'''^{(r)} - M_{yy}'''^{(t)})S_{xx}'''^{(t)}S_{yy}'''^{(t)}S_{yy}
$$

3.  $S_{xx}^{\prime\prime (o)}$  and  $S_{yy}^{\prime\prime (o)}$  can be replaced by the unknown capacitance  $C$ :

$$
S_{xx}^{"(o)} = D_{xx}^{(o)} + \frac{D_{\bar{x}x}^{(o)} S_{xx}^{"(o)} D_{x\bar{x}}^{(o)}}{1 - D_{\bar{x}\bar{x}}^{(o)} S_{xx}^{"(o)}} \text{ with } S_{xx}^{"(o)} = C_{xx}^{(o)} + \frac{C_{\bar{x}x}^{(o)} S^{(o)} C_{x\bar{x}}^{(o)}}{1 - C_{\bar{x}\bar{x}}^{(o)} S^{(o)}} \tag{140}
$$

and

$$
S_{yy}^{\prime \prime (o)} = D_{yy}^{(o)} + \frac{D_{\bar{y}y}^{(o)} S_{yy}^{\prime (o)} D_{y\bar{y}}^{(o)}}{1 - D_{\bar{y}\bar{y}}^{(o)} S_{yy}^{\prime (o)}} \text{ with } S_{yy}^{\prime (o)} = C_{yy}^{(o)} + \frac{C_{\bar{y}y}^{(o)} S^{(o)} C_{y\bar{y}}^{(o)}}{1 - C_{\bar{y}\bar{y}}^{(o)} S^{(o)}} \tag{141}
$$

where

$$
S^{(o)} = \frac{1 - j\omega CZ_r}{1 + j\omega CZ_r}.
$$
\n(142)

Here  $C_{xx}^{(o)},\,C_{\bar{x}x}^{(o)}$  $\hat{x}_x^{(o)},$   $C^{(o)}_{x \bar{x}}$  and  $C^{(o)}_{\bar{x} \bar{x}}$  are cable influences and  $D_{xx}^{(o)},$   $D_{\bar{x} x}^{(o)}$  $L_{\bar xx}^{(o)},\,D_{x\bar x}^{(o)}$  and  $D_{\bar x\bar x}^{(o)}$  are drift influences of the reflection standard 1 (open) measurement at port  $\mathit{x}.$ 

 $C_{yy}^{(o)},\,C_{\bar{u}u}^{(o)}$  $y_{\bar y y}^{(o)},\,C_{y\bar y}^{(o)}$  and  $C_{\bar y\bar y}^{(o)}$  are cable influences and  $D_{yy}^{(o)},\,D_{\bar y y}^{(o)}$  $y_{\bar{y}y}^{(o)},$   $D_{y\bar{y}}^{(o)}$  and  $D_{\bar{y}\bar{y}}^{(o)}$  are drift influences of the reflection standard 1 (open) measurement at port  $y.$ 

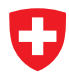

4.  $S_{xx}''^{(r)}$  and  $S_{yy}''^{(r)}$  can be replaced by the unknown reflection  $r_{re}$  and  $r_{im}$ :

$$
S_{xx}^{\prime\prime(r)} = D_{xx}^{(r)} + \frac{D_{\bar{x}x}^{(r)} S_{xx}^{\prime(r)} D_{x\bar{x}}^{(r)}}{1 - D_{\bar{x}\bar{x}}^{(r)} S_{xx}^{\prime(r)}} \text{ with } S_{xx}^{\prime(r)} = C_{xx}^{(r)} + \frac{C_{\bar{x}x}^{(r)} S^{(r)} C_{x\bar{x}}^{(r)}}{1 - C_{\bar{x}\bar{x}}^{(r)} S^{(r)}} \tag{143}
$$

and

$$
S_{yy}''^{(r)} = D_{yy}^{(r)} + \frac{D_{\bar{y}y}^{(r)} S_{yy}'^{(r)} D_{y\bar{y}}^{(r)}}{1 - D_{\bar{y}\bar{y}}^{(r)} S_{yy}'^{(r)}} \text{ with } S_{yy}''^{(r)} = C_{yy}^{(r)} + \frac{C_{\bar{y}y}^{(r)} S^{(r)} C_{y\bar{y}}^{(r)}}{1 - C_{\bar{y}\bar{y}}^{(r)} S^{(r)}} \tag{144}
$$

where

$$
S^{(r)} = r_{re} + j r_{im}. \tag{145}
$$

Here  $C_{xx}^{(r)},\,C_{\bar{x}x}^{(r)}$  $\hat{x_x}^{(r)},$   $C^{(r)}_{x \bar{x}}$  and  $C^{(r)}_{\bar{x} \bar{x}}$  are cable influences and  $D_{xx}^{(r)},$   $D_{\bar{x} x}^{(r)}$  $L_{\bar xx}^{(r)},\,D_{x\bar x}^{(r)}$  and  $D_{\bar x\bar x}^{(r)}$  are drift influences of the reflection standard 2 measurement at port  $\mathit{x}.$ 

 $C_{yy}^{(r)},\,C_{\bar{y}y}^{(r)}$  $y_{\bar{y}y}^{(r)},\,C_{y\bar{y}}^{(r)}$  and  $C_{\bar{y}\bar{y}}^{(r)}$  are cable influences and  $D_{yy}^{(r)},\,D_{\bar{y}y}^{(r)}$  $y_{\bar{y}y}^{(r)},\,D^{(r)}_{y\bar{y}}$  and  $D^{(r)}_{\bar{y}\bar{y}}$  are drift influences of the reflection standard 2 measurement at port  $y.$ 

5.  $S_{xx}^{\prime\prime(m)}$  can be replaced by the unknown series inductance  $L$ :

$$
S_{xx}'''^{(m)} = D_{xx}^{(m)} + \frac{D_{\bar{x}x}^{(m)} S_{xx}'^{(m)} D_{x\bar{x}}^{(m)}}{1 - D_{\bar{x}\bar{x}}^{(m)} S_{xx}'^{(m)}} \text{ with } S_{xx}'^{(m)} = C_{xx}^{(m)} + \frac{C_{\bar{x}x}^{(m)} S^{(m)} C_{x\bar{x}}^{(m)}}{1 - C_{\bar{x}\bar{x}}^{(m)} S^{(m)}} \tag{146}
$$

and

$$
S^{(m)} = \frac{R + j\omega L - Z_r}{R + j\omega L + Z_r}.
$$
\n(147)

Here  $C_{xx}^{(m)},\,C_{\bar{x}x}^{(m)}$  $x_{\bar{x}x}^{(m)},$   $C_{x\bar{x}}^{(m)}$  and  $C_{\bar{x}\bar{x}}^{(m)}$  are cable influences and  $D_{xx}^{(m)},$   $D_{\bar{x}x}^{(m)}$  $\bar{x}^{(m)}_{\bar{x}\bar{x}},$   $D^{(m)}_{x\bar{x}}$  and  $D^{(m)}_{\bar{x}\bar{x}}$  $\bar{x}\bar{x}$ are drift influences of the match measurement at port  $x$ .

- 6. This finally yields two complex non-linear equations with four scalar unknowns.
- 7. Non-linear optimization yields  $C, r_{re}, r_{im}$  and  $L$ . This optimization is independent of the error terms. The starting values are  $C = 0$ ,  $r_{re} = -1$ ,  $r_{im} = 0$  and  $L = 0$ .
- 8. Now all standards are fully known and the QSOLT calibration, see section [3.3,](#page-14-0) is used to compute the error terms.

#### <span id="page-22-0"></span>**3.7 Juroshek Calibration**

The Juroshek calibration is described in [\[15\]](#page-98-0). The following assignment prepares the raw data measured by the VNA.

$$
M_{xx}'^{(i)} := \frac{M_{xx}'^{(i)}}{M_{yx}'^{(i)}}
$$
(148)

Finally one can compute a one port calibration, see section [3.1.](#page-7-1) Where

 $x$  is the VNA port where port 1 of the splitter is connected,

 $y<sub>j</sub>$  is the VNA port where port 2 or 3 of the splitter is connected,

 $E_{\bar{x}\bar{x}}$  is the equivalent source match of port 3 or 2 of the splitter.

#### <span id="page-23-0"></span>**3.8 LHKM Calibration**

The LHKM calibration is described in [\[16\]](#page-98-1), [\[17\]](#page-98-2). This calibration is not fully implemented in METAS VNA Tools and it's still under development. At the current state it only supports the non-leaky error model and not the full-leaky error model.

The following equation describes the in METAS VNA Tools used LHKM calibration model

$$
\mathbf{M}''^{(i)}\mathbf{A} - \mathbf{B} - \mathbf{M}''^{(i)}\mathbf{C}\mathbf{S}''^{(i)} + \mathbf{D}\mathbf{S}''^{(i)} = 0 \tag{149}
$$

with

$$
\mathbf{A}_{00} = 1 \tag{150}
$$

where M<sup>"</sup> denotes the switch corrected measured data including noise and linearity influences. And S" denotes the actual data including the cable stability, connector repeatability and the drift of the calibration error terms.

The ABCD terms of the LHKM calibration model can be converted to the generic calibration model. The result will be the error terms E

$$
\mathbf{E} = \left( \begin{array}{cc} \mathbf{E}_{00} & \mathbf{E}_{01} \\ \mathbf{E}_{10} & \mathbf{E}_{11} \end{array} \right) \tag{151}
$$

with

$$
\mathbf{E}_{10} = \mathbf{A}^{-1} \tag{152}
$$

$$
\mathbf{E}_{00} = \mathbf{B} \mathbf{A}^{-1} \tag{153}
$$

$$
\mathbf{E}_{11} = \mathbf{A}^{-1}\mathbf{C} \tag{154}
$$

$$
\mathbf{E}_{01} = \mathbf{B} \mathbf{A}^{-1} \mathbf{C} - \mathbf{D}.
$$
 (155)

#### <span id="page-23-1"></span>**3.8.1 TRL, LRL, TRM, LRM**

The LHKM (TRL, LRL) and LHKM (TRM, LRM) calibrations are described in [\[17\]](#page-98-2). These calibration algorithms and the associated uncertainty propagation can lead to over-determined linear and quadratic eigenvalue problems. The over-determined non-linear eigenvalue problem is described in appendix [I.](#page-85-0)

#### <span id="page-24-0"></span>**3.9 Frequency Conversion Calibrations**

#### <span id="page-24-1"></span>**3.9.1 Scalar Mixer**

The scalar mixer calibration is based on one port calibrations including power for each port, see section [3.1.](#page-7-1)

The directivity  $E_{xx}$ , the reflection tracking  $E_{x\bar{x}}E_{\bar{x}x}$  and the source match term  $E_{\bar{x}\bar{x}}$  are known for each port  $x$  after the one port calibrations. The magnitudes of the tracking terms  $|E_{x\bar{x}}|$  and  $|E_{\bar{x}x}|$  are known for each port x after the power calibrations.

The unknown phase of the symmetry term  $\arg(E_{\bar{x}x})$  is assumed as normal distribution  $(0^{\circ} \pm 180^{\circ}/\sqrt{2})$  for  $k=2$ . This uncertainty is uncorrelated over frequency and uncorrelated for each port  $x$ .

The following equation describes the phase of the other tracking term

$$
\arg(E_{x\bar{x}}) = \arg(E_{x\bar{x}}E_{\bar{x}x}) - \arg(E_{\bar{x}x}).
$$
\n(156)

This yields in an expanded uncertainty for the unknown phase of  $\pm 180^\circ$  for a transmission measurement and  $\pm 0^{\circ}$  for a reflection measurement. This uncertainty is uncorrelated over frequency.

#### <span id="page-24-2"></span>**3.9.2 Unknown Mixer Phase**

The unknown mixer phase calibration is based on the scalar mixer calibration except the phase of the symmetry term  $\arg(E_{\bar{x}x})$ , see section [3.9.1.](#page-24-1)

The absolute phase of the symmetry term is given by

$$
\arg(E_{\bar{x}x}) = \arg(E_{\bar{x}x}^Q) + \arg(E_{\bar{x}x}^R). \tag{157}
$$

#### where

 $\arg(E_{\bar{x}x}^{O})$  is the offset phase which is constant for all frequency points and

 $\arg(E_{\bar{x}x}^{R})$  is the relative phase between different frequency points.

The unknown offset phase of the symmetry term  $\arg(E_{\bar{x}x}^O)$  is assumed as normal distribution  $(0^{\circ} \pm 180^{\circ}/\sqrt{2})$  for  $k = 2$ . This uncertainty is correlated over frequency and uncorrelated for each port  $x.$  The relative phase of the symmetry term  $\arg(E_{\bar{x}x}^{R})$  is computed using the unknown thru calibration, see section [3.4.](#page-15-0)

The following equation describes the phase of the other tracking term

$$
\arg(E_{x\bar{x}}) = \arg(E_{x\bar{x}}E_{\bar{x}x}) - \arg(E_{\bar{x}x}).
$$
\n(158)

This yields in an expanded uncertainty for the unknown offset phase of  $\pm 180^\circ$  for a transmission measurement and  $\pm 0^{\circ}$  for a reflection measurement. This uncertainty is correlated over frequency. Therefor it drops out when computing the group delay.

#### <span id="page-25-0"></span>**3.9.3 Unknown Mixer Mag Phase**

The unknown mixer mag phase calibration is based on the unknown mixer phase calibration except the magnitude of the symmetry term  $|E_{\bar{x}x}|$ , see section [3.9.2.](#page-24-2) A power calibration at each port is not needed.

The magnitude of the symmetry term  $|E_{xx}|$  and the relative phase of the symmetry term  $\arg(E_{\bar{x}x}^{R})$  are computed using the unknown thru calibration, see section [3.4.](#page-15-0)

The following equation describes the magnitude and phase of the other tracking term

$$
E_{x\bar{x}} = \frac{E_{x\bar{x}} E_{\bar{x}x}}{E_{\bar{x}x}}.
$$
\n(159)

## <span id="page-26-0"></span>**4 VNA Switched Calibration Model**

The Switched VNA Model uses  $N$  error terms matrices  $\stackrel{x}{\mathbf{E}}$  for an  $N$ -port VNA. One for each switch position  $x$  of the source. The switch terms matrix W and the associated drift V is set to zero. The Switched VNA Model supports the following calibration types: SOLT, Reflection Normalization, Transmission Normalization and One Path Two Ports.

## <span id="page-26-1"></span>**4.1 SOLT Calibration**

#### <span id="page-26-2"></span>**4.1.1 Reflection**

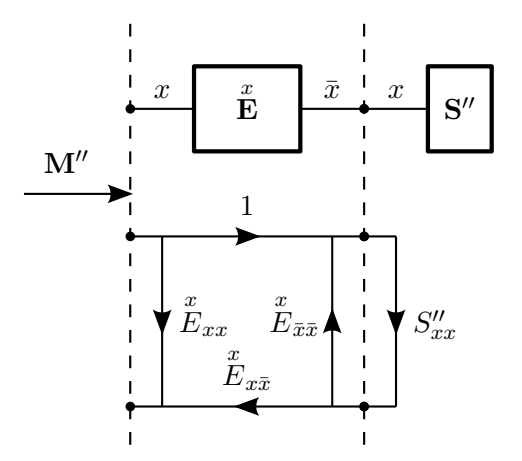

Figure 7: SOLT Reflection Calibration

The following equation describes the cascading of the reflection error terms and the definition of the calibration standard

<span id="page-26-3"></span>
$$
M_{xx}^{\prime\prime(i)} = \stackrel{x}{E}_{xx} + \frac{\stackrel{x}{E}_{x\bar{x}} S_{xx}^{\prime\prime(i)}}{1 - \stackrel{x}{E}_{\bar{x}\bar{x}} S_{xx}^{\prime\prime(i)}} \tag{160}
$$

with

$$
\bar{x} = N + x.\tag{161}
$$

 $N$  is the number of ports and  $x$  is the actual port where the reflection calibration is performed. Equation [160](#page-26-3) can be rearranged as

<span id="page-26-4"></span>
$$
\underbrace{M_{xx}''^{(i)}}_{y_i} = \underbrace{E_{xx}}_{p_1} + \underbrace{E_{\bar{x}\bar{x}}}_{p_2} M_{xx}''^{(i)} S_{xx}''^{(i)} + \underbrace{\left(E_{x\bar{x}} - E_{xx} E_{\bar{x}\bar{x}}\right)}_{p_3} S_{xx}''^{(i)}.
$$
 (162)

Equation [162](#page-26-4) can be written as a system of linear equations

$$
\mathbf{p} = \mathbf{A}^{-1} \mathbf{y} \tag{163}
$$

with

$$
\mathbf{A} = \begin{pmatrix} 1 & M_{xx}''^{(1)} S_{xx}''^{(1)} & S_{xx}''^{(1)} \\ 1 & M_{xx}''^{(2)} S_{xx}''^{(2)} & S_{xx}''^{(2)} \\ 1 & M_{xx}''^{(3)} S_{xx}''^{(3)} & S_{xx}''^{(3)} \end{pmatrix}
$$
(164)

and

$$
\mathbf{y} = \left(\begin{array}{c} M_{xx}^{\prime\prime(1)} \\ M_{xx}^{\prime\prime(2)} \\ M_{xx}^{\prime\prime(3)} \end{array}\right). \tag{165}
$$

For example the first measurement could be a short, the second an open and the third a load. The vector  $p$  contains the solution for the error terms.

$$
\stackrel{x}{E}_{xx} = p_1 \tag{166}
$$

$$
\stackrel{x}{E}_{\bar{x}x} = 1 \tag{167}
$$

$$
\begin{array}{rcl}\n\stackrel{x}{E}_{x\bar{x}} & = & p_3 + p_1 p_2 \tag{168}\n\end{array}
$$

$$
\tilde{E}_{\bar{x}\bar{x}} = p_2 \tag{169}
$$

 $\stackrel{x}{E}_{xx}$  stands for the directivity,  $\stackrel{x}{E}_{x\bar{x}}\stackrel{x}{E}_{\bar{x}x}$  denotes the reflection tracking and  $\stackrel{x}{E}_{\bar{x}\bar{x}}$  designates the source match term.

#### <span id="page-27-0"></span>**4.1.2 Power**

For a power calibration the scaling factor of the tracking terms have to be determined.

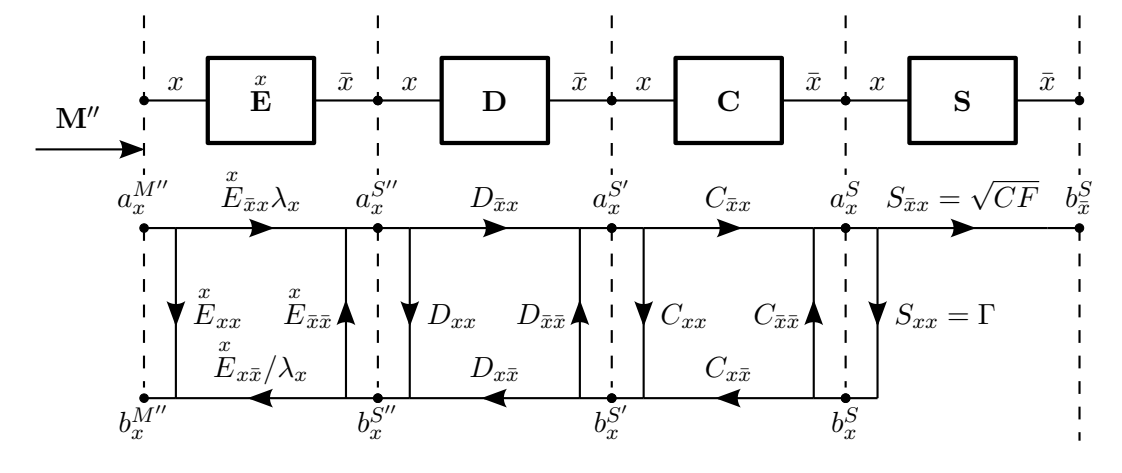

Figure 8: SOLT Power Calibration

In a first step the reflection coefficient  $\Gamma$  of the power sensor is computed using error correction, see section [2.](#page-5-0)

In a second step the scaling factor  $\lambda_x$  is computed using the receiver values from the VNA, the indicated power of the power sensor, the calibration factor  $CF$  of the power sensor, the error terms and all uncertainty influences.  $\lambda_x$  is computed for each switch position x of the source. The following set of equations holds

<span id="page-27-1"></span>
$$
b_x^{M''} = a_x^{M''} \mathring{E}_{xx} + b_x^{S''} \mathring{E}_{x\bar{x}} / \lambda_x \tag{170}
$$

$$
a_x^{S''} = a_x^{M''} \bar{E}_{\bar{x}x} \lambda_x + b_x^{S''} \bar{E}_{\bar{x}\bar{x}} \tag{171}
$$

where

- $a_x^{M^{\prime\prime}}\,$  denotes the reference receiver value of port  $x$  including noise and linearity uncertainties,
- $b_{x}^{M^{\prime\prime}}\,$  denotes the test receiver value of port  $x$  including noise and linearity uncertainties,
- $a_x^{S''}$  denotes the incident wave of the power sensor connected to port  $x$  in  $\sqrt{\mathsf{mW}}$  including drift, cable stability, connector repeatability and standard definition uncertainties,
- $b_x^{S''}$  denotes the reflected wave of the power sensor connected to port  $x$  in  $\sqrt{ {\sf mW}}$  including drift, cable stability, connector repeatability and standard definition uncertainties,
- $|b_{\bar{x}}^S|^2$  denotes the indicated power of the power sensor in mW including all absolute and relative uncertainties of the power sensor,
- $\overset{x}{E}_{xx}$  denotes the directivity of port  $x,$
- $\stackrel{x}{E}_{x\bar{x}}\stackrel{x}{E}_{\bar{x}x}$  denotes the reflection tracking of port  $x,$
- $\stackrel{x}{E}_{\bar{x}\bar{x}}$  denotes the source match term of port  $x,$
- $\lambda_x$  denotes the scaling factor of the tracking terms for the switch position x of the source,
- $D_{xx}$ ,  $D_{\bar{x}\bar{x}}$ ,  $D_{x\bar{x}}$ ,  $D_{\bar{x}\bar{x}}$  denote the drift influences of the power sensor measurement at port x,
- $C_{xx}$ ,  $C_{\bar{x}\bar{x}}$ ,  $C_{x\bar{x}}$ ,  $C_{\bar{x}\bar{x}}$  denote the cable stability and the connector repeatability influences of the power sensor measurement at port  $x$ ,
- $S_{xx}$  denotes the reflection coefficient  $\Gamma$  of the power sensor and
- $S_{\bar{x}x}$  denotes the square root of the calibration factor  $\sqrt{CF}$  of the power sensor, see section [6.18.](#page-47-0)

One can solve equation [170](#page-27-1) for  $b_x^{S^{\prime\prime}}$ 

$$
b_x^{S''} = \frac{b_x^{M''} - a_x^{M''} \stackrel{x}{E}_{xx}}{x}_{xx} \lambda_x \tag{172}
$$

and plug the result into [171](#page-27-1)

$$
a_x^{S''} = a_x^{M''} \mathring{E}_{\bar{x}x} \lambda_x + \frac{b_x^{M''} - a_x^{M''} \mathring{E}_{xx}}{\mathring{E}_{x\bar{x}}} \mathring{E}_{\bar{x}\bar{x}} \lambda_x.
$$
 (173)

One can solve the above equation for the scaling factor  $\lambda_x$  of the tracking terms

 $\blacksquare$ 

$$
\lambda_x = \frac{a_x^{S''}}{a_x^{M''} E_{\bar{x}x} + \frac{b_x^{M''} - a_x^{M''} E_{xx} E_{\bar{x}x}}{E_{x\bar{x}}}}.
$$
(174)

 $\overline{1}$ 

The phase of  $\lambda_x$  is unknown because the phase of the incident wave of the power sensor  $a_x^{S''}$ is unknown. For further data processing the absolute value of  $\lambda<sub>x</sub>$  is used, e.g.: average of multiple power calibrations which finally yields to

$$
|\lambda_x| = \sum_{i=1}^n \left| \frac{a_x^{S''(i)}}{a_x^{M''(i)} \tilde{E}_{\bar{x}x} + \frac{b_x^{M''(i)} - a_x^{M''(i)} \tilde{E}_{xx}}{\tilde{E}_{x\bar{x}}}} \right| / n.
$$
 (175)

Michael Wollensack & Johannes Hoffmann **Page 29 of [100](#page-99-0)** April 2024

#### <span id="page-29-0"></span>**4.1.3 Isolation**

The isolation between two ports can be measured directly. Note that is is assumed that there is no drift of the isolation.

$$
\overset{x}{E}_{yx} = M_{yx}^{\prime\prime (isol)} \tag{176}
$$

$$
\stackrel{y}{E}_{xy} = M_{xy}^{\prime\prime (isol)} \tag{177}
$$

#### <span id="page-29-1"></span>**4.1.4 Transmission**

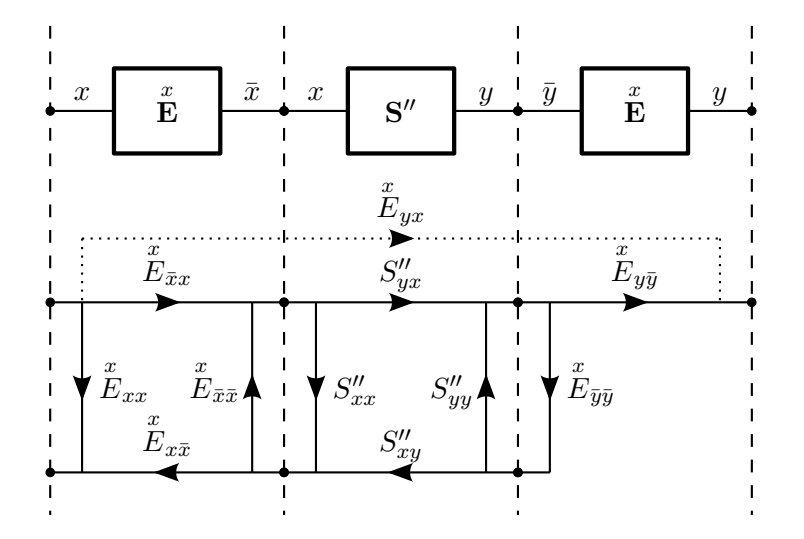

Figure 9: SOLT Forward Transmission Calibration

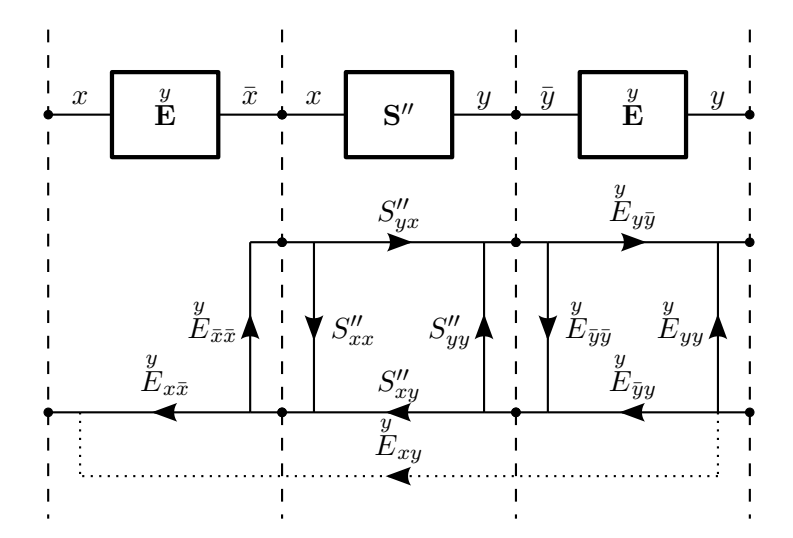

Figure 10: SOLT Reverse Transmission Calibration

The following S-parameter matrix describes the transmission standard

$$
\mathbf{A}^{(i)} = \begin{pmatrix} S_{xx}''^{(i)} & S_{xy}''^{(i)} \\ S_{yx}''^{(i)} & S_{yy}''^{(i)} \end{pmatrix} .
$$
 (178)

The error box of port  $x$  is denoted as

$$
\mathbf{X} = \begin{pmatrix} x \\ E_{xx} & E_{x\bar{x}} \\ x & x \\ E_{\bar{x}x} & E_{\bar{x}\bar{x}} \end{pmatrix}
$$
 (179)

with

$$
\bar{x} = N + x \tag{180}
$$

and the error box of port  $y$  is denoted as

$$
\mathbf{Y} = \left(\begin{array}{cc} \frac{y}{E} & \frac{y}{yy} \\ \frac{y}{E} & \frac{y}{E}yy \end{array}\right) \tag{181}
$$

with

$$
\bar{y} = N + y.\tag{182}
$$

Cascading the error box of port  $x$  and the thru definition yields a new S-parameter matrix

$$
\overset{x}{\mathbf{T}}^{(i)} = \mathbf{X} \otimes \mathbf{A}^{(i)}.
$$
 (183)

The same can be done for port  $y$ 

$$
\overset{y}{\mathbf{T}}^{(i)} = \mathbf{A}^{(i)} \otimes \mathbf{Y}.
$$
 (184)

The operator ⊗ denotes the cascading of two 2-ports, as described in appendix [A.1.3.](#page-58-1)

One can introduce four new auxiliary variables, which describe the directivity and isolation corrected measurement of the transmission standard.

$$
s_{xx} = M_{xx}^{\prime\prime (thru)} - \tilde{T}_{xx}^{(thru)} \tag{185}
$$

$$
s_{yx} = M_{yx}^{\prime\prime (thru)} - \stackrel{x}{E}_{yx} \tag{186}
$$

$$
s_{xy} = M_{xy}^{\prime\prime (thru)} - \stackrel{y}{E}_{xy} \tag{187}
$$

$$
s_{yy} = M_{yy}^{\prime\prime (thru)} - T_{yy}^{(thru)} \tag{188}
$$

Next one can come up with equations for the transmission tracking and the load match of port  $x$  and  $y$ .

$$
\stackrel{x}{E}_{\bar{y}\bar{y}} = \frac{s_{xx}}{s_{xx}T_{yy}^{(thru)} + T_{yx}^{(thru)}T_{xy}^{(thru)}}
$$
\n(189)

$$
\stackrel{x}{E}_{y\bar{y}} = s_{yx} \frac{1 - \stackrel{x}{E}_{\bar{y}\bar{y}} \stackrel{x}{T}_{yy}^{(thru)}}{\stackrel{x}{T}_{yx}^{(thru)}} \tag{190}
$$

$$
\stackrel{y}{E}_{\bar{x}\bar{x}} = \frac{s_{yy}}{s_{yy}T_{xx}^{(thru)} + T_{yx}^{(thru)}T_{xy}^{(thru)}}
$$
\n(191)

$$
\begin{array}{rcl}\ny \\
E_{x\bar{x}} & = & s_{xy} \frac{1 - \stackrel{y}{E}_{\bar{x}\bar{x}} T_{yy}^{(thru)}}{T_{xy}^{(thru)}}\n\end{array} \n\tag{192}
$$

- $\stackrel{x}{E}_{\bar{y}\bar{y}}$  is the load match of port  $y,$
- $\stackrel{x}{E}_{y\bar{y}}\stackrel{x}{E}_{\bar{x}x}$  is the transmission tracking from port  $x$  to port  $y,$
- $\overline{y}$  $E_{x\bar{x}}$  $\overline{y}$  $E_{\bar{y}y}$  is the transmission tracking from port  $y$  to port  $x$  and
- $\overline{y}$  $E_{\bar{x}\bar{x}}\,$  is the load match of port  $x.$

#### <span id="page-32-0"></span>**4.2 Incomplete Calibrations**

#### <span id="page-32-1"></span>**4.2.1 Reflection Normalization**

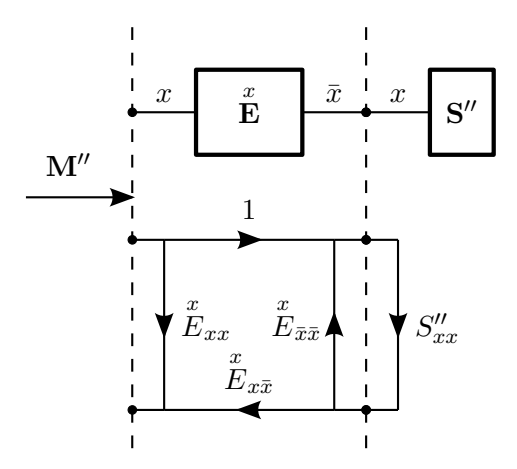

Figure 11: Reflection Normalization

The following equation describes the cascading of the error terms and the definition of the calibration standard

<span id="page-32-2"></span>
$$
M_{xx}^{\prime\prime(i)} = \stackrel{x}{E}_{xx} + \frac{\stackrel{x}{E}_{x\bar{x}} S_{xx}^{\prime\prime(i)}}{1 - \stackrel{x}{E}_{\bar{x}\bar{x}} S_{xx}^{\prime\prime(i)}} \tag{193}
$$

with

$$
\bar{x} = N + x.\tag{194}
$$

 $N$  is the number of ports and  $x$  is the actual port where the reflection normalization is performed. Equation [193](#page-32-2) can be rearranged as

<span id="page-32-3"></span>
$$
E_{x\bar{x}} = \frac{\left(M_{xx}^{\prime\prime(i)} - \stackrel{x}{E}_{xx}\right)\left(1 - \stackrel{x}{E}_{\bar{x}\bar{x}}S_{xx}^{\prime\prime(i)}\right)}{S_{xx}^{\prime\prime(i)}}.
$$
(195)

Equation [195](#page-32-3) is used for reflection normalization where  $\stackrel{x}{E}_{x\bar{x}}$  denotes the reflection tracking. The unknown directivity  $\overset{x}{E}_{xx}$  and the unknown source match  $\overset{x}{E}_{\bar{x}\bar{x}}$  are assumed as multivariate normal distributions at the origin of the complex plane  $(0 \pm ...) + (0 \pm ...)i$ .

For error correction, equation [193](#page-32-2) is rearranged as

$$
S_{xx}^{\prime\prime(i)} = \frac{M_{xx}^{\prime\prime(i)} - \stackrel{x}{E}_{xx}}{\stackrel{x}{E}_{xx} + \stackrel{x}{E}_{\bar{x}\bar{x}} \left(M_{xx}^{\prime\prime(i)} - \stackrel{x}{E}_{xx}\right)}.
$$
(196)

#### $\bar{y}$   $\frac{x}{2}$   $y$  $\tilde{\mathbf{E}}$  $E_{\bar{y}\bar{y}}$  $\overset{x}{E}_{y\bar{y}}$  $x \mid y$  $S''$  $S''_{xx}$  S ′′ yy  $S''_{yx}$  $x \left| \begin{array}{c} x \ \hline \end{array} \right| \left| \begin{array}{c} \bar{x} \end{array} \right|$ E  $E_{\bar{x}\bar{x}}$ 1  $S''_{xy}$  $E_{yx}$

## <span id="page-33-0"></span>**4.2.2 Transmission Normalization**

Figure 12: Transmission Normalization

The following equations describe the cascading of the transmission tracking  $\stackrel{x}{E}_{y\bar{y}}$ , the load match  $\stackrel{x}{E}_{\bar{y}\bar{y}}$  and the definition of the transmission calibration standard

<span id="page-33-1"></span>
$$
T''_{xx}^{(i)} = S''_{xx}^{(i)} + \frac{S''_{xy}^{(i)} \tilde{E}_{\bar{y}\bar{y}} S''_{yx}^{(i)}}{1 - \tilde{E}_{\bar{y}\bar{y}} S''_{yy}^{(i)}}
$$
(197)

and

<span id="page-33-2"></span>
$$
T_{yx}^{"(i)} = \frac{\stackrel{x}{E}_{y\bar{y}} S_{yx}^{"(i)}}{1 - \stackrel{x}{E}_{\bar{y}\bar{y}} S_{yy}^{"(i)}}
$$
(198)

with

$$
\bar{x} = N + x \tag{199}
$$

$$
\bar{y} = N + y. \tag{200}
$$

 $N$  is the number of ports and  $x$  is the source port and  $y$  is the receiving port.

In a second step, the cascading of the source match  $\mathring{\bar{E}}_{\bar{x}\bar{x}}$ , the crosstalk  $\mathring{\bar{E}}_{yx}$  and the results from equations [197](#page-33-1) and [198](#page-33-2) are used to compute the raw measured transmission

<span id="page-33-3"></span>
$$
M_{yx}^{\prime\prime(i)} = \stackrel{x}{E}_{yx} + \frac{T_{yx}^{\prime\prime(i)}}{1 - \stackrel{x}{E}_{\bar{x}\bar{x}}T_{xx}^{\prime\prime(i)}}.
$$
 (201)

Putting equations [197](#page-33-1) and [198](#page-33-2) into the above equation [201](#page-33-3) yields into

<span id="page-33-4"></span>
$$
M''_{yx}^{(i)} = \frac{\ddot{x}}{E_{yx} + \frac{\ddot{x}}{\left(1 - \frac{x}{E_{\bar{y}\bar{y}}}S_{yy}''^{(i)}\right)\left(1 - \frac{x}{E_{\bar{x}\bar{x}}}\left(S_{xx}''^{(i)} + \frac{S_{xy}''^{(i)}\ddot{x}}{1 - E_{\bar{y}\bar{y}}S_{yy}''^{(i)}}\right)\right)}}.
$$
(202)

Equation [202](#page-33-4) can be rewritten as

<span id="page-34-0"></span>
$$
M_{yx}^{"(i)} = \stackrel{x}{E}_{yx} + \frac{\stackrel{x}{E}_{y\bar{y}} S_{yx}^{"(i)}}{1 - \stackrel{x}{E}_{\bar{y}\bar{y}} S_{yy}^{"(i)}} - \stackrel{x}{E}_{\bar{x}\bar{x}} S_{xx}^{"(i)} - \stackrel{x}{E}_{\bar{y}\bar{y}} \stackrel{x}{E}_{\bar{x}\bar{x}} S_{yx}^{"(i)} S_{xy}^{"(i)} + \stackrel{x}{E}_{\bar{y}\bar{y}} \stackrel{x}{E}_{\bar{x}\bar{x}} S_{yy}^{"(i)} S_{xx}^{"(i)}.
$$
 (203)

Equation [203](#page-34-0) can be rearranged as

<span id="page-34-1"></span>
$$
\stackrel{x}{E}_{y\bar{y}} = \frac{M''^{(i)}_{yx} - \stackrel{x}{E}_{yx}}{S''^{(i)}_{yx}} \left(1 - \stackrel{x}{E}_{\bar{y}\bar{y}} S''^{(i)}_{yy} - \stackrel{x}{E}_{\bar{x}\bar{x}} S''^{(i)}_{xx} - \stackrel{x}{E}_{\bar{y}\bar{y}} \stackrel{x}{E}_{\bar{x}\bar{x}} S''^{(i)}_{yx} S'''^{(i)}_{xy} + \stackrel{x}{E}_{\bar{y}\bar{y}} \stackrel{x}{E}_{\bar{x}\bar{x}} S''^{(i)}_{yy} S'''^{(i)}_{xx}\right).
$$
\n(204)

Equation [204](#page-34-1) is used for transmission normalization where  $\stackrel{x}{E}_{y\bar{y}}$  denotes the transmission tracking. The unknown crosstalk  $\overset{x}{E}_{yx}$ , the unknown source match  $\overset{x}{E}_{\bar{x}\bar{x}}$  and the unknown load match  $\stackrel{x}{E}_{\bar{y}\bar{y}}$  are assumed as multivariate normal distributions at the origin of the complex plane  $(0 \pm ...) + (0 \pm ...)_i$ .

For error correction, equation [203](#page-34-0) is rearranged as

<span id="page-34-2"></span>
$$
S_{yx}^{"(i)} = \frac{\left(M_{yx}^{"(i)} - \stackrel{x}{E}_{yx}\right)\left(1 - \stackrel{x}{E}_{\bar{y}\bar{y}}S_{yy}^{"(i)}\right)\left(1 - \stackrel{x}{E}_{\bar{x}\bar{x}}S_{xx}^{"(i)}\right)}{\stackrel{x}{E}_{y\bar{y}} + \left(M_{yx}^{"(i)} - \stackrel{x}{E}_{yx}\right)\stackrel{x}{E}_{\bar{y}\bar{y}}\stackrel{x}{E}_{\bar{x}\bar{x}}S_{xy}^{"(i)}},
$$
(205)

The unknown S-parameters of the DUT  $S_{xx}^{(i)}, S_{xy}^{(i)}$  and  $S_{yy}^{(i)}$  in equation [205](#page-34-2) are assumed as multivariate normal distributions at the origin of the complex plane  $(0 \pm 1) + (0 \pm 1)i$  for  $k = 2$ .

The uncertainties are computed with linear uncertainty propagation. This leads to a well known problem for linear propagation of uncertainties. Multiplying two quantities with value zero and uncertainties larger than zero yields zero with zero uncertainty. Using Monte-Carlo uncertainty propagation yields a value of zero and an uncertainty of the product of the uncertainties of the two input quantities. This is only valid as long the input quantities are not correlated.

To overcome this problem the linear uncertainty propagation has been extended with the following function

$$
(0 \pm u(c)) = \text{multiply0by0}((0 \pm u(a)), (0 \pm u(b))) \tag{206}
$$

$$
= (0 \pm u(a * b)). \tag{207}
$$

The above function is used when multiplying  $\tilde{\bar E}_{\bar y\bar y}S''^{(i)}_{yy}$  and  $\tilde{\bar E}_{\bar x\bar x}S'''^{(i)}$  of equation [205.](#page-34-2) Like that, the error corrected transmission  $S_{yx}^{\prime\prime (i)}$  of the DUT depends as well on the unknown source match, unknown load match and the unknown S-parameters of the DUT.

The second term  $\stackrel{x}{E}_{\bar{y}\bar{y}}\stackrel{x}{E}_{\bar{x}\bar{x}}S''^{(i)}_{xy}$  of the denominator of equation [205](#page-34-2) can be neglected because it's very small. This finally yields to

$$
S_{yx}^{\prime\prime(i)} \approx \frac{M_{yx}^{\prime\prime(i)} - \stackrel{x}{E}_{yx}}{\stackrel{x}{E}_{y\bar{y}}} \left(1 - \text{multiply0by0}\left(\stackrel{x}{E}_{\bar{y}\bar{y}}, S_{yy}^{\prime\prime(i)}\right)\right) \left(1 - \text{multiply0by0}\left(\stackrel{x}{E}_{\bar{x}\bar{x}}, S_{xx}^{\prime\prime(i)}\right)\right). \tag{208}
$$

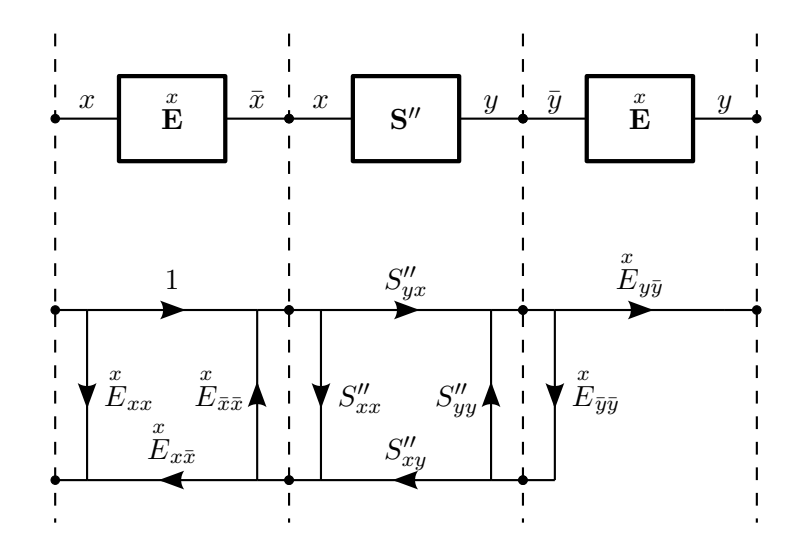

#### <span id="page-35-0"></span>**4.2.3 One Path Two Ports Calibration**

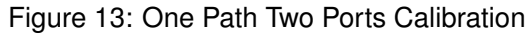

In a first step, the reflection error terms  $\overset{x}{E}_{xx}, \overset{x}{E}_{x\bar{x}}$  and  $\overset{x}{E}_{\bar{x}\bar{x}}$  are computed using a reflection calibration, see section [4.1.1.](#page-26-2)

In a second step, the the transmission error terms  $\overline{y}$  $\stackrel{y}{E}_{y\bar{y}}$  and  $\stackrel{x}{E}_{\bar{y}\bar{y}}$  are computed using a forward transmission calibration, see section [4.1.4.](#page-29-1) The S-parameters of the transmission standard definition  $S_{xx}^{\prime\prime(i)}$ ,  $S_{yx}^{\prime\prime(i)}$ ,  $S_{xy}^{\prime\prime(i)}$  and  $S_{yy}^{\prime\prime(i)}$  need to be fully known.

For error correction, see appendix [B.3.](#page-68-0) The unknown reverse S-parameters of the DUT  $S_{xy}^{(t)}$  and  $S_{yy}^{(t)}$  are assumed as multivariate normal distributions at the origin of the complex  $(i)$  and  $C^{(i)}$ plane  $(0 \pm 1) + (0 \pm 1)i$  for  $k = 2$ .
# **5 VNA Optimization Calibration**

For the optimization calibration [\[19\]](#page-98-0) the optimizer computes the switch and calibration error terms and the unknown terms of the calibration standard definitions for an over-determined calibration. It uses an optimization algorithm for the VNA measurement model. The following equation describes the in METAS VNA Tools used  $N$ -port VNA measurement model, see section [2.](#page-5-0)

$$
\mathbf{M}^{(i)} = \mathbf{R}^{(i)} + \left[ \left( \mathbf{W} + \mathbf{V}^{(i)} \right) \oplus \left[ \mathbf{E} \oplus \left[ \mathbf{D}^{(i)} \oplus \left[ \mathbf{C}^{(i)} \oplus \mathbf{S}^{(i)} \right] \right] \right] \right]
$$
(209)

The inverse function of the above equation can be used for error correction.

$$
\mathbf{S}^{(i)} = \left[ \left[ \left( \mathbf{M}^{(i)} - \mathbf{R}^{(i)} \right) \ominus \left( \mathbf{W} + \mathbf{V}^{(i)} \right) \right] \ominus \mathbf{E} \right] \ominus \mathbf{D}^{(i)} \right] \ominus \mathbf{C}^{(i)} \tag{210}
$$

The optimizer minimizes the following objective function for all measurements.

$$
\left[\left[\left[\left(\mathbf{M}^{(i)} - \mathbf{R}^{(i)}\right) \ominus \left(\mathbf{W} + \mathbf{V}^{(i)}\right)\right] \ominus \mathbf{E}\right] \ominus \mathbf{D}^{(i)}\right] \ominus \mathbf{C}^{(i)}\right] - \mathbf{S}^{(i)} \tag{211}
$$

#### **5.1 Weighting**

The following equation describes the objective function  $f$  where  $X$  are the variable optimization parameters and  $P$  are the constant optimization parameters.

$$
\mathbf{F} = f(\mathbf{X}, \mathbf{P}) \tag{212}
$$

#### **5.1.1 Covariance Weighting**

For the weighting of the optimization problem the covariance of the objective function can be used.

$$
\mathbf{C}_F = \mathbf{J}_{F,P}\mathbf{C}_P\mathbf{J}_{F,P}' \tag{213}
$$

The optimization problem is described with the following expression.

$$
\min_{\mathbf{X} \in \mathbb{R}^n} \left( \mathbf{F} \mathbf{C}_F^{-1} \mathbf{F}' \right) \tag{214}
$$

One can introduce  $G = FW_F$ , then the optimization problem becomes

$$
\min_{\mathbf{X} \in \mathbb{R}^n} \left( \mathbf{G} \mathbf{G}' \right) \tag{215}
$$

where the weights  $W_F$  are computed from the covariance of the objective function  $C_F$  using the Cholesky decomposition and the inverse of a triangular matrix.

#### **5.1.2 User-Defined Weighting**

Using user-defined weights  $W_U$  changes the objective function to

$$
\mathbf{G} = \mathbf{F} \mathbf{W}_U. \tag{216}
$$

#### **5.2 Uncertainty Propagation**

The Jacobi matrix  $X$  to  $P$  at the point of the solution is described with the following equation.

$$
\mathbf{J}_{X,P} = \left(\mathbf{J}_{G,X}'\mathbf{J}_{G,X}\right)^{-1}\mathbf{J}_{G,X}'\mathbf{J}_{G,P} \tag{217}
$$

It can be used for the uncertainty propagation.

# **6 VNA Calibration Standard**

#### **6.1 Agilent Model Standard**

The Agilent model standard is described in [\[20\]](#page-98-1).

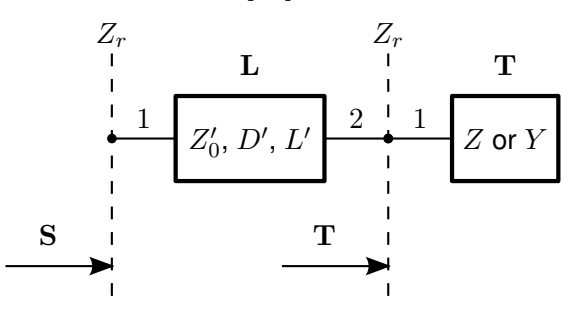

Figure 14: Agilent Model Standard

The S-parameters of an Agilent model reflection standard are defined by the following equation where  $L$  is the transmission line section and  $T$  is the reflection part.

$$
S = L \oplus T \tag{218}
$$

The coaxial transmission line section is computed with the following two equations. Where  $Z^{\prime}_{0}$ is the Offset Z0 in Ohm,  $D'$  is the Offset Delay in s and  $L'$  is the Offset Loss in Ohm/s.

$$
Z_0 = Z'_0 \left( 1 + (1 - j) \frac{L'}{2\omega Z'_0} \sqrt{\frac{f}{1 \text{ GHz}}} \right)
$$
 (219)

$$
\gamma l = j\omega D' \left( 1 + (1 - j) \frac{L'}{2\omega Z_0'} \sqrt{\frac{f}{1 \text{ GHz}}} \right)
$$
 (220)

The waveguide transmission line section is computed with the following equation. Where  $\mu_0$  is the vacuum permeability,  $\epsilon_0$  is the vacuum permittivity,  $f_c$  is the cutoff frequency and  $h/w$ is the height to width ratio.

$$
\gamma l = D' \left( L' \sqrt{\frac{\epsilon_0 \epsilon_r}{\mu_0}} \sqrt{\frac{f}{f_c}} \left( \frac{1 + \frac{2h}{w} \left( \frac{f_c}{f} \right)^2}{\sqrt{1 - \left( \frac{f_c}{f} \right)^2}} \right) + j2\pi f \sqrt{1 - \left( \frac{f_c}{f} \right)^2} \right) \tag{221}
$$

For computing the S-parameters of a transmission line section see section [A.4.](#page-64-0) Where  $Z_r$ is the reference impedance,  $Z_0$  is the characteristic impedance and  $\gamma l$  is the propagation constant times the length.

#### **6.1.1 Short**

The reflection part of a short standard is defined by the following equations.

$$
L_{eff} = L_0 + L_1 f + L_2 f^2 + L_3 f^3 \tag{222}
$$

#### Michael Wollensack & Johannes Hoffmann **Page 38 of [100](#page-99-0)** April 2024

$$
Z = j\omega L_{eff} \tag{223}
$$

$$
T_{11} = \frac{Z - Z_r}{Z + Z_r} \tag{224}
$$

For an offset short the transmission line section is cascaded to the reflection part.

#### **6.1.2 Open**

The reflection part of a open standard is defined by the following equations.

$$
C_{eff} = C_0 + C_1 f + C_2 f^2 + C_3 f^3 \tag{225}
$$

$$
Y = j\omega C_{eff} \tag{226}
$$

$$
T_{11} = \frac{1 - Z_r Y}{1 + Z_r Y} \tag{227}
$$

For an offset open the transmission line section is cascaded to the reflection part.

#### **6.1.3 Load**

In the Agilent model a load has no reflection.

$$
T_{11} = 0 \t\t(228)
$$

#### **6.1.4 Delay / Thru**

The S-parameters of a Delay / Thru are equal to the S-parameters of the line section.

$$
S = L \tag{229}
$$

#### **6.2 Anritsu and Rohde Schwarz Model Standard**

These model standards are similar to the Agilent model standard except the line section. The Offset Z0  $Z'_0$  is set to the reference impedance.

The Offset Length  $D''$  is defined in m.

$$
D'' = \frac{D'c}{\sqrt{\varepsilon_r}}\tag{230}
$$

Where  $D'$  is the Offset Delay in s,  $c=299792458\,\mathrm{m/s}$  is the speed of light and  $\varepsilon_r=1$  is the relative permittivity.

tive permituvity.<br>The Offset Loss  $L''$  is defined in dB/ $\sqrt{}$ GHz.

$$
L'' = 8.6859 \frac{D'L'}{Z'_0}
$$
 (231)

Where  $Z'_0$  is the Offset Z0 in Ohm,  $D'$  is the Offset Delay in s and  $L'$  is the Offset Loss in Ohm/s.

## **6.3 Databased Standard**

The S-parameters of a databased standard are explicitly stated for each data point.

## **6.4 Ideal Standard**

Table [2](#page-39-0) shows the S-parameters for ideal standards.

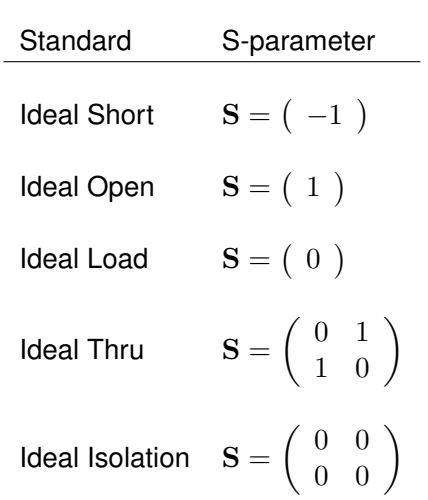

<span id="page-39-0"></span>Table 2: Ideal Standards

# **6.5 Resistance and Series Inductance**

The S-parameters of a resistance  $R$  and a series inductance  $L$  are defined by the following equation

$$
\mathbf{S} = \left( \begin{array}{c} R + j\omega L - Z_r \\ R + j\omega L + Z_r \end{array} \right). \tag{232}
$$

## **6.6 Resistance and Parallel Capacitance**

The S-parameters of a resistance  $R$  and a parallel capacitance  $C$  are defined by the following equation

$$
\mathbf{S} = \left( \begin{array}{c} \frac{1 - \left(\frac{1}{R} + j\omega C\right)Z_r}{1 + \left(\frac{1}{R} + j\omega C\right)Z_r} \end{array} \right). \tag{233}
$$

## **6.7 Unknown Standard**

Table [3](#page-40-0) shows the S-parameters for unknown standards.

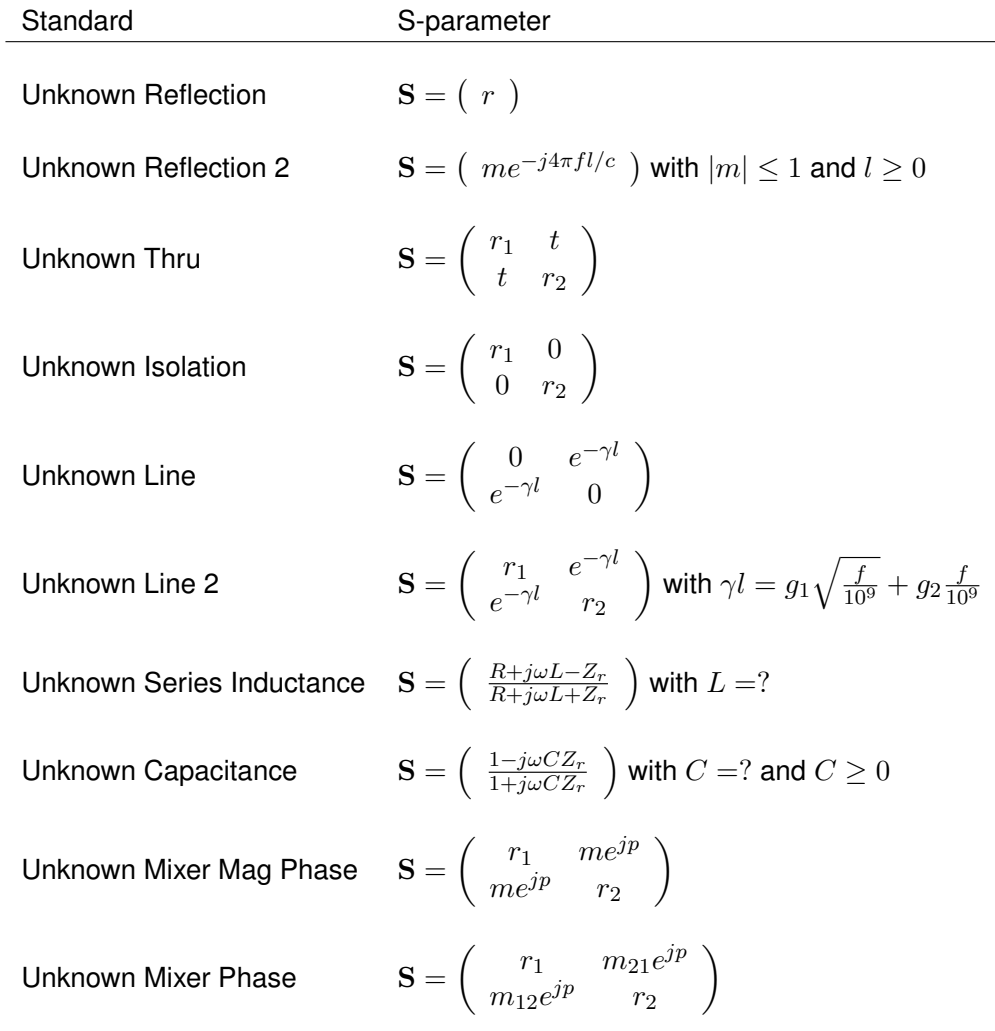

<span id="page-40-0"></span>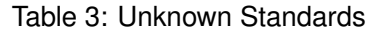

## **6.8 Primary Airline Standard**

The S-parameters of a primary airline standard are defined by the following equation

$$
S = O \oplus K_1 \oplus C_1 \oplus L_1 \oplus P \oplus L_2 \oplus C_2 \oplus K_2 \oplus O^{\ominus 1}.
$$
 (234)

O denotes the line shift, see section [6.8.1.](#page-41-0)

 $K_1$  denotes the kapton or adapter effect on port 1.

 $C_1$  denotes the half connector of the standard at port 1.

 $L_1$  denotes the half of the line section on port 1 side.

P denotes a section of ideal line, see section [6.8.2.](#page-41-1)

 $L_2$  denotes the half of the line section on port 2 side.

 $C_2$  denotes the half connector of the standard at port 2.

 $K<sub>2</sub>$  denotes the kapton or adapter effect on port 2.

#### <span id="page-41-0"></span>**6.8.1 Line Shift**

The S-parameters of the line shift are defined by the following equation

$$
\mathbf{O} = \begin{pmatrix} 0 & e^{-j\frac{2\pi f}{c_0}l_{shift}} \\ e^{-j\frac{2\pi f}{c_0}l_{shift}} & 0 \end{pmatrix}
$$
 (235)

where f is the frequency,  $c_0$  is the speed of light and  $l_{shift}$  is the shift length. The line shift section has to be used when the center conductor of the device of test protrudes into a test port.

If the reference plane at port 1 of the standard definition is behind the calibration reference plane (this means towards the VNA) then the value is negative. For the opposite shift it would be positive and for no shift it is zero.

#### <span id="page-41-1"></span>**6.8.2 Propagation Constant**

The following equation describes the propagation constant

$$
\gamma l = g_1 \sqrt{\frac{f}{1 \text{ GHz}}} + g_2 \frac{f}{1 \text{ GHz}}.
$$
 (236)

 $g_1, g_2$  are the unknown parameters and  $f$  is the frequency. The resulting line section is defined by the following equation

$$
\mathbf{P} = \left( \begin{array}{cc} 0 & e^{-\gamma l} \\ e^{-\gamma l} & 0 \end{array} \right). \tag{237}
$$

#### Michael Wollensack & Johannes Hoffmann **Page 42 of [100](#page-99-0)** April 2024

## **6.9 Primary Offset Short Standard**

The S-parameters of a primary offset short standard are defined by the following equation

$$
S = K_1 \oplus C_1 \oplus L_1 \oplus P \oplus L_2 \oplus T.
$$
 (238)

 $K_1$  denotes the kapton or adapter effect on port 1.

- $C_1$  denotes the half connector of the standard.
- $L_1$  denotes the half of the line section on the connector side.
- P denotes a section of ideal line, see section [6.8.2.](#page-41-1)
- $L_2$  denotes the half of the line section on the side of the short plane.
- T denotes the short plane, see section [6.9.1.](#page-42-0)

#### <span id="page-42-0"></span>**6.9.1 Short Plane**

The short plane is defined by the following equations

$$
Z = z_1 + z_2 \sqrt{\frac{f}{1 \text{ GHz}}} + z_3 \frac{f}{1 \text{ GHz}}
$$
 (239)

$$
T_{11} = \frac{Z - Z_r}{Z + Z_r} \tag{240}
$$

where  $z_1$ ,  $z_2$ ,  $z_3$  are the unknown parameters, f is the frequency and  $Z_r$  is the reference impedance.

## **6.10 Primary Flush Short Standard**

The S-parameters of a primary flush short standard are defined by the following equation

$$
S = C_1 \oplus T.
$$
 (241)

 $C_1$  denotes the half connector of the standard.

T denotes the short plane, see section [6.9.1.](#page-42-0)

## **6.11 Waveguide Shim Standard**

The S-parameters of a waveguide shim standard are defined by the following equation

$$
S = O_1 \oplus C_1 \oplus D \oplus C_2 \oplus O_2. \tag{242}
$$

- $O<sub>1</sub>$  denotes the effect related to the offset (vertical and horizontal) of the waveguide connector at port 1, see section [6.11.2.](#page-43-0)
- $C_1$  denotes the half connector of the standard at port 1, see section [6.11.1.](#page-43-1)
- D denotes the shim, see section [6.11.3.](#page-43-2)
- $C_2$  denotes the half connector of the standard at port 2, see section [6.11.1.](#page-43-1)
- $O<sub>2</sub>$  denotes the effect related to the offset (vertical and horizontal) of the waveguide connector at port 2, see section [6.11.2.](#page-43-0)

#### <span id="page-43-1"></span>**6.11.1 Waveguide Connector**

The S-parameters of the waveguide connector are computed using a transmission line junc-tion, see appendix [A.3.](#page-63-0) The impedances of the test port  $Z_1$  and of the calibration standard  $Z_2$ are defined by the following equations

$$
Z_1 = j \frac{2\pi f \mu_1}{\gamma_1} \tag{243}
$$

$$
Z_2 = j \frac{2\pi f \mu_2}{\gamma_2} \tag{244}
$$

where f is the frequency,  $\mu$  the permeability and  $\gamma$  the propagation constant of the waveguide section, see section [6.11.4.](#page-44-0)

#### <span id="page-43-0"></span>**6.11.2 Waveguide Connector Offset**

The S-parameters of the offset (width and height) of the waveguide connector are based on a look up database which has been computed using COMSOL. The following limitations exist:

- The offset in direction of the width has to be between 0 % and 3.1496 % (corresponds to  $80 \mu m$  in WR10) of the nominal width.
- The offset in direction of the height has to be between 0 % and 6.2992 % (corresponds to  $80 \mu m$  in WR10) of the nominal height.
- The width height ratio has to be between 2 and 2.5.

#### <span id="page-43-2"></span>**6.11.3 Shim**

The shim section is defined by the following equation

$$
\mathbf{D} = \left( \begin{array}{cc} 0 & e^{-\gamma l} \\ e^{-\gamma l} & 0 \end{array} \right). \tag{245}
$$

where l is the length of the shim section and  $\gamma$  is the propagation constant, see section [6.11.4.](#page-44-0) The unknown parameters in an optimization calibration are the length  $l$  and the conductivity  $\sigma_{DC}$ , which is used to compute the propagation constant  $\gamma$ .

#### <span id="page-44-0"></span>**6.11.4 Gamma**

The propagation constant of a rectangular waveguide is described in [\[20\]](#page-98-1). The following equations are needed:

$$
\sigma = \sigma_{DC} - \sigma_{HF} \sqrt{\frac{f}{1 \text{ GHz}}}
$$
 (246)

$$
w_e = w - \frac{(4 - \pi) r^2}{h}
$$
 (247)

$$
x_0 = \left(\frac{c_0}{2w_e f \sqrt{\epsilon_r}}\right)^2 \tag{248}
$$

$$
x_1 = \frac{2\pi f \sqrt{\epsilon_r}}{c_0} \tag{249}
$$

$$
x_2 = \sqrt{1 - x_0} \tag{250}
$$

$$
x_3 = \frac{\sqrt{\frac{\pi f \mu_0}{\sigma}}}{h} \tag{251}
$$

$$
x_4 = \sqrt{\frac{\epsilon_0 \epsilon_r}{\mu_0}} \tag{252}
$$

$$
x_5 = 1 + \frac{2h}{w_e} x_0 \tag{253}
$$

$$
\gamma = \frac{x_3 x_4 x_5}{x_2} + j x_1 x_2. \tag{254}
$$

 $\mu$  and  $\epsilon$  are permeability and permittivity. The waveguide section is characterized by his conductivity  $\sigma_{DC}$  and  $\sigma_{HF}$ . The frequency is f. Width w, height h and radius r describe the geometry of the waveguide section.

#### **6.12 Waveguide Offset Short Standard**

The S-parameters of a waveguide offset short standard are defined by the following equation

$$
S = O_1 \oplus C_1 \oplus D \oplus T.
$$
 (255)

- $O<sub>1</sub>$  denotes the effect related to the offset (vertical and horizontal) of the waveguide connector at port 1, see section [6.11.2.](#page-43-0)
- $C_1$  denotes the half connector of the standard, see section [6.11.1.](#page-43-1)
- D denotes the shim, see section [6.11.3.](#page-43-2)
- T denotes the short plane, see section [6.12.1.](#page-44-1)

#### <span id="page-44-1"></span>**6.12.1 Short Plane**

The short plane is defined by the following equations

$$
Z = z_1 + z_2 \sqrt{\frac{f}{1 \text{ GHz}}} + z_3 \frac{f}{1 \text{ GHz}}
$$
 (256)

$$
T_{11} = \frac{Z - Z_r}{Z + Z_r}
$$
 (257)

where  $z_1$ ,  $z_2$ ,  $z_3$  are the unknown parameters, f is the frequency and  $Z_r$  is the reference impedance.

#### **6.13 Waveguide Flush Short Standard**

The S-parameters of a waveguide flush short standard are defined by the following equation

$$
S = T.
$$
 (258)

T denotes the short plane, see section [6.12.1.](#page-44-1)

#### **6.14 Simple Line Standard**

The distributed admittance is computed with the following equation

$$
Y' = G' + j\omega C'
$$
 (259)

where  $G'$  and  $C'$  are specified by the user per frequency point. The transmission line section is computed with the following two equations

$$
\gamma l = \left( x_1 \sqrt{\epsilon_r} + j x_2 \frac{\omega}{c_0} \sqrt{\epsilon_r} \right) l \tag{260}
$$

$$
Z_0 = \frac{\gamma}{Y'} \tag{261}
$$

where l is the length of the line,  $c_0$  is the speed of light,  $\epsilon_r$  is the relative permittivity and  $x_1$ ,  $x_2$  are the unknown parameters for each frequency. For computing the S-parameters of a transmission line section see section [A.4.](#page-64-0)

#### <span id="page-45-0"></span>**6.15 On Wafer Line Standard**

The start values for the characteristic impedance  $Z^\prime_0$  and the propagation constant  $\gamma^\prime$  are computed using the Heinrich model which is described in [\[21\]](#page-98-2).

The equations 8, 17 and 18 from the Heinrich model [\[21\]](#page-98-2) are modified according to the 1993 version of his FORTRAN code [\[22\]](#page-98-3), which take into account results of his work obtained after the paper [\[21\]](#page-98-2) went to print.

$$
\omega_{c1} := \omega_{c1}\sqrt{2} \tag{262}
$$

$$
F_L^{(c)} := F_L^{(c)} \left( 1 - 0.1 \left( \frac{a}{b} \right)^2 \right)
$$
 (263)

$$
F_L^{(g)} := F_L^{(g)} \left( 1 - 0.1 \left( \frac{a}{b} \right)^2 \right)
$$
 (264)

The distributed admittance is computed with the following equation.

$$
Y' = \frac{\gamma'}{Z'_0} \tag{265}
$$

The transmission line section is computed with the following two equations

$$
\gamma l = \left(x_1 + \text{Re}\left(\gamma'\right) + jx_2 \text{Im}\left(\gamma'\right)\right)l\tag{266}
$$

$$
Z_0 = \frac{\gamma}{Y'} \tag{267}
$$

where  $l$  is the length of the line and  $x_1$ ,  $x_2$  are the unknown parameters for each frequency. For computing the S-parameters of a transmission line section see section [A.4.](#page-64-0)

#### **6.16 On Wafer Offset Short Standard**

The S-parameters of an on wafer offset short standard are defined by the following equation

$$
S = L \oplus T.
$$
 (268)

L denotes the offset line section, see section [6.16.1.](#page-46-0)

T denotes the short plane, see section [6.16.2.](#page-46-1)

#### <span id="page-46-0"></span>**6.16.1 Offset Line Section**

The characteristic impedance  $Z_0$  and the propagation constant  $\gamma$  of the offset line section are computed using the Heinrich model which is described in [\[21\]](#page-98-2). The equations 8, 17 and 18 from the Heinrich model [\[21\]](#page-98-2) are modified, see section [6.15.](#page-45-0) The length  $l$  is the unknown parameter. For computing the S-parameters of a transmission line section see section [A.4.](#page-64-0)

#### <span id="page-46-1"></span>**6.16.2 Short Plane**

The short plane is defined by the following equations

$$
Z = z_1 + z_2 \sqrt{\frac{f}{1 \text{ GHz}}} + z_3 \frac{f}{1 \text{ GHz}}
$$
 (269)

$$
T_{11} = \frac{Z - Z_r}{Z + Z_r} \tag{270}
$$

where  $z_1$ ,  $z_2$ ,  $z_3$  are the unknown parameters, f is the frequency and  $Z_r$  is the reference impedance.

## **6.17 On Wafer Flush Short Standard**

The S-parameters of an on wafer flush short standard are defined by the following equation

$$
S = T.
$$
 (271)

T denotes the short plane, see section [6.16.2.](#page-46-1)

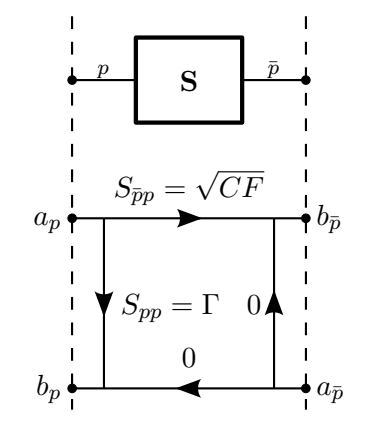

<span id="page-47-0"></span>Figure 15: Power sensor standard

## **6.18 Power Sensor Standard**

The power sensor standard is described as a two-port using S-parameters, see figure [15](#page-47-0) where

- $S_{pp}$  denotes the reflection coefficient  $\Gamma$  of the power sensor,
- $S_{\bar{p}p}$  denotes the square root of the calibration factor  $\sqrt{CF}$  of the power sensor,
- $a_p$  denotes the incident wave in  $\sqrt{\mathsf{mW}}$ ,
- $b_p$  denotes the reflected wave in  $\sqrt{\mathsf{mW}}$ ,
- $|a_p|^2$  denotes the incident power in mW and
- $|b_{\bar{p}}|^2$  denotes the indicated power in mW.

The following concept is proposed to map power sensor measurements with the VNA: An Nport VNA is extended by further N logical ports. As a difference to a physical port  $p$  the logical port  $\bar{p}$  has no error network associated with it. For measurements, a power sensor, described as a two-port device, is inserted between a physical port and a logical port. Each physical port p has a corresponding logical port  $N + p$ .

# **7 VNA Uncertainty Contributions**

Tables [4,](#page-51-0) [5,](#page-52-0) [6,](#page-53-0) [7](#page-54-0) and [8](#page-55-0) show the uncertainty input ids.

## **7.1 Noise and linearity**

The noise influence is uncorrelated for each measurement because it's a random effect. The linearity influence is correlated for each measurement because it's a systematic effect.

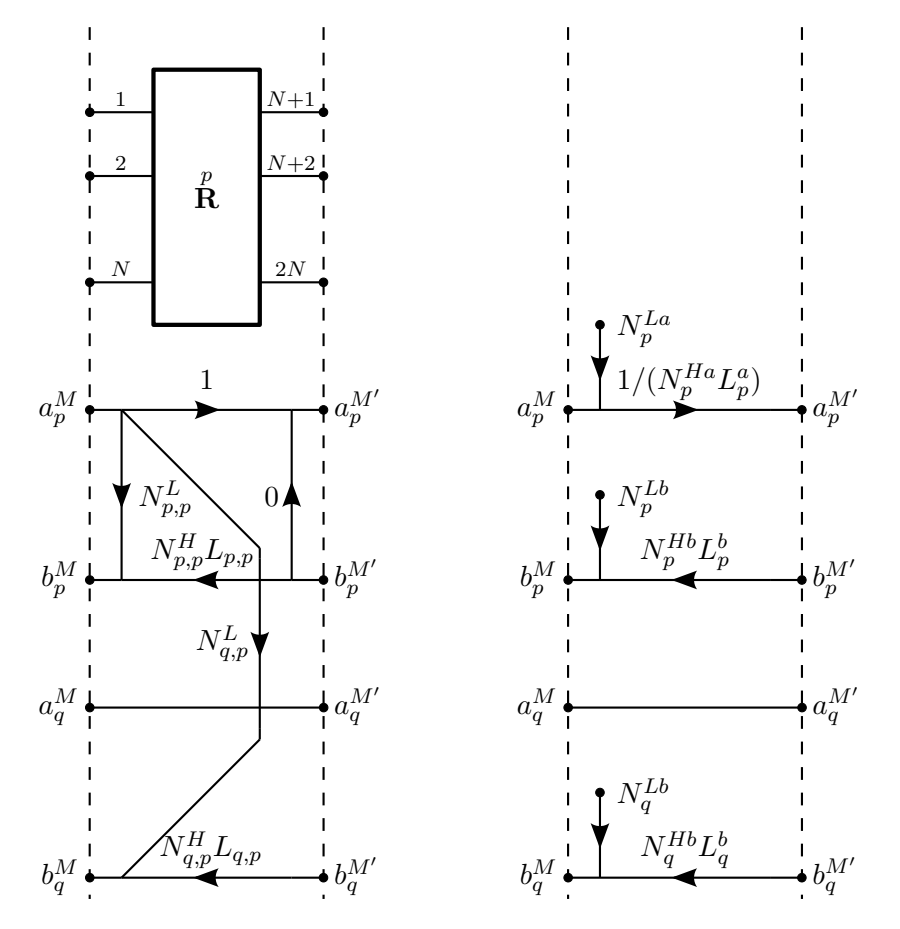

Figure 16: Noise and linearity influences (left: S-parameters, right: receivers)

Uncertainty definition:

 $N^L_{p,p}=(b^M_p+N^{Lb}_p)/(a^M_p+N^{La}_p)-b^M_p/a^M_p$  is the noise floor in dB (add.) of source port  $p$ .  $N_{q,p}^L=(b_q^M+N_q^{Lb})/(a_p^M+N_p^{La})-b_q^M/a_p^M$  is the noise floor in dB (add.) from port  $p$  to  $q.$  $N_{p,p}^H = N_p^{Hb} / N_p^{Ha}$  is the trace noise in dB and deg (multiplicative) of source port  $p.$  $N_{q,p}^H=N_q^{Hb}/N_p^{Ha}$  is the trace noise in dB and deg (multiplicative) from port  $p$  to  $q.$  $L_{p,p}=L_{p}^{b}/L_{p}^{a}$  is the linearity in dB and deg (multiplicative) of source port  $p$ .  $L_{q,p}=L_{q}^{b}/L_{p}^{a}\;$  is the linearity in dB and deg (multiplicative) from port  $p$  to  $q.$ 

#### **7.2 Drift of switch and error terms**

The structure of  $D$  can but must not be a copy of  $E$ . The drift influence  $D$  is acting on corrected S-parameters. Those the specification of  $D$  should be for the drift of the corrected S-parameters.

The individual drift contributions for the switch and error terms are uncorrelated for each measurement. The single drift terms are partly correlated over time. E.g.: the drift in directivity of a measurement i and  $i + 1$  are partly correlated whereas there is no correlation between directivity and tracking drift.

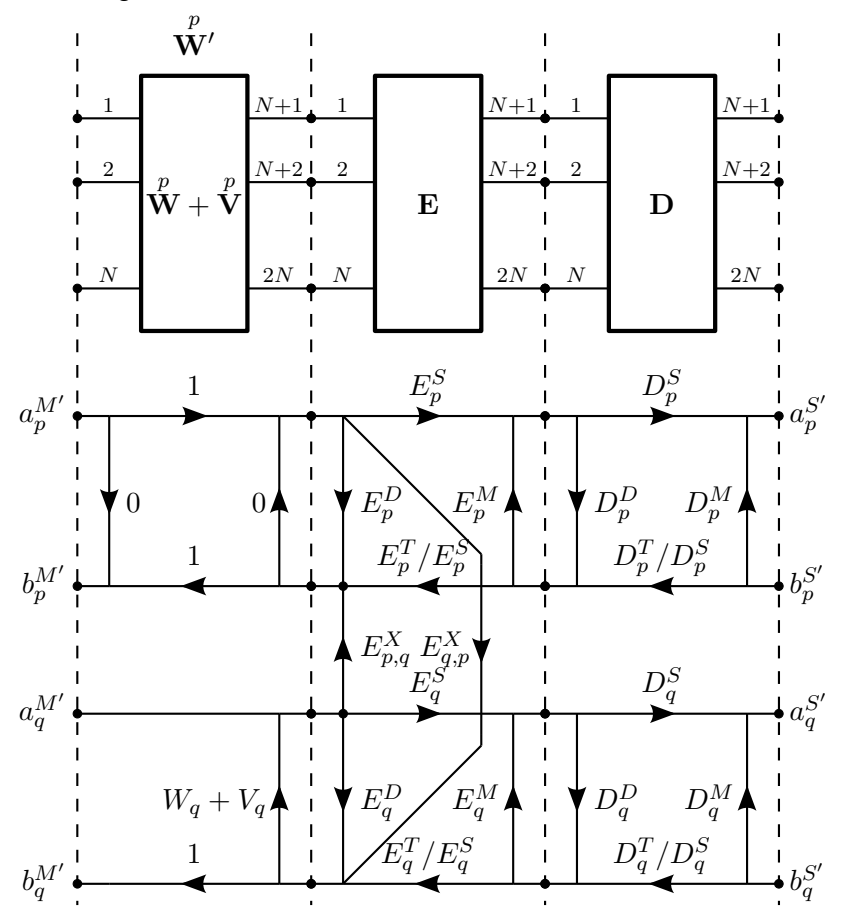

Figure 17: Drift of switch and error terms

Uncertainty definition:

 $V_q$  is the switch term drift in dB (additive) of port q when p is the source port.

- $D^D_p\;$  is the directivity drift in dB (additive) of port  $p.$
- $D_p^T\;$  is the tracking drift in dB and deg (multiplicative) of port  $p.$
- $D^S_p\;$  is the symmetry drift in dB and deg (multiplicative) of port  $p.$
- $D_p^M\;$  is the match drift in dB (additive) of port  $p.$

## **7.3 Cable stability, connector repeatability and DUT uncertainty**

The cable influences are uncorrelated for each new cable position. The connector influences are uncorrelated for each new connection. The DUT influences are uncorrelated for each new DUT index.

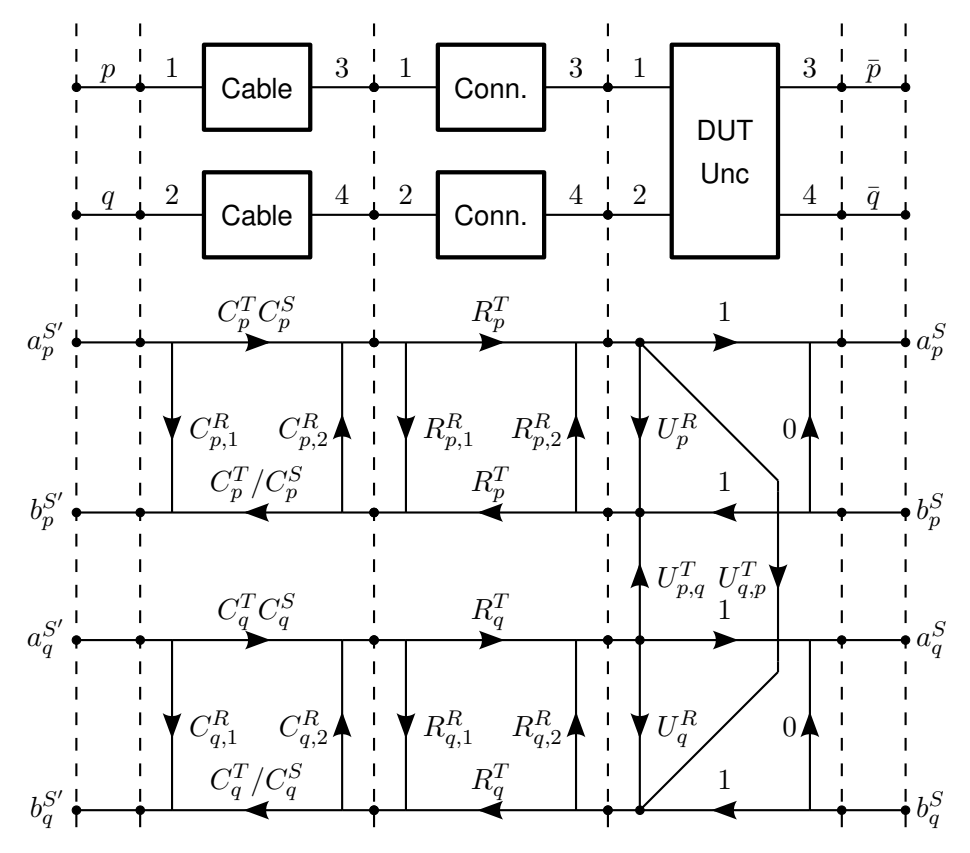

Figure 18: Cable stability, connector repeatability and DUT uncertainty

Uncertainty definition:

 $C^R_{p,1}, C^R_{p,2}\:$  is the cable reflection stability in dB (additive) of port  $p.$ 

 $C^T_p\;$  is the cable transmission stability in dB and deg (multiplicative) of port  $p.$ 

 $C_p^S$  is the cable symmetry stability in dB and deg (multiplicative) of port  $p$ .

 $R^R_{p,1}, R^R_{p,2}\:$  is the connector reflection repeatability in dB (additive) of port  $p.$ 

 $R_p^T\;$  is the connector transmission repeatability in dB and deg (multiplicative).

 $U^R_p\;$  is the DUT reflection uncertainty (additive) of port  $p.$ 

 $U_{p,q}^T\;$  is the DUT transmission uncertainty (additive) from port  $q$  to  $p.$ 

The DUT uncertainty can be used to represent the crosstalk in on-wafer measurements. In this case the DUT uncertainty is uncorrelated for every standard on the wafer and it's correlated for multiple measurements of the same standard.

Michael Wollensack & Johannes Hoffmann **Page 51 of [100](#page-99-0)** April 2024

<span id="page-51-0"></span>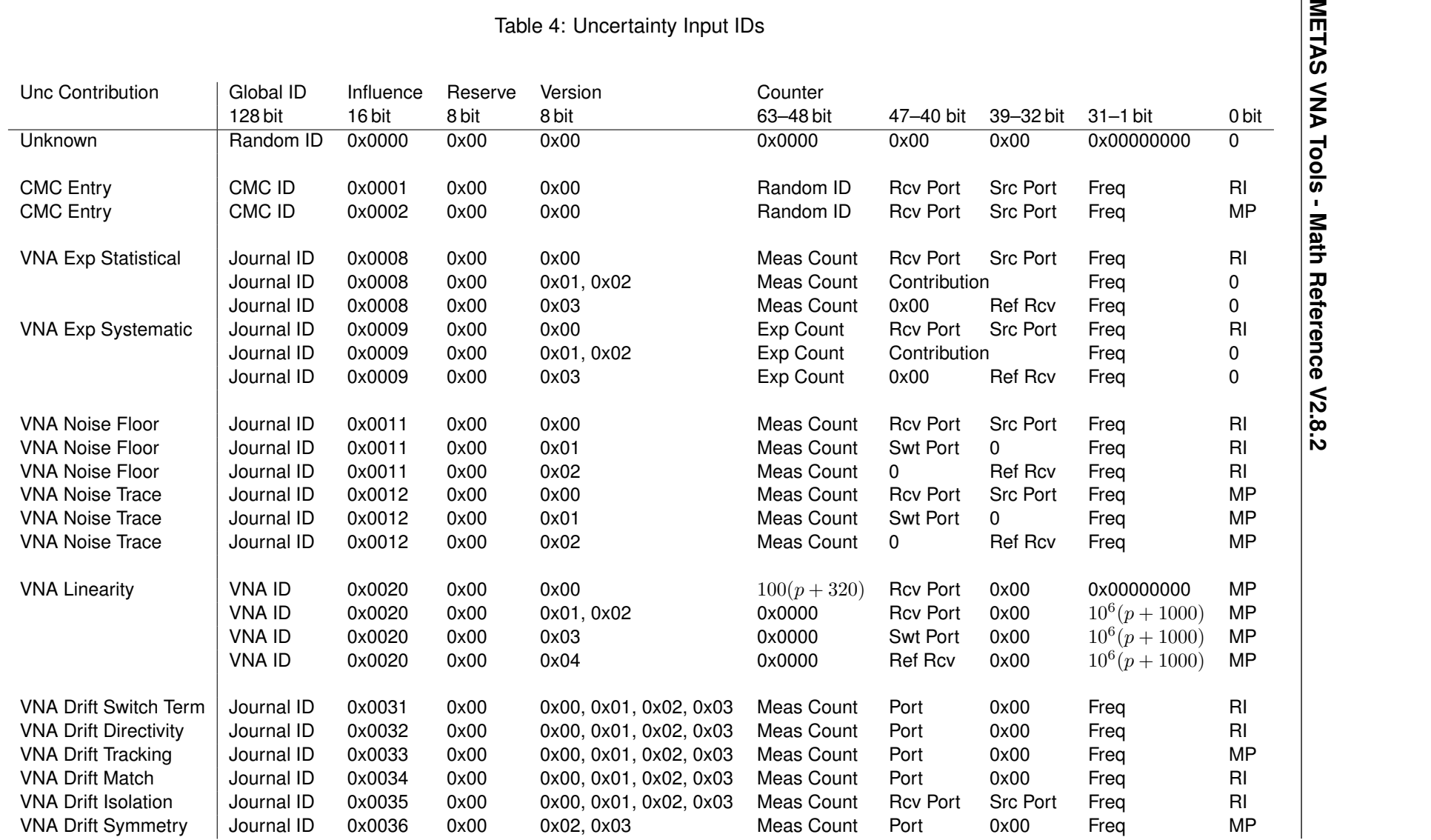

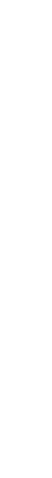

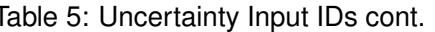

<span id="page-52-0"></span>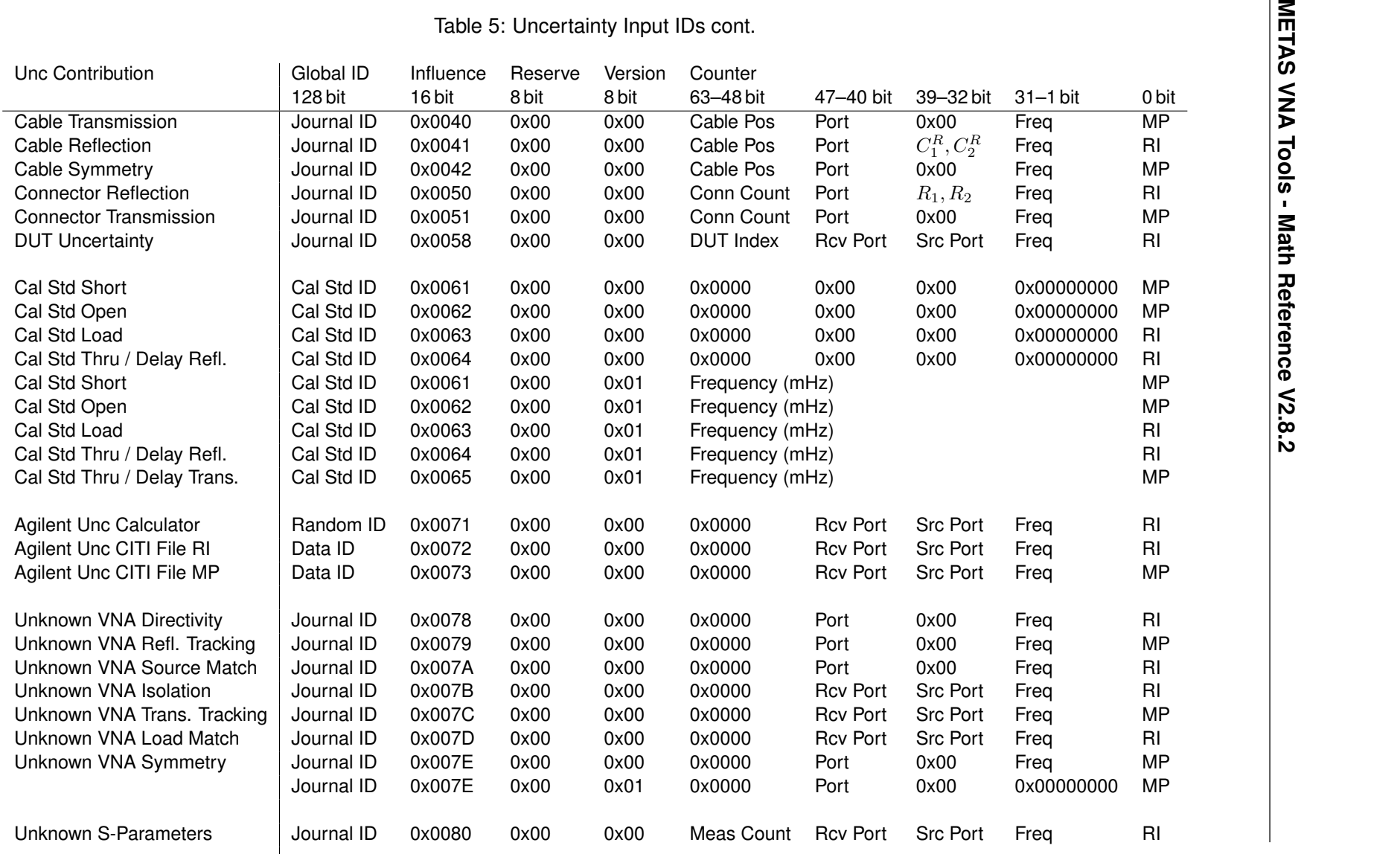

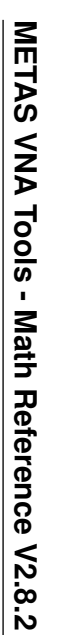

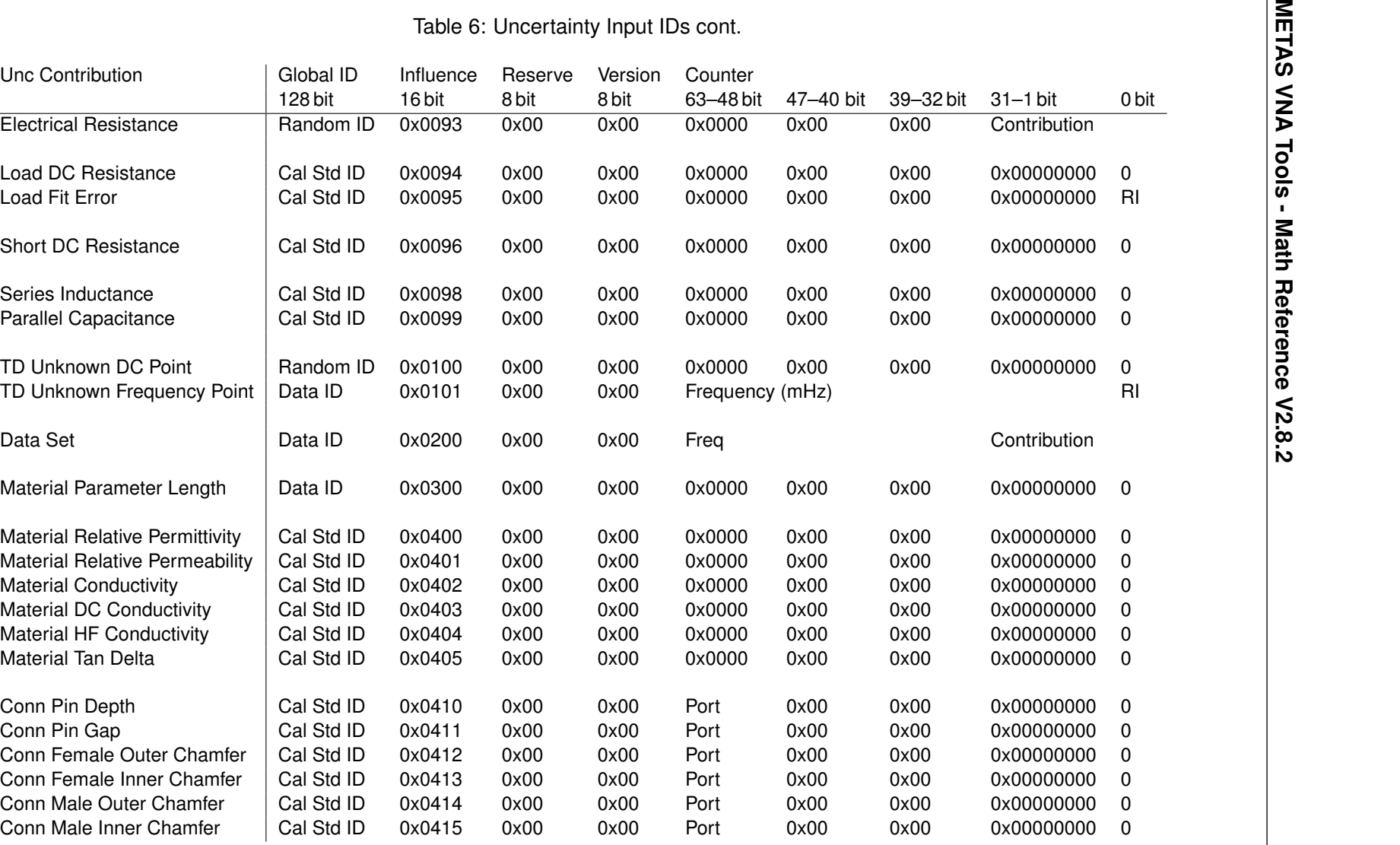

<span id="page-53-0"></span>Michael Wollensack & Johannes Hoffmann

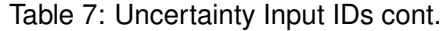

<span id="page-54-0"></span>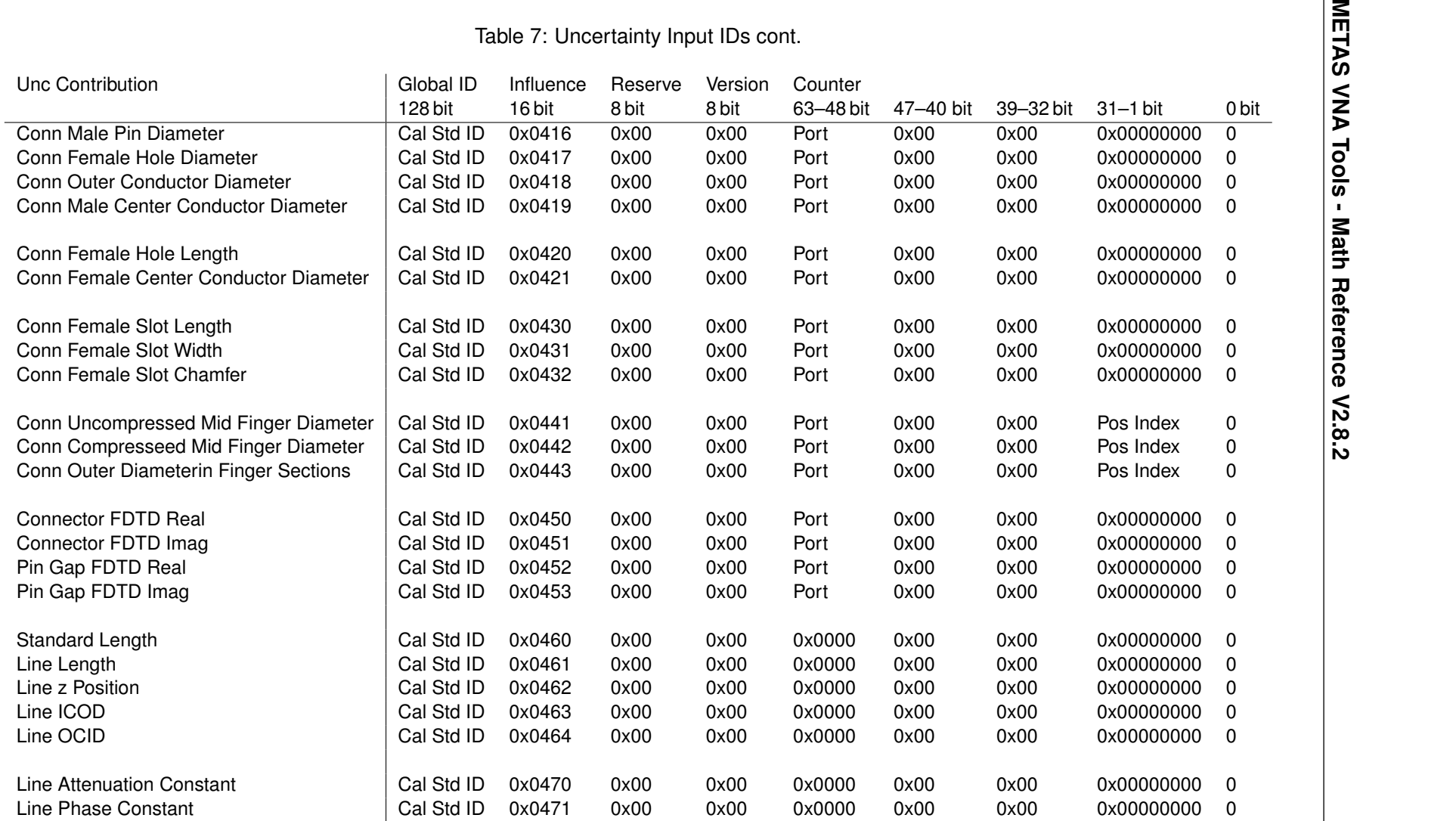

<span id="page-55-0"></span>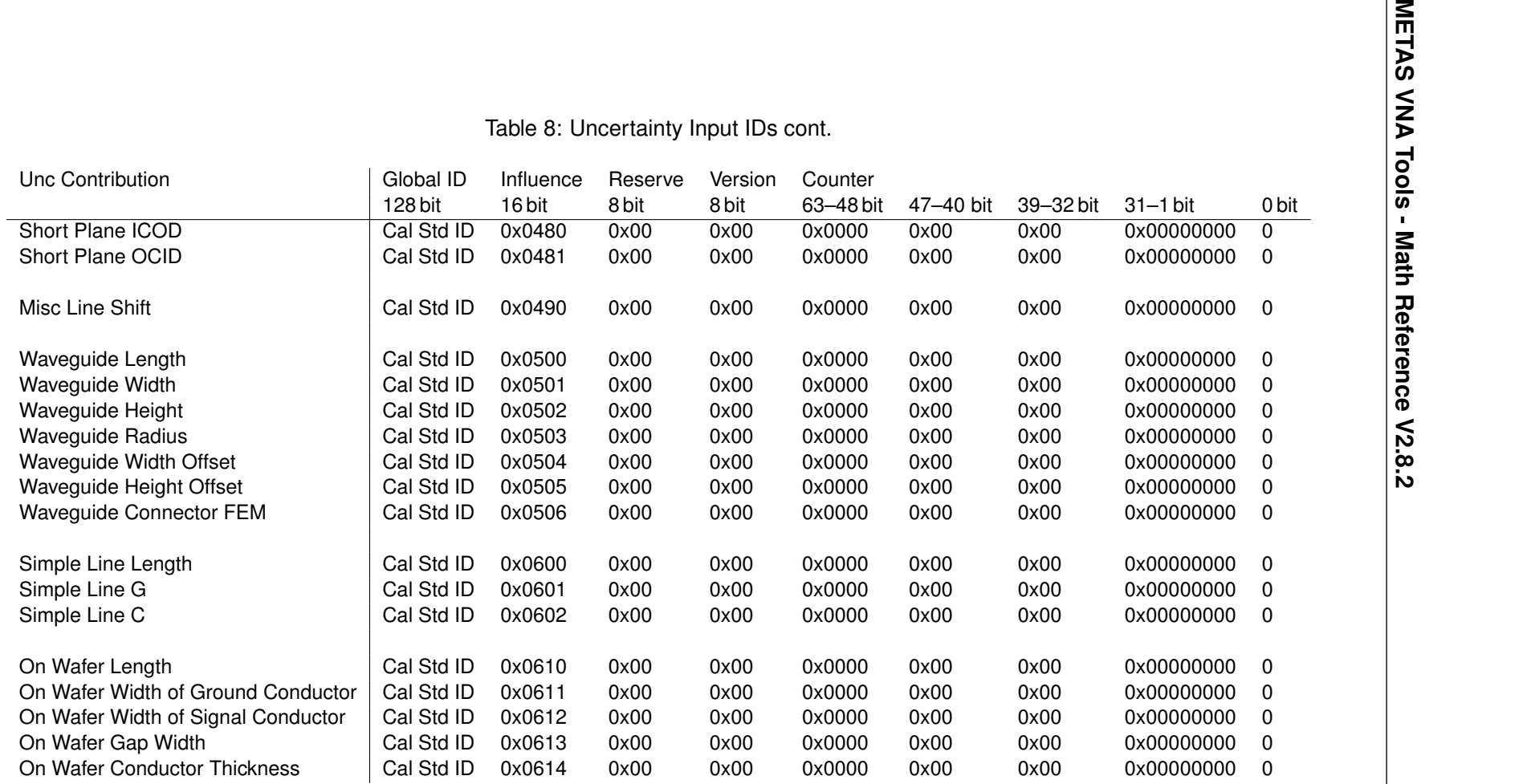

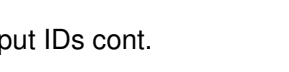

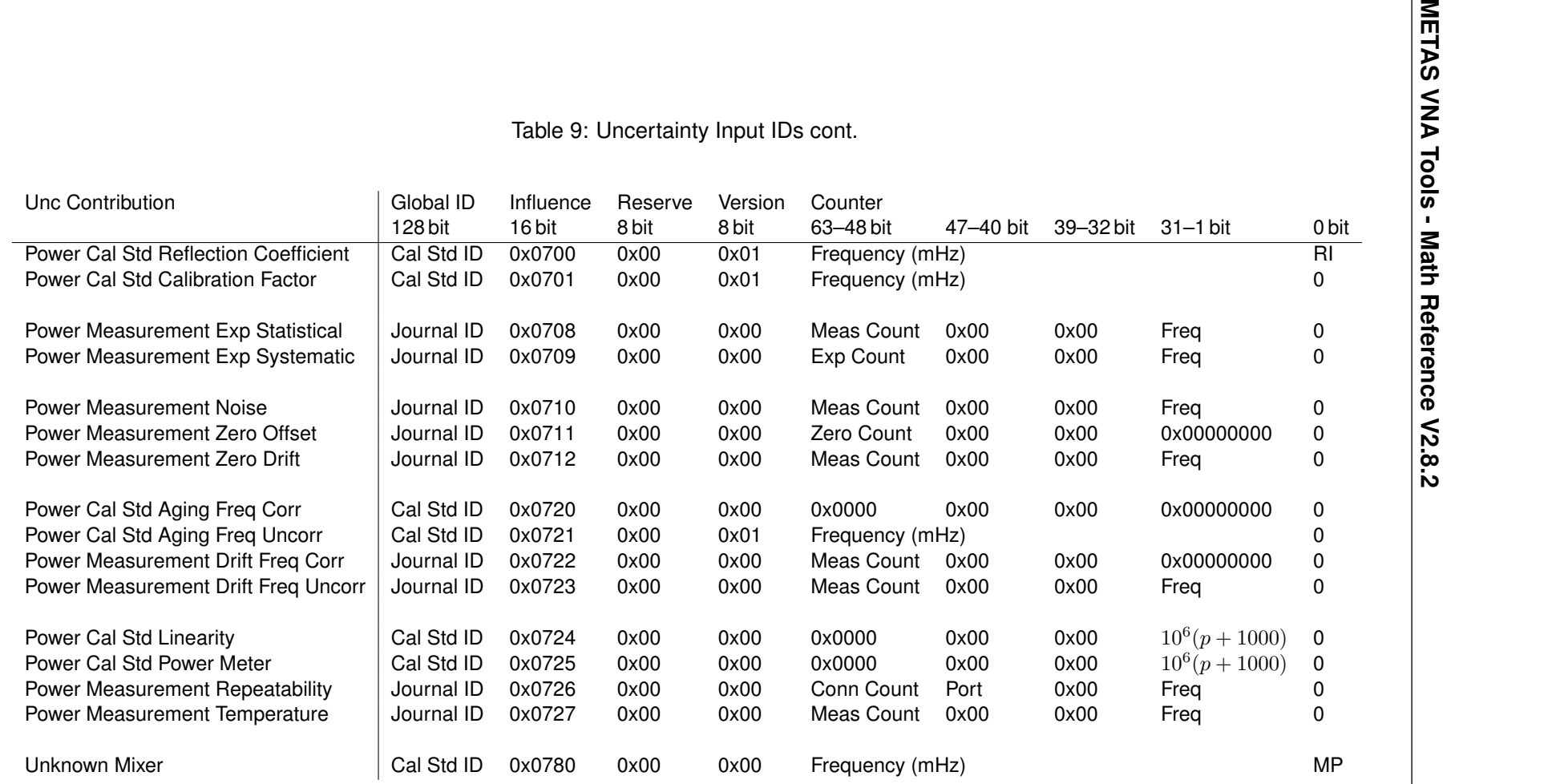

# **A S-Parameter Tools**

## **A.1 Cascading**

Cascading of two S-parameter sets is described in [\[23\]](#page-98-4) and [\[24\]](#page-98-5).

## **A.1.1 Cascading of a 2N-Port and a N-Port**

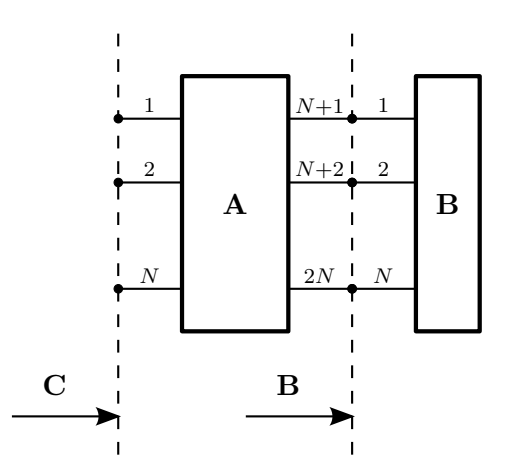

Figure 19: Cascading of a  $2N$ -port (A) and a  $N$ -port (B)

One can use the following equation to cascade a  $2N$ -port and a  $N$ -port. The result will be the  $N$ -port  $C$ 

<span id="page-57-0"></span>
$$
C = A_{00} + A_{01} (I - BA_{11})^{-1} BA_{10}
$$
 (272)

with

$$
\mathbf{A} = \left(\begin{array}{cc} \mathbf{A}_{00} & \mathbf{A}_{01} \\ \mathbf{A}_{10} & \mathbf{A}_{11} \end{array}\right).
$$
 (273)

The variables A, B and C are S-parameter matrices. A is a  $2N$ -port and B is a N-port. A simplified notation can be achieved by introducing a new operator

<span id="page-57-4"></span>
$$
C = A \oplus B. \tag{274}
$$

To find the reverse function, equation [272](#page-57-0) can be rewritten as

<span id="page-57-1"></span>
$$
\mathbf{A}_{01}^{-1} (\mathbf{C} - \mathbf{A}_{00}) \mathbf{A}_{10}^{-1} = (\mathbf{I} - \mathbf{B} \mathbf{A}_{11})^{-1} \mathbf{B}.
$$
 (275)

Setting

<span id="page-57-2"></span>
$$
\mathbf{X} = \mathbf{A}_{01}^{-1} (\mathbf{C} - \mathbf{A}_{00}) \mathbf{A}_{10}^{-1}
$$
 (276)

and rearranging equation [275](#page-57-1) yields

<span id="page-57-3"></span>
$$
B = X (I + A_{11}X)^{-1}.
$$
 (277)

Equations [276](#page-57-2) and [277](#page-57-3) can be used to de-cascade the  $2N$ -port A from  $N$ -port C and to obtain the  $N$ -port  $B$ . Similar to the notation in equation [274](#page-57-4) a new operator can be introduced

$$
B = C \ominus A. \tag{278}
$$

#### Michael Wollensack & Johannes Hoffmann **Page 58 of [100](#page-99-0)** April 2024

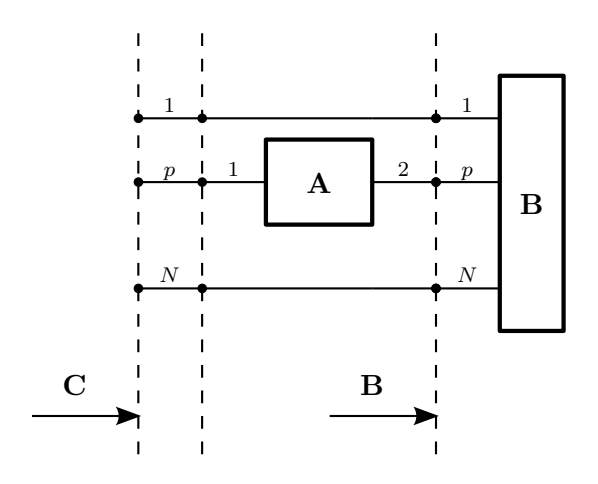

Figure 20: Cascading a of 2-port  $(A)$  and a N-port  $(B)$ 

## **A.1.2 Cascading of a 2-Port and a N-Port**

Cascading of a 2-port and a  $N$ -port can be computed with

<span id="page-58-0"></span>
$$
C_{ij} = \begin{cases} A_{11} + \frac{A_{21}B_{ij}A_{12}}{1 - A_{22}B_{pp}} & , i = j = p \\ \frac{A_{21}B_{ij}}{1 - A_{22}B_{pp}} & , i \neq p \land j = p \\ \frac{B_{ij}A_{12}}{1 - A_{22}B_{pp}} & , i = p \land j \neq p \\ B_{ij} + \frac{B_{pj}A_{22}B_{ip}}{1 - A_{22}B_{pp}} & , i \neq p \land j \neq p \end{cases}
$$
 (279)

Here the variables  $A$ ,  $B$  and  $C$  denote S-parameter matrices. The result  $C$  is a  $N$ -port with a 2-port cascaded to port  $p$  of the original  $N$ -port **B**.

## **A.1.3 Cascading of a 2-Port and a 2-Port**

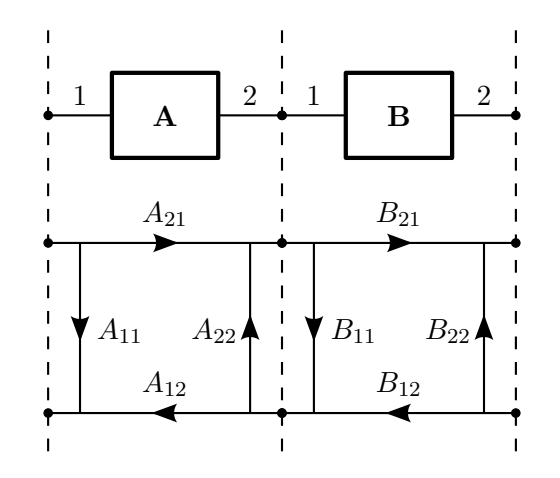

Figure 21: Cascading of a 2-port (A) and a 2-port (B)

A special case of cascading is a 2-port and a 2-port. Equation [279](#page-58-0) can be rewritten as

<span id="page-59-0"></span>
$$
C_{11} = A_{11} + \frac{A_{21}B_{11}A_{12}}{1 - A_{22}B_{11}}
$$
 (280)

$$
C_{21} = \frac{A_{21}B_{21}}{1 - A_{22}B_{11}}
$$
 (281)

$$
C_{12} = \frac{B_{12}A_{12}}{1 - A_{22}B_{11}}
$$
 (282)

$$
C_{22} = B_{22} + \frac{B_{12}A_{22}B_{21}}{1 - A_{22}B_{11}}
$$
 (283)

and a new operator can be introduced

$$
C = A \otimes B. \tag{284}
$$

To invert a 2-port, equations [280](#page-59-0) to [283](#page-59-0) can be rewritten as

$$
B_{11} = \frac{A_{11}}{A_{11}A_{22} - A_{21}A_{12}} \tag{285}
$$

$$
B_{21} = \frac{1 - A_{22}B_{11}}{A_{21}} \tag{286}
$$

$$
B_{12} = \frac{1 - A_{22}B_{11}}{A_{12}} \tag{287}
$$

$$
B_{22} = -\frac{B_{12}A_{22}B_{21}}{1 - A_{22}B_{11}}
$$
 (288)

with  $C_{11} = C_{22} = 0$  and  $C_{21} = C_{12} = 1$ . And a new operator for inverting a 2-port can be introduced.

$$
\mathbf{B} = \mathbf{A}^{\ominus 1}.\tag{289}
$$

#### **A.1.4 Cascading of a 2-Port and a 1-Port**

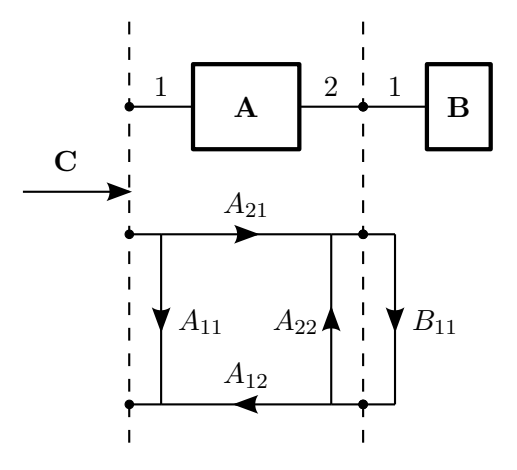

Figure 22: Cascading a 2-port (A) and a 1-port (B)

Another special case of cascading is a 2-port and a 1-port. Then equation [279](#page-58-0) can be rewritten as

$$
C_{11} = A_{11} + \frac{A_{21}B_{11}A_{12}}{1 - A_{22}B_{11}}.
$$
 (290)

Michael Wollensack & Johannes Hoffmann **Page 60 of [100](#page-99-0) April 2024 April 2024** 

## **A.2 Three Port Tools**

Three port tools are used to characterize the S-parameters of power splitters, power dividers and directional couplers.

#### **A.2.1 Cascading of a 3-Port and a 1-Port**

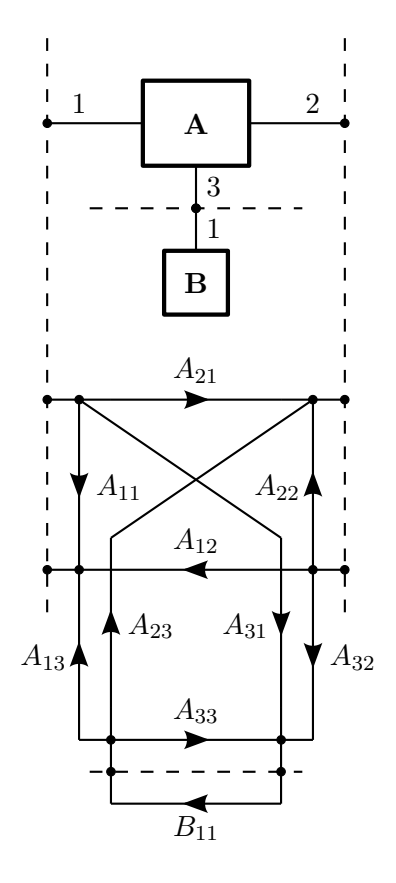

Figure 23: Cascading a 3-port  $(A)$  and a 1-port  $(B)$ 

Another special case of cascading is a 3-port  $(A)$  and a 1-port  $(B)$  result in a 2-port  $(C)$ . Then equation [279](#page-58-0) can be rewritten as

<span id="page-60-0"></span>
$$
C_{11} = A_{11} + \frac{A_{13}B_{11}A_{31}}{1 - A_{33}B_{11}}
$$
 (291)

$$
C_{21} = A_{21} + \frac{A_{23}B_{11}A_{31}}{1 - A_{33}B_{11}}
$$
 (292)

$$
C_{12} = A_{12} + \frac{A_{13}B_{11}A_{32}}{1 - A_{33}B_{11}}
$$
 (293)

$$
C_{22} = A_{22} + \frac{A_{23}B_{11}A_{32}}{1 - A_{33}B_{11}}.
$$
 (294)

#### <span id="page-61-0"></span>**A.2.2 Compute a 3-Port using a linear equation system**

One can compute the 3-port A by using at least three 2-port measurements  $\mathbf{C}^{(i)}$  of the cascaded 3-port A with different 1-port standards  $\mathbf{B}^{(i)}$ . This can be used to characterize the S-parameters of a reciprocal 3-port, e.g.: a power splitter, using a 2-port VNA. Equations [291](#page-60-0) to [294](#page-60-0) can be rewritten as

$$
C_{11} = A_{11} + (A_{13}A_{31} - A_{11}A_{33})B_{11} + A_{33}B_{11}C_{11}
$$
 (295)

$$
C_{21} = A_{21} + (A_{23}A_{31} - A_{21}A_{33})B_{11} + A_{33}B_{11}C_{21}
$$
 (296)

$$
C_{12} = A_{12} + (A_{13}A_{32} - A_{12}A_{33})B_{11} + A_{33}B_{11}C_{12}
$$
 (297)

$$
C_{22} = A_{22} + (A_{23}A_{32} - A_{22}A_{33})B_{11} + A_{33}B_{11}C_{22}.
$$
 (298)

In a next step one can set up the following linear equation system

$$
\begin{pmatrix}\n1 & 0 & 0 & 0 & B_{11}^{(1)} & 0 & 0 & 0 & B_{11}^{(1)}C_{11}^{(1)} \\
0 & 1 & 0 & 0 & 0 & B_{11}^{(1)} & 0 & 0 & B_{11}^{(1)}C_{21}^{(1)} \\
0 & 0 & 1 & 0 & 0 & 0 & B_{11}^{(1)} & 0 & B_{11}^{(1)}C_{12}^{(1)} \\
0 & 0 & 0 & 1 & 0 & 0 & 0 & B_{11}^{(1)} & B_{11}^{(1)}C_{22}^{(2)} \\
1 & 0 & 0 & 0 & B_{11}^{(2)} & 0 & 0 & 0 & B_{11}^{(2)}C_{11}^{(2)} \\
0 & 1 & 0 & 0 & 0 & B_{11}^{(2)} & 0 & 0 & B_{11}^{(2)}C_{21}^{(2)} \\
0 & 0 & 1 & 0 & 0 & 0 & B_{11}^{(2)} & 0 & B_{11}^{(2)}C_{21}^{(2)} \\
0 & 0 & 0 & 1 & 0 & 0 & 0 & B_{11}^{(2)} & B_{11}^{(2)}C_{22}^{(2)} \\
1 & 0 & 0 & 0 & B_{11}^{(3)} & 0 & 0 & B_{11}^{(2)}C_{22}^{(2)} \\
1 & 0 & 0 & 0 & B_{11}^{(3)} & 0 & 0 & B_{11}^{(3)}C_{22}^{(3)} \\
0 & 1 & 0 & 0 & 0 & B_{11}^{(3)} & 0 & 0 & B_{11}^{(3)}C_{21}^{(3)} \\
0 & 0 & 1 & 0 & 0 & 0 & B_{11}^{(3)} & 0 & B_{11}^{(3)}C_{21}^{(3)} \\
0 & 0 & 0 & 1 & 0 & 0 & 0 & B_{11}^{(3)} & 0 & B_{11}^{(3)}C_{21}^{(3)} \\
0 & 0 & 0 & 1 & 0 & 0 & 0 & B_{11}^{(3)} & 0 & B_{11}^{(3)}C_{22}^{(3)} \\
0 & 0 & 0 & 1 & 0 & 0 & 0 & B_{11}^{(3)} & 0 & B_{11}^{(3)}C_{22}^{(3)} \\
0 & 0 & 0 & 1 & 0 &
$$

with

$$
T_{11} = A_{13}A_{31} - A_{11}A_{33} \tag{300}
$$

$$
T_{21} = A_{23}A_{31} - A_{21}A_{33} \tag{301}
$$

$$
T_{12} = A_{13}A_{32} - A_{12}A_{33} \tag{302}
$$

$$
T_{22} = A_{23}A_{32} - A_{22}A_{33}.
$$
 (303)

One can compute the missing transmission parameters of the 3-port A using the following equations

$$
A_{31} = A_{13} = \sqrt{T_{11} + A_{11}A_{33}} \tag{304}
$$

and

$$
A_{32} = A_{23} = \sqrt{T_{22} + A_{22}A_{33}}.
$$
 (305)

#### **A.2.3 Compute a 3-Port using a non-linear optimization algorithm**

To find the S-parameters with the smallest uncertainties of the reciprocal 3-port A a nonlinear optimization algorithm with covariance weighting is used. One can set up the following

objective function

$$
\begin{pmatrix}\nA_{11} + \frac{A_{13}B_{11}^{(1)}A_{31}}{1 - A_{33}B_{11}^{(1)}} - C_{11}^{(1)} \\
A_{21} + \frac{A_{23}B_{11}^{(1)}A_{31}}{1 - A_{33}B_{11}^{(1)}} - C_{21}^{(1)} \\
A_{12} + \frac{A_{13}B_{11}^{(1)}A_{32}}{1 - A_{33}B_{11}^{(1)}} - C_{12}^{(1)} \\
A_{22} + \frac{A_{23}B_{11}^{(1)}A_{32}}{1 - A_{33}B_{11}^{(2)}} - C_{22}^{(1)} \\
A_{11} + \frac{A_{13}B_{12}^{(2)}A_{31}}{1 - A_{33}B_{11}^{(2)}} - C_{11}^{(2)} \\
A_{21} + \frac{A_{23}B_{11}^{(2)}A_{31}}{1 - A_{33}B_{11}^{(2)}} - C_{21}^{(2)} \\
A_{12} + \frac{A_{13}B_{11}^{(2)}A_{32}}{1 - A_{33}B_{11}^{(2)}} - C_{12}^{(2)} \\
A_{22} + \frac{A_{23}B_{11}^{(2)}A_{32}}{1 - A_{33}B_{11}^{(2)}} - C_{22}^{(2)} \\
A_{11} + \frac{A_{13}B_{11}^{(3)}A_{31}}{1 - A_{33}B_{11}^{(3)}} - C_{11}^{(3)} \\
A_{11} + \frac{A_{13}B_{11}^{(3)}A_{31}}{1 - A_{33}B_{11}^{(3)}} - C_{11}^{(3)} \\
A_{21} + \frac{A_{23}B_{11}^{(3)}A_{31}}{1 - A_{33}B_{11}^{(3)}} - C_{21}^{(3)} \\
A_{12} + \frac{A_{13}B_{11}^{(3)}A_{32}}{1 - A_{33}B_{11}^{(3)}} - C_{12}^{(3)} \\
A_{22} + \frac{A_{23}B_{11}^{(3)}A_{32}}{1 - A_{33}B_{11}^{(3)}} - C_{22}^{(3)}\n\end{pmatrix}
$$

where  $A_{21} = A_{12}$ ,  $A_{31} = A_{13}$  and  $A_{32} = A_{23}$ .

The start values for the 3-port  $A$  are computed using the linear equation system, see section [A.2.2.](#page-61-0)

### **A.2.4 Equivalent Source Match of a Power Splitter**

The following equations describe the equivalent source match for port 2 of a power splitter

$$
\Gamma_{Eq2} = S_{22} - \frac{S_{32}S_{21}}{S_{31}} \tag{307}
$$

and for port 3 of a power splitter

$$
\Gamma_{Eq3} = S_{33} - \frac{S_{23}S_{31}}{S_{21}}.
$$
\n(308)

The ratio  $S_{21}/S_{31}$  describes the tracking of a power splitter.

#### **A.2.5 Directivity of a Directional Coupler**

The following equation describes the directivity of a directional coupler

$$
D = \left| \frac{S_{32}}{S_{31}} \right| \tag{309}
$$

where  $S_{31}$  is the transmission from port 1 to port 3 (coupling) and  $S_{32}$  is the transmission from port 2 to port 3 (isolation).

## <span id="page-63-0"></span>**A.3 Transmission Line Junction**

A transmission line junction 2-port can be used to change the reference impedance. The transformation of the reference impedance is described in [\[25\]](#page-98-6). VNA Tools is using pseudo waves for changing the reference impedance, see section [A.3.2.](#page-63-1)

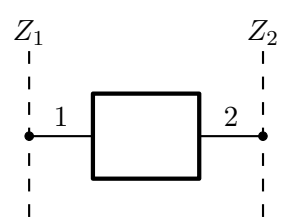

Figure 24: Transmission line junction

#### **A.3.1 Power Waves**

The S-parameters of a transmission line junction using power waves are given by the following equations

$$
S_{11} = \frac{(Z_2 - Z_1)}{(Z_1 + Z_2)}
$$
\n(310)

$$
S_{21} = \frac{2\sqrt{Z_1 Z_2}}{(Z_1 + Z_2)}
$$
\n(311)

$$
S_{12} = \frac{2\sqrt{Z_1 Z_2}}{(Z_1 + Z_2)}
$$
(312)

$$
S_{22} = \frac{(Z_1 - Z_2)}{(Z_1 + Z_2)}.
$$
\n(313)

The reference impedances of these S-parameters are  $Z_1$  for port one and  $Z_2$  for port two.

#### <span id="page-63-1"></span>**A.3.2 Pseudo Waves**

The S-parameters of a transmission line junction using pseudo waves are given by the following equations

$$
S_{11} = \frac{(Z_2 - Z_1)}{(Z_1 + Z_2)} \tag{314}
$$

$$
S_{21} = \frac{2Z_2 \left| \frac{Z_1}{Z_2} \right| \sqrt{\frac{\text{Re}(Z_2)}{\text{Re}(Z_1)}}}{(Z_1 + Z_2)}
$$
(315)

$$
S_{12} = \frac{2Z_1 \left| \frac{Z_2}{Z_1} \right| \sqrt{\frac{\text{Re}(Z_1)}{\text{Re}(Z_2)}}}{(Z_1 + Z_2)}
$$
(316)

$$
S_{22} = \frac{(Z_1 - Z_2)}{(Z_1 + Z_2)}.
$$
\n(317)

The reference impedances of these S-parameters are  $Z_1$  for port one and  $Z_2$  for port two.

## <span id="page-64-0"></span>**A.4 Transmission Line Section**

The S-parameters of a transmission line section are given by the following equations

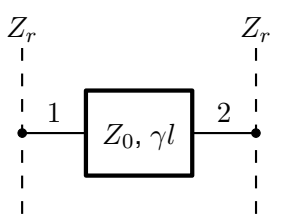

Figure 25: Transmission line section

$$
S_{11} = \frac{(Z_0^2 - Z_r^2) \sinh \gamma l}{2Z_0 Z_r \cosh \gamma l + (Z_0^2 + Z_r^2) \sinh \gamma l}
$$
(318)

$$
S_{21} = \frac{2Z_0 Z_r}{2Z_0 Z_r \cosh \gamma l + (Z_0^2 + Z_r^2) \sinh \gamma l}
$$
(319)

$$
S_{12} = \frac{2Z_0 Z_r}{2Z_0 Z_r \cosh \gamma l + (Z_0^2 + Z_r^2) \sinh \gamma l}
$$
(320)

$$
S_{22} = \frac{(Z_0^2 - Z_r^2)\sinh \gamma l}{2Z_0 Z_r \cosh \gamma l + (Z_0^2 + Z_r^2)\sinh \gamma l}.
$$
 (321)

Where  $Z_0$  is the characteristic impedance and  $\gamma l$  is the propagation constant times the length. The reference impedance at both ports is  $Z_r$ .

#### **A.4.1 Lossy Coaxial Transmission Line Section**

A lossy coaxial transmission line section is described in [\[26\]](#page-98-7).

$$
\sigma = \sigma_{DC} - \sigma_{HF} \sqrt{\frac{f}{1 \text{ GHz}}}
$$
\n(322)

$$
k = \omega \sqrt{\mu \epsilon} \tag{323}
$$

$$
d_0 = \frac{\sqrt{\frac{2}{\sigma \omega \mu}} \left(1 + \frac{b}{a}\right)}{4b \ln\left(\frac{b}{a}\right)}
$$
(324)

$$
F_0 = \frac{\frac{b^2}{a^2} - 1}{2 \ln\left(\frac{b}{a}\right)} - \frac{\frac{b}{a} \ln\left(\frac{b}{a}\right)}{\frac{b}{a} + 1} - \frac{1}{2} \left(\frac{b}{a} + 1\right)
$$
(325)

$$
C_0' = \frac{2\pi\epsilon}{\ln\left(\frac{b}{a}\right)}\tag{326}
$$

$$
L_0' = \frac{\mu \ln\left(\frac{b}{a}\right)}{2\pi} \tag{327}
$$

$$
R' = 2\omega L'_0 d_0 \left(1 - \frac{k^2 a^2 F_0}{2}\right) \tag{328}
$$

$$
L' = L'_0 \left( 1 + 2d_0 \left( 1 - \frac{k^2 a^2 F_0}{2} \right) \right)
$$
 (329)

$$
G' = \omega C'_0 d_0 k^2 a^2 F_0 \tag{330}
$$

$$
C' = C'_0 \left( 1 + d_0 k^2 a^2 F_0 \right) \tag{331}
$$

$$
Z' = R' + j\omega L'
$$
 (332)

$$
Y' = G' + j\omega C'
$$
\n(333)

$$
\gamma = \sqrt{Z'Y'} \tag{334}
$$

$$
Z_0 = \sqrt{\frac{Z'}{Y'}}
$$
\n(335)

Where  $\mu$  and  $\epsilon$  are permeability and permittivity of the dielectric. The conductors are characterized by their conductivity  $\sigma_{DC}$  and  $\sigma_{HF}$ . The frequency is f and the angular frequency is  $\omega$ . Outer conductor inner radius b and inner conductor outer radius a describe the geometry of the line.

# **B Wave Parameter Tools**

The S-parameter matrix S is defined with the following equation

$$
\mathbf{b} = \mathbf{S}\mathbf{a} \tag{336}
$$

or using explicit components

$$
\begin{pmatrix} b_1 \\ \vdots \\ b_N \end{pmatrix} = \begin{pmatrix} S_{1,1} & \dots & S_{1,N} \\ \vdots & \ddots & \vdots \\ S_{N,1} & \dots & S_{N,N} \end{pmatrix} \begin{pmatrix} a_1 \\ \vdots \\ a_N \end{pmatrix}
$$
 (337)

where b is a column vector for the test receiver wave quantities and a is a column vector for the reference receiver wave quantities.  $N$  is the number of ports.

The above equation can be generalized by adding additional columns to b, a. This yields into the following equation

$$
B = SA \tag{338}
$$

or using explicit components

$$
\begin{pmatrix} b_{1,1} & \dots & b_{1,N} \\ \vdots & \ddots & \vdots \\ b_{N,1} & \dots & b_{N,N} \end{pmatrix} = \begin{pmatrix} S_{1,1} & \dots & S_{1,N} \\ \vdots & \ddots & \vdots \\ S_{N,1} & \dots & S_{N,N} \end{pmatrix} \begin{pmatrix} a_{1,1} & \dots & a_{1,N} \\ \vdots & \ddots & \vdots \\ a_{N,1} & \dots & a_{N,N} \end{pmatrix}
$$
 (339)

where A and B are wave parameter matrices. The row index indicates the port and the column index indicates the stimulus port.

#### <span id="page-66-3"></span>**B.1 Cascading**

Figure [26](#page-67-0) describes cascading of an S-parameter matrix  $Y$ , which consist of a product of wave parameter matrices, with a conventional S-parameter matrix  $X$ . The variables  $X$ ,  $Y$ and Z are S-parameter matrices. The variables  $B_Y$ ,  $A_Y$  and  $B_Z$ ,  $A_Z$  are wave parameter matrices. X is a 2N-port and Y is a N-port. Z will be a N-port. According to [\[23\]](#page-98-4) and [\[24\]](#page-98-5) the S-parameter matrix  $X$  can be split up into

$$
\mathbf{X} = \left(\begin{array}{cc} \mathbf{X}_{00} & \mathbf{X}_{01} \\ \mathbf{X}_{10} & \mathbf{X}_{11} \end{array}\right) \tag{340}
$$

and the following set of equations holds

<span id="page-66-0"></span>
$$
\mathbf{B}_Z = \mathbf{X}_{00} \mathbf{A}_Z + \mathbf{X}_{01} \mathbf{B}_Y \tag{341}
$$

$$
\mathbf{A}_Y = \mathbf{X}_{10}\mathbf{A}_Z + \mathbf{X}_{11}\mathbf{B}_Y. \tag{342}
$$

One can solve equation [342](#page-66-0) for  $A_Z$ 

<span id="page-66-1"></span>
$$
\mathbf{A}_Z = \mathbf{X}_{10}^{-1} \mathbf{A}_Y - \mathbf{X}_{10}^{-1} \mathbf{X}_{11} \mathbf{B}_Y
$$
 (343)

and plug the result into [341](#page-66-0)

<span id="page-66-2"></span>
$$
\mathbf{B}_Z = \mathbf{X}_{00} \mathbf{X}_{10}^{-1} \mathbf{A}_Y - \left( \mathbf{X}_{00} \mathbf{X}_{10}^{-1} \mathbf{X}_{11} - \mathbf{X}_{01} \right) \mathbf{B}_Y. \tag{344}
$$

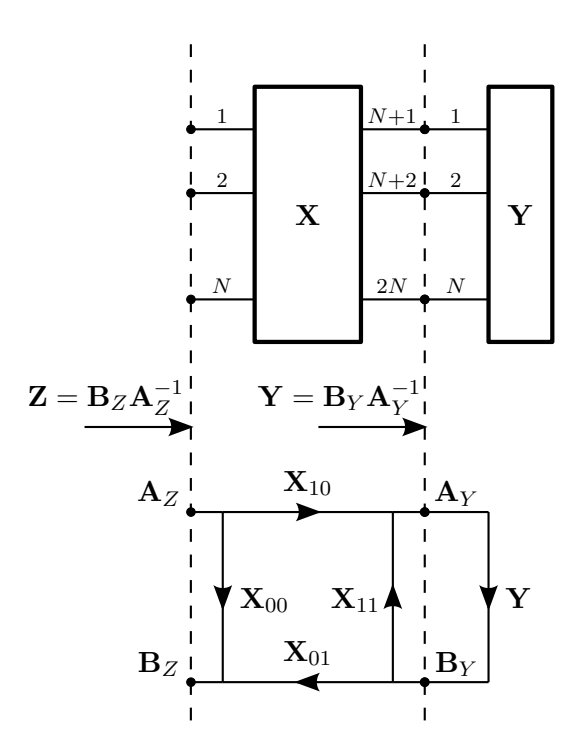

<span id="page-67-0"></span>Figure 26: Cascading of a  $2N$ -port S-parameter  $(X)$  and the  $N$ -port wave parameter matrices  $(\mathbf{B}_Y, \mathbf{A}_Y)$ 

The above two equations [343](#page-66-1) and [344](#page-66-2) can be used to cascade a 2N-port S-parameter and the  $N$ -port wave parameter matrices. The result will be the  $N$ -port wave parameter matrices  $B_Z$ ,  $A_Z$ .

A simplified notation can be achieved by introducing a new operator

$$
(\mathbf{B}_Z, \mathbf{A}_Z) = \mathbf{X} \odot (\mathbf{B}_Y, \mathbf{A}_Y).
$$
 (345)

#### **B.2 De-cascading**

One can solve equation [341](#page-66-0) for  $\mathbf{B}_Y$ 

<span id="page-67-1"></span>
$$
\mathbf{B}_{Y} = \mathbf{X}_{01}^{-1} \mathbf{B}_{Z} - \mathbf{X}_{01}^{-1} \mathbf{X}_{00} \mathbf{A}_{Z}
$$
 (346)

and plug the result into [342](#page-66-0)

<span id="page-67-2"></span>
$$
\mathbf{A}_{Y} = \mathbf{X}_{11} \mathbf{X}_{01}^{-1} \mathbf{B}_{Z} - (\mathbf{X}_{11} \mathbf{X}_{01}^{-1} \mathbf{X}_{00} - \mathbf{X}_{10}) \mathbf{A}_{Z}.
$$
 (347)

The above two equations [346](#page-67-1) and [347](#page-67-2) can be used to de-cascade a  $2N$ -port S-parameter X from the N-port wave parameter matrices  $B_Z$ ,  $A_Z$ . The result will be the N-port wave parameter matrices  $\mathbf{B}_Y$ ,  $\mathbf{A}_Y$ .

A simplified notation can be achieved by introducing a new operator

$$
(\mathbf{B}_Y, \mathbf{A}_Y) = (\mathbf{B}_Z, \mathbf{A}_Z) \oslash \mathbf{X}.\tag{348}
$$

#### Michael Wollensack & Johannes Hoffmann **Page 68 of [100](#page-99-0)** Page 68 of 100 April 2024

## **B.3 SOLT Error Correction**

Figure [27](#page-68-0) describes the SOLT error correction of a 2-port using error terms for each switch position  $x$  of the source.

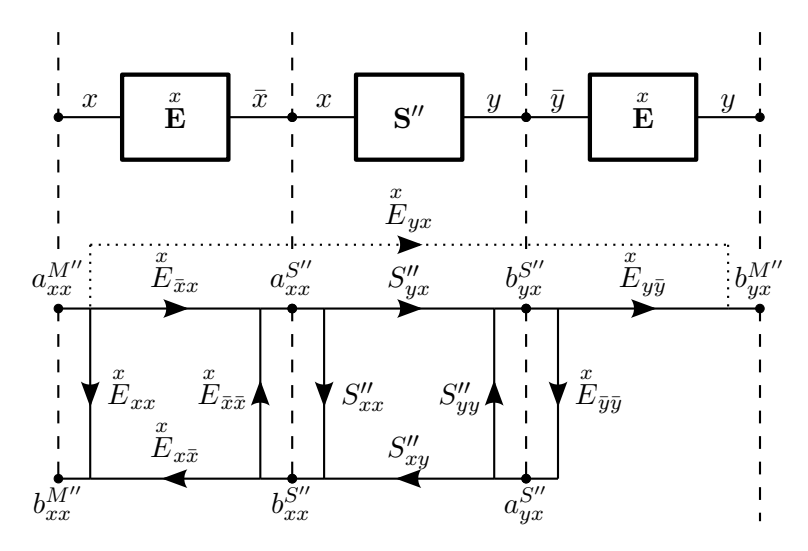

<span id="page-68-0"></span>Figure 27: SOLT Error Correction

The following set of equations holds for the VNA test receivers wave quantities

$$
b_{xx}^{M''} = a_{xx}^{M''} \mathring{E}_{xx} + b_{xx}^{S''} \mathring{E}_{x\bar{x}} \tag{349}
$$

$$
b_{yx}^{M''} = a_{xx}^{M''} \mathring{E}_{yx} + b_{yx}^{S''} \mathring{E}_{y\bar{y}}
$$
 (350)

where  $\bar{x} = N + x$ ,  $\bar{y} = N + y$  and N is the number of ports. The above equations can be solved for the reflected and transmitted wave quantities of the device under test

$$
b_{xx}^{S''} = (b_{xx}^{M''} - a_{xx}^{M''} \mathring{E}_{xx}) / \mathring{E}_{x\bar{x}}^x
$$
 (351)

$$
b_{yx}^{S''} = (b_{yx}^{M''} - a_{xx}^{M''} E_{yx}) / E_{y\bar{y}}.
$$
 (352)

The following set of equations holds for the incident wave quantities of the device under test

$$
a_{xx}^{S''} = b_{xx}^{S''} \bar{E}_{\bar{x}\bar{x}} + a_{xx}^{M''} \bar{E}_{\bar{x}x}
$$
 (353)

$$
a_{yx}^{S^{\prime\prime}} = b_{yx}^{S^{\prime\prime}} \tilde{E}_{\bar{y}\bar{y}}.
$$
\n
$$
(354)
$$

This concept can be generalized to  $N$ -ports by adding additional receiving ports.

#### **B.4 Switch Terms**

The S-parameter matrix S is defined with the following equation

$$
B = SA \tag{355}
$$

or using explicit components

$$
\begin{pmatrix} b_{1,1} & \dots & b_{1,N} \\ \vdots & \ddots & \vdots \\ b_{N,1} & \dots & b_{N,N} \end{pmatrix} = \begin{pmatrix} S_{1,1} & \dots & S_{1,N} \\ \vdots & \ddots & \vdots \\ S_{N,1} & \dots & S_{N,N} \end{pmatrix} \begin{pmatrix} a_{1,1} & \dots & a_{1,N} \\ \vdots & \ddots & \vdots \\ a_{N,1} & \dots & a_{N,N} \end{pmatrix}
$$
 (356)

where A and B are wave parameter matrices. The row index indicates the port and the column index indicates the stimulus port.  $N$  is the number of ports.

In most of the cases only the diagonal of the wave parameter matrix  $A$  is measured, because some VNA manufactures can not collect all test and reference receivers in the same sweep. Another reason is that measuring the complete matrix A will introduce more noise to the S-parameters S because the measured signal at the passive reference receivers is closer to the noise floor. This yields into the following equation

$$
B = S \underbrace{CA_{diag}}_{A}.
$$
 (357)

The off-diagonal of the matrix  $A$  can be reconstructed with the correction matrix  $C$ 

$$
\mathbf{C} = \mathbf{A} \mathbf{A}_{diag}^{-1} \tag{358}
$$

or using explicit components

$$
\mathbf{C} = \begin{pmatrix} 1 & \frac{a_{1,2}}{a_{2,2}} & \frac{a_{1,3}}{a_{3,3}} & \cdots & \frac{a_{1,N}}{a_{N,N}} \\ \frac{a_{2,1}}{a_{1,1}} & 1 & \frac{a_{2,3}}{a_{3,3}} & \cdots & \frac{a_{2,N}}{a_{N,N}} \\ \frac{a_{3,1}}{a_{1,1}} & \frac{a_{3,2}}{a_{2,2}} & 1 & \frac{a_{3,N}}{a_{N,N}} \\ \vdots & \vdots & \ddots & \vdots \\ \frac{a_{N,1}}{a_{1,1}} & \frac{a_{N,2}}{a_{2,2}} & \frac{a_{N,3}}{a_{3,3}} & \cdots & 1 \end{pmatrix}.
$$
 (359)

One can expand the off-diagonal elements of the matrix  $\mathbf C$  with  $\frac{b_{i,j}}{b_{i,j}}$ 

$$
\mathbf{C} = \begin{pmatrix} 1 & \frac{b_{1,2}}{a_{2,2}} \frac{a_{1,2}}{b_{1,2}} & \frac{b_{1,3}}{a_{3,3}} \frac{a_{1,3}}{b_{1,3}} & \cdots & \frac{b_{1,N}}{a_{N,N}} \frac{a_{1,N}}{b_{1,N}} \\ \frac{b_{2,1}}{a_{1,1}} \frac{a_{2,1}}{b_{2,1}} & 1 & \frac{b_{2,3}}{a_{3,3}} \frac{a_{2,3}}{b_{2,3}} & \cdots & \frac{b_{2,N}}{a_{N,N}} \frac{a_{2,N}}{b_{2,N}} \\ \frac{b_{3,1}}{a_{1,1}} \frac{a_{3,1}}{b_{3,1}} & \frac{b_{3,2}}{a_{2,2}} \frac{a_{3,2}}{b_{3,2}} & 1 & \frac{b_{3,N}}{a_{N,N}} \frac{a_{3,N}}{b_{3,N}} \\ \vdots & \vdots & \ddots & \vdots & \vdots \\ \frac{b_{N,1}}{a_{1,1}} \frac{a_{N,1}}{b_{N,1}} & \frac{b_{N,2}}{a_{2,2}} \frac{a_{N,2}}{b_{N,2}} & \frac{b_{N,3}}{a_{3,3}} \frac{a_{N,3}}{b_{N,3}} & \cdots & 1 \end{pmatrix}
$$
 (360)

It can be shown that the ratio  $\frac{a_{i,j}}{b_{i,j}}$  is independent of the switch position  $j$  of the source. This ratio is called switch term of port  $i$ . The switch terms can be measured once. Afterwards they can be used to reconstruct the full matrix A.

#### **B.5 Absorbed Power**

The absorbed power by a device under test is described in [\[25\]](#page-98-6). VNA Tools is using pseudo waves to compute the absorbed power, see section [B.5.4.](#page-70-0)

#### **B.5.1 Power Waves 1-Port**

The following equation describes the absorbed power of a 1-port using power waves

$$
P = |a|^2 - |b|^2 \tag{361}
$$

where  $a$  is incident wave and  $b$  is the reflected wave. The above equations can be rewritten as

$$
P = |a|^2 (1 - |S|^2)
$$
 (362)

where  $S$  is the reflection coefficient of the 1-port.

#### **B.5.2 Pseudo Waves 1-Port**

The following equation describes the absorbed power of a 1-port using pseudo waves

$$
P = |a|^2 - |b|^2 + 2\operatorname{Im}(ab^*) \frac{\operatorname{Im}(Z_r)}{\operatorname{Re}(Z_r)}\tag{363}
$$

where  $a$  is incident wave and  $b$  is the reflected wave. The operator  $*$  denotes the conjugate transpose and  $Z_r$  is the complex reference impedance. The above equation can be rewritten as

$$
P = |a|^2 - |b|^2 - 2\operatorname{Im}\left(aa^* \frac{b}{a}\right) \frac{\operatorname{Im}(Z_r)}{\operatorname{Re}(Z_r)}
$$
(364)

which yields to

$$
P = |a|^2 \left( 1 - |S|^2 - 2 \operatorname{Im} (S) \frac{\operatorname{Im} (Z_r)}{\operatorname{Re} (Z_r)} \right)
$$
(365)

where  $S$  is the reflection coefficient of the 1-port.

In the case where the imaginary part of  $Z_r$  is zero, the absorbed power using power waves and the absorbed power using pseudo waves are the same.

#### **B.5.3 Power Waves N-Port**

The following equation describes the absorbed power of a  $N$ -port using power waves

<span id="page-70-1"></span>
$$
P_k = \sum_{j=1}^{N} |a_{j,k}|^2 \left(1 - \sum_{i=1}^{N} |S_{i,j}|^2\right).
$$
 (366)

The absorbed power can be computed for each source position  $k$ .

#### <span id="page-70-0"></span>**B.5.4 Pseudo Waves N-Port**

In a first step the complex reference impedance of  $N$ -port is changed to a real reference impedance by cascading a transmission line junction to each port, see sections [A.3.2](#page-63-1) and [B.1.](#page-66-3) In a second step the absorbed power is computed by using equation [366.](#page-70-1)

# **C Mixed-Mode S-Parameters**

The mixed-mode S-parameters are described in [\[27\]](#page-98-8) and [\[28\]](#page-98-9).

## **C.1 Single-Ended S-Parameters to Mixed-Mode S-Parameters**

The single-ended S-parameter matrix

$$
\mathbf{S} = \begin{pmatrix} S_{1,1} & S_{1,2} & S_{1,3} & S_{1,4} \\ S_{2,1} & S_{2,2} & S_{2,3} & S_{2,4} \\ S_{3,1} & S_{2,3} & S_{3,3} & S_{3,4} \\ S_{4,1} & S_{2,4} & S_{4,3} & S_{4,4} \end{pmatrix} \tag{367}
$$

and the mode conversion matrix

$$
\mathbf{M} = \frac{1}{\sqrt{2}} \begin{pmatrix} 1 & -1 & 0 & 0 \\ 1 & 1 & 0 & 0 \\ 0 & 0 & 1 & -1 \\ 0 & 0 & 1 & 1 \end{pmatrix}
$$
 (368)

and the relation for the mixed-mode matrix

<span id="page-71-0"></span>
$$
\mathbf{S}_M = \mathbf{M} \mathbf{S} \mathbf{M}^{-1} \tag{369}
$$

yield

$$
\mathbf{S}_{M} = \begin{pmatrix} \frac{S_{1,1}-S_{1,2}-S_{2,1}+S_{2,2}}{2} & \frac{S_{1,1}+S_{1,2}-S_{2,1}-S_{2,2}}{2} & \frac{S_{1,3}-S_{1,4}-S_{2,3}+S_{2,4}}{2} & \frac{S_{1,3}+S_{1,4}-S_{2,3}-S_{2,4}}{2} \\ \frac{S_{1,1}-S_{1,2}+S_{2,1}-S_{2,2}}{2} & \frac{S_{1,1}+S_{1,2}+S_{2,1}+S_{2,2}}{2} & \frac{S_{1,3}-S_{1,4}+S_{2,3}-S_{2,4}}{2} & \frac{S_{1,3}+S_{1,4}+S_{2,3}+S_{2,4}}{2} \\ \frac{S_{3,1}-S_{3,2}-S_{4,1}+S_{4,2}}{2} & \frac{S_{3,1}+S_{3,2}-S_{4,1}-S_{4,2}}{2} & \frac{S_{3,3}-S_{3,4}-S_{4,3}+S_{4,4}}{2} & \frac{S_{3,3}+S_{3,4}-S_{4,3}-S_{4,4}}{2} \\ \frac{S_{3,1}-S_{3,2}+S_{4,1}-S_{4,2}}{2} & \frac{S_{3,1}+S_{3,2}+S_{4,1}+S_{4,2}}{2} & \frac{S_{3,3}-S_{3,4}+S_{4,3}-S_{4,4}}{2} & \frac{S_{3,3}+S_{3,4}+S_{4,3}+S_{4,4}}{2} \end{pmatrix}.
$$
\n(370)

The mode conversion matrix M delivers the mixed-mode in the order 1d, 1c, 2d, 2c. The numbers refer to the logical port number where d is differential and c is common mode. The following matrix describes the mixed-mode S-parameters

$$
\mathbf{S}_{M} = \begin{pmatrix} S_{1d,1d} & S_{1d,1c} & S_{1d,2d} & S_{1d,2c} \\ S_{1c,1d} & S_{1c,1c} & S_{1c,2d} & S_{1c,2c} \\ S_{2d,1d} & S_{2d,1c} & S_{2d,2d} & S_{2d,2c} \\ S_{2c,1d} & S_{2c,1c} & S_{2c,2d} & S_{2c,2c} \end{pmatrix} . \tag{371}
$$

## **C.2 Mixed-Mode S-Parameters to Single-Ended S-Parameters**

One can solve equation [369](#page-71-0) for the single-ended matrix S

$$
\mathbf{S} = \mathbf{M}^{-1} \mathbf{S}_M \mathbf{M}.\tag{372}
$$

#### Michael Wollensack & Johannes Hoffmann Page 72 of [100](#page-99-0) April 2024
# **D Time Domain**

The here used transformation of frequency domain S-parameters to time domain and time gating is described in [\[29\]](#page-98-0).

### <span id="page-72-1"></span>**D.1 Frequency Domain to Time Domain**

The transformation from frequency to time domain is shown in figure [28.](#page-72-0)

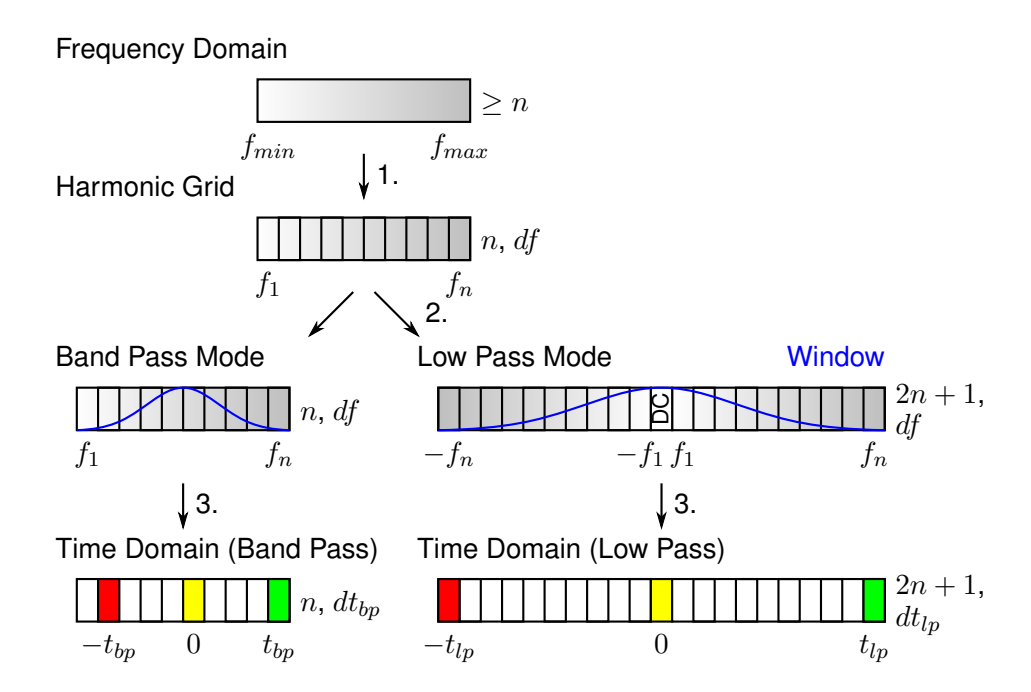

<span id="page-72-0"></span>Figure 28: Illustration of the transformation from frequency domain to time domain using the band pass mode or the low pass mode.

- 1. The original data in frequency domain is interpolated on a harmonic grid. A harmonic grid is formed by a set of equidistant frequency points  $f_i$  ( $i = 1 \ldots n$ ) with spacing df. The frequency step  $df$  of the harmonic grid is equal to the largest frequency step of the original data in frequency domain. The first frequency  $f_1$  of the harmonic grid has to be a multiple of df and  $f_{min} \leq f_1$ . The last frequency  $f_n = f_{max}$  of the harmonic grid has to be a multiple of  $df$ .
- 2. In the low pass mode, the data of the harmonic grid is mirrored (conjugate complex) to the negative frequencies and the DC point is added.
- 3. The data on the harmonic grid is multiplied with the window function and then transformed to time domain using the inverse DFT (discrete fourier transform).

#### **D.1.1 Band Pass Mode**

The band pass mode simulates a narrow-band TDR (Time Domain Reflectometer). It allows the user to identify locations of mismatches but does not indicate whether the mismatches are capacitive, inductive or resistive. However, it's suitable for displaying a magnitude proportional to the response of a TDR. Since the band pass mode does not include a DC value and low frequency values, only the impulse excitation is supported.

The time resolution is computed with the following equation.

$$
dt_{bp} = \frac{1}{n \cdot df} \tag{373}
$$

Note that the time resolution gets finer with a larger frequency span  $f_n - f_1$ .

The maximum time is computed with the following equation.

$$
t_{bp} = \left\lfloor \frac{n-1}{2} \right\rfloor \cdot dt_{bp} \tag{374}
$$

The operation  $\vert \ \vert$  denotes rounding to the lower integer number. Note that the maximum time gets larger with a smaller frequency step  $df$ .

The minimum time is computed with the following equation.

$$
-t'_{bp} = -\left\lfloor \frac{n}{2} \right\rfloor \cdot dt_{bp} \tag{375}
$$

Note that for an odd number of points  $n$ , it is  $t^\prime_{bp} = t_{bp}.$ 

#### **D.1.2 Low Pass Mode**

The low pass mode is used to simulate a traditional TDR measurement. This mode gives the user information to determine the type of discontinuity (R, L, or C) that is present. Low pass mode provides the best resolution (fastest rise time), and it my be used to either compute the step or impulse response of a device.

The low pass mode is less general than the band pass mode in that it places strict limitations on the frequency range of the measurement. The first frequency  $f_1$  must be equal to the frequency step  $df$ . The DC frequency response is either measured or extrapolated from the two lowest frequency points in frequency domain. The requirement for a DC point is the same limitation that exists for traditional TDR measurements.

The time resolution of the low pass mode is computed with the following equation.

$$
dt_{lp} = \frac{1}{(2n+1) \cdot df}
$$
\n(376)

Note that the time resolution of the low pass mode is about twice as fine as the time resolution of the band pass mode.

The maximum and minimum time is computed with the following equation.

$$
t_{lp} = n \cdot dt_{lp} \tag{377}
$$

#### Michael Wollensack & Johannes Hoffmann **Page 74 of [100](#page-99-0)** April 2024

#### **D.1.3 Frequency and Time Uncertainty**

In the following example the band pass mode is used. Let's assume a frequency uncertainty of

$$
u\left(f_{stab}\right) = 10^{-6} \frac{\text{Hz}}{\text{Hz}}
$$
\n(378)

and a frequency step  $df = 100 \text{ MHz}$  and  $n = 500$  measurement points. The time resolution would be computed with

$$
dt_{bp} = \frac{1}{n \cdot df} = 20 \,\text{ps} \pm 20 \,\text{as.}
$$
 (379)

The maximum time would be

$$
t_{bp} = \left\lfloor \frac{n-1}{2} \right\rfloor \cdot dt_{bp} = 4.98 \,\text{ns} \pm 4.98 \,\text{fs} \tag{380}
$$

and the minimum time would be

$$
-t'_{bp} = -\left\lfloor \frac{n}{2} \right\rfloor \cdot dt_{bp} = -5.00 \,\text{ns} \pm 5.00 \,\text{fs}.\tag{381}
$$

The ratio of the worst case time uncertainty to the time resolution is

$$
\frac{u\left(t_{bp} + t'_{bp}\right)}{dt_{bp}} = \frac{9.98 \text{ fs}}{20 \text{ ps}} = (n-1) u\left(f_{stab}\right) = (500-1) 10^{-6} \frac{\text{Hz}}{\text{Hz}} = 4.99 \cdot 10^{-4}.
$$
 (382)

Note that the maximum and minimum time get larger the more measurement points  $n$  are used. Therefore the above ratio gets as well larger (worse) when more points  $n$  are used. The uncertainty of frequency and time is not taken into account by VNA Tools.

### **D.2 Time Gating**

This section describes the transformation from frequency to time domain, gating the data in time domain and transforming back to frequency domain.

### **D.2.1 Band Pass Mode**

For time gating, using the band pass mode, see figure [29.](#page-75-0)

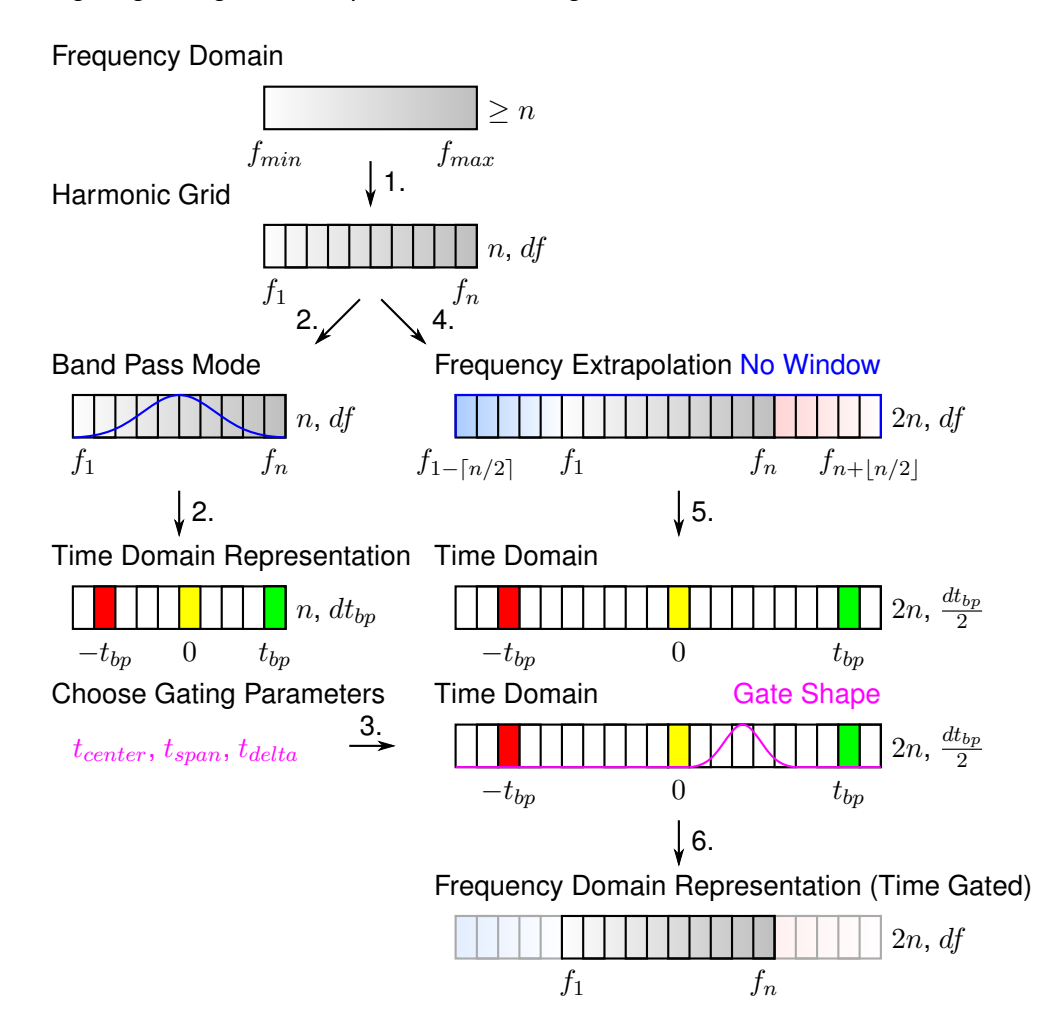

<span id="page-75-0"></span>Figure 29: Illustration of time gating using the band pass mode. The steps 2 and 3 on the left side are used for time domain representation and to choose the gating parameters of the gate shape. The steps 4, 5 and 6 on the right side are used for the time gating process.

- 1. The original data in frequency domain is interpolated on a harmonic grid, see as well section [D.1.](#page-72-1)
- 2. The data on the harmonic grid is multiplied with the window function and then transformed to time domain using the inverse DFT (discrete fourier transform).

- 3. The gating parameters  $t_{center}$ ,  $t_{span}$  and  $t_{delta}$  are chosen. See section [D.2.3](#page-79-0) for computing the gate shape.
- 4. The data on the harmonic grid is extrapolated at the lower and higher frequency ranges. The extrapolated points are a mirrored version of the harmonic grid and have large standard uncertainties of  $\pm (1+ |v_{re}|)/\sqrt{3}$  in real part and  $\pm (1+ |v_{im}|)/\sqrt{3}$  in imaginary part where  $|v_p|$  is the absolute value of the part p. They are used to regularize the value and compute the uncertainty at the boundaries of the time gated data in frequency domain.
- 5. The extrapolated data in frequency domain is transformed to time domain without applying any window function.
- 6. The complex data in time domain from step 5 is multiplied with the gate shape and then transformed back to frequency domain. A subset of the frequencies is the result (time gated data in frequency domain).

### **D.2.2 Low Pass Mode**

For time gating, using the low pass mode, see figure [30.](#page-77-0)

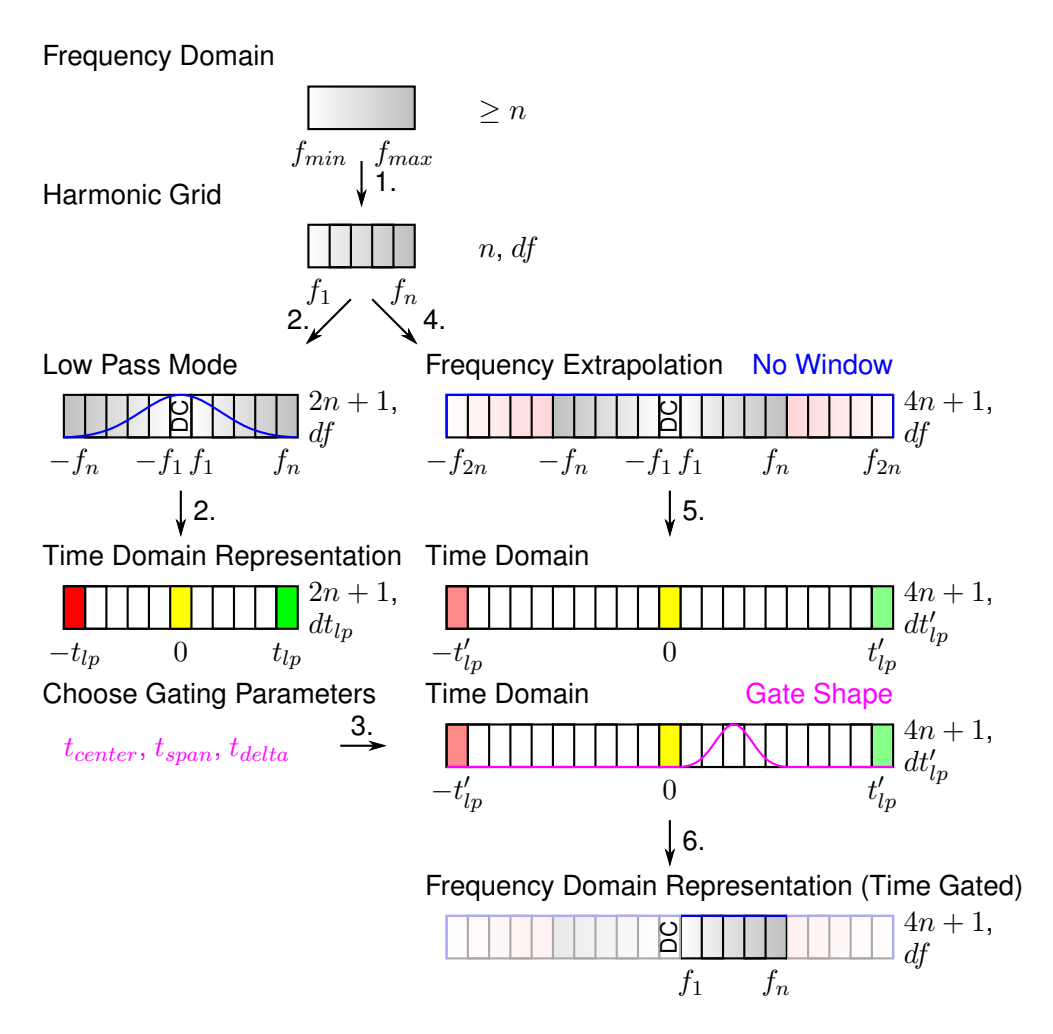

<span id="page-77-0"></span>Figure 30: Illustration of time gating using the low pass mode. The steps 2 and 3 on the left side are used for time domain representation and to choose the gating parameters of the gate shape. The steps 4, 5 and 6 on the right side are used for the time gating process.

- 1. The original data in frequency domain is interpolated on a harmonic grid, see as well section [D.1.](#page-72-1)
- 2. In the low pass mode, the data of the harmonic grid is mirrored (conjugate complex) to the negative frequencies and the DC point is added if required. The data on the harmonic grid is multiplied with the window function and then transformed to time domain using the inverse DFT (discrete fourier transform).
- 3. The gating parameters  $t_{center}$ ,  $t_{span}$  and  $t_{delta}$  are chosen. See section [D.2.3](#page-79-0) for computing the gate shape.

Michael Wollensack & Johannes Hoffmann **Page 78 of [100](#page-99-0)** April 2024

- 4. The data on the harmonic grid is extrapolated at the higher negative and positive frequency ranges. The extrapolated points are a mirrored version of the harmonic grid and have large standard uncertainties of  $\pm (1+ |v_{re}|)/\sqrt{3}$  in real part and  $\pm (1+ |v_{im}|)/\sqrt{3}$ in imaginary part where  $|v_p|$  is the absolute value of the part p. They are used to regularize the value and compute the uncertainty at the boundaries of the time gated data in frequency domain.
- 5. The extrapolated data in frequency domain is transformed to time domain without applying any window function. Note that the time resolution is  $dt'_{lp} = \frac{2n+1}{4n+1} dt_{lp} \approx 0.5 dt_{lp}.$
- 6. The complex data in time domain from step 5 is multiplied with the gate shape and then transformed back to frequency domain. A subset of the frequencies is the result (time gated data in frequency domain).

#### <span id="page-79-0"></span>**D.2.3 Gate Shape**

The gate shape with the parameters center time  $t_{center}$ , time span  $t_{span}$  and delta time  $t_{delta}$ is shown in figure [31.](#page-79-1)

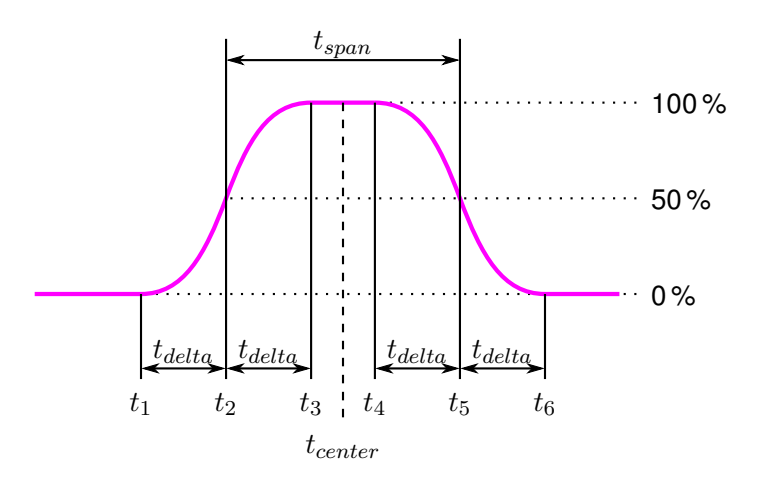

<span id="page-79-1"></span>Figure 31: Gate shape

The gate shape  $GS_{bandpass}$  is computed with the following function

$$
GS_{bandpass} = \begin{cases} 0 & , t \le t_1 \\ \text{HannFilter}(t, t_1, t_3 + 2t_{delta}) & , t_1 < t < t_3 \\ 1 & , t_3 \le t \le t_4 \\ \text{HannFilter}(t, t_4 - 2t_{delta}, t_6) & , t_4 < t < t_6 \\ 0 & , t_6 \le t \end{cases}
$$
(383)

and for a notch gate type

$$
GS_{notch} = 1 - GS_{bandpass}
$$
\n(384)

where the Hann filter is defined as

$$
\text{HannFilter}\left(t, t_{start}, t_{stop}\right) = 1 + \frac{\cos\left(2\pi \frac{t - (t_{start} + t_{stop})/2}{t_{stop} - t_{start}}\right)}{2} \tag{385}
$$

between  $t_{start} < t < t_{stop}$ . Otherwise it returns 0.

# **E METAS UncLib**

METAS UncLib [\[8\]](#page-97-0), [\[9\]](#page-97-1) is a generic measurement uncertainty calculator that supports the multivariate propagation of measurement uncertainty [\[7\]](#page-97-2), taking correlations between quantities fully into account, see figure [32.](#page-80-0)

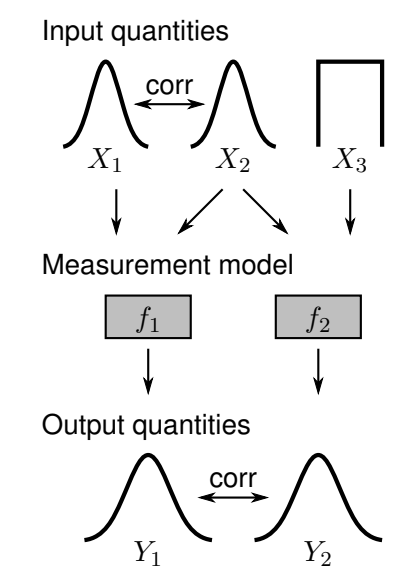

<span id="page-80-0"></span>Figure 32: Illustration of multivariate uncertainty propagation: The uncertainties and correlations of basic input quantities  $X_1, X_2, X_3$  are propagated through a measurement model resulting in uncertainties and correlations of multiple output quantities  $Y_1$ ,  $Y_2$ , see [\[7\]](#page-97-2).

The user only needs to specifies the input quantities  $X$  with uncertainties, or, more general with an input covariance matrix  $V_X$ , and the measurement model f. The actual propagation of uncertainty is done in the background in an automated way. METAS UncLib keeps automatically track of the derivatives with respect to the input quantities. Formally this means that METAS UncLib computes the output quantities  $Y = f(X)$  and the Jacobi matrix  $J_{YX}$  of f that contains the drivatives of the components of  $Y$  with respect to the components of  $X$ . On demand METAS UncLib can compute the output covariance matrix  ${\bf V}_Y={\bf J}_{YX}{\bf V}_X{\bf J}_{YX}^{\dagger}.$ Further information about the technique behind METAS UncLib can be found in [\[9\]](#page-97-1).

# **F Small Sample Statistics**

The standard uncertainty associated with the final result is multiplied with the coverage factor to obtain an expanded uncertainty with a desired coverage probability (usually 95 %). The calculation of the coverage factor is not straightforward anymore, if the uncertainty contribution due to small sample statistics is significant. The GUM documents [\[6,](#page-97-3) [7\]](#page-97-2) are not very consistent in how to treat such a situation, in particular for the multivariate case. We find neither the solution in GUM Supplement 2 with the multivariate t-distribution [\[7\]](#page-97-2) nor the multivariate generalization of the Welch-Satterthwaite approach [\[30,](#page-99-1) [31\]](#page-99-2) satisfactory. The following solution is a self-developed, pragmatic and safe approach to the problem. It will generally overestimate the uncertainty contribution due to small sample statistics.

A series of n measurements  $(x_1, x_2, x_3, \ldots, x_n)$  of a vector quantity with length N leads to a sample covariance matrix of of the mean

$$
\mathbf{S} = \frac{1}{n(n-1)} \left[ \left( x_1 - \overline{x} \right) \left( x_1 - \overline{x} \right)' + \ldots + \left( x_n - \overline{x} \right) \left( x_n - \overline{x} \right)' \right]. \tag{386}
$$

with  $\bar{x}$  being the sample mean vector.

It is assumed that the n drawings are from a  $N$ -dimensional normal distribution. To obtain a  $p \cdot 100\%$  confidence region the covariance matrix needs to be expanded with the following factor squared

$$
k_{n,N,p} = \begin{cases} \text{NormalDistCDF}^{-1}\left(\frac{p+1}{2}\right) & , N = 1 \land n = \infty \\ \text{StudentTDistCDF}^{-1}\left(n-1,\frac{p+1}{2}\right) & , N = 1 \land n < \infty \\ \sqrt{\text{Chi}^2\text{DistCDF}^{-1}\left(N,p\right)} & , N > 1 \land n = \infty \\ \sqrt{\frac{(n-1)N}{n-N}\text{FDistCDF}^{-1}\left(n-N,N,p\right)} & , N > 1 \land n < \infty \end{cases}
$$
(387)

Direct application of this factor can be done, if the covariance matrix is associated with the final result. If it is just an uncertainty contribution among others, which needs to be propagated to the end result, the following practical solution is applied. The sample covariance matrix of the mean S is extended using the factor

$$
(f_{n,N,p})^2 = \left(\frac{k_{n,N,p}}{k_{\infty,N,p}}\right)^2,
$$
\n(388)

leading to

$$
\mathbf{T} = (f_{n,N,p})^2 \mathbf{S}.
$$
 (389)

T is then used for subsequent uncertainty propagation to the end result. Finally, the covariance matrix associated with the end result is multiplied with  $(k_{\infty,N,p})^2.$ 

Table [10](#page-82-0) shows selected  $k$ - and  $f$ -factors for different numbers of measurement repetitions  $n$  and dimensions  $N$ .

| $\boldsymbol{n}$ | $k_{n,1,0.95}$ | $k_{n,2,0.95}$ | $k_{n,8,0.95}$ | $f_{n,1,0.95}$ | $f_{n,2,0.95}$ | $f_{n,8,0.95}$ |
|------------------|----------------|----------------|----------------|----------------|----------------|----------------|
| 1                |                |                |                |                |                |                |
| $\overline{c}$   | 12.7062        |                |                | 6.4829         |                |                |
| 3                | 4.3027         | 28.2489        |                | 2.1953         | 11.5408        |                |
| 4                | 3.1824         | 7.5498         |                | 1.6237         | 3.0844         |                |
| 5                | 2.7764         | 5.0470         |                | 1.4166         | 2.0619         |                |
| 6                | 2.5706         | 4.1666         |                | 1.3115         | 1.7022         |                |
| $\overline{7}$   | 2.4469         | 3.7265         |                | 1.2484         | 1.5224         |                |
| 8                | 2.3646         | 3.4642         |                | 1.2065         | 1.4153         |                |
| 9                | 2.3060         | 3.2906         | 123.6466       | 1.1766         | 1.3444         | 31.3989        |
| 10               | 2.2622         | 3.1674         | 26.4075        | 1.1542         | 1.2940         | 6.7059         |
| 11               | 2.2281         | 3.0755         | 15.3582        | 1.1368         | 1.2565         | 3.9001         |
| 12               | 2.2010         | 3.0044         | 11.5284        | 1.1230         | 1.2274         | 2.9275         |
| 13               | 2.1788         | 2.9477         | 9.6183         | 1.1117         | 1.2042         | 2.4425         |
| 14               | 2.1604         | 2.9014         | 8.4781         | 1.1022         | 1.1853         | 2.1529         |
| 15               | 2.1448         | 2.8630         | 7.7209         | 1.0943         | 1.1696         | 1.9606         |
| 16               | 2.1314         | 2.8305         | 7.1813         | 1.0875         | 1.1564         | 1.8236         |
| 17               | 2.1199         | 2.8028         | 6.7773         | 1.0816         | 1.1450         | 1.7210         |
| 18               | 2.1098         | 2.7788         | 6.4633         | 1.0765         | 1.1352         | 1.6413         |
| 19               | 2.1009         | 2.7578         | 6.2122         | 1.0719         | 1.1267         | 1.5775         |
| 20               | 2.0930         | 2.7394         | 6.0068         | 1.0679         | 1.1191         | 1.5254         |
| 50               | 2.0096         | 2.5523         | 4.4984         | 1.0253         | 1.0427         | 1.1423         |
| 100              | 1.9842         | 2.4983         | 4.1914         | 1.0124         | 1.0206         | 1.0644         |
| $\infty$         | 1.9600         | 2.4477         | 3.9379         | 1.0000         | 1.0000         | 1.0000         |

<span id="page-82-0"></span>Table 10: Coverage Factors

The table helps to determine the improvements in accuracy that can be achieved by increasing the number of measurements. E.g. for  $N = 2$  increasing the measurement repetitions from 4 to 5 leads to a reduction of the uncertainty contribution by approximately 2/3. The selected dimensions are based on the most often used cases:

- $N = 1$ : Scalar quantity
- $N = 2$ : Complex reflection factor of a 1-port DUT
- $N = 8$ : Complex S-matrix of a 2-port DUT

# **G Normalized Error**

The normalized error is described in [\[32\]](#page-99-3).

## **G.1 Scalar Case**

A suitable quantitative verification criteria for a scalar parameter is based on the normalized difference  $\epsilon$ , also referred to as normalized error, between measurement and reference data. The pass condition is  $\epsilon \leq 1$ . The normalized error is expressed as

$$
\epsilon = \frac{|d|}{k \operatorname{u}(d)}.\tag{390}
$$

The quantity  $d$  is the difference between measurement and reference of a scalar quantity.  $u(d)$  is the standard uncertainty of d.

 $k$  is the coverage factor used to expand the uncertainty in denominator in above equation. A value that is often used is  $k = 1.96$ . It expands the uncertainty associated with d to a 95% coverage interval.  $k = 1$  corresponds to a 68% coverage interval. This verification procedure assumes that the underlying PDF associated with  $d$  is Gaussian.

Remark: tiny differences d smaller than  $10^{-15}$  are set to zero which yields to a normalized error of 0.

### **G.2 Multivariate Case**

A straightforward generalization of the scalar criterion is expressed by the matrix equation

$$
\epsilon = \frac{1}{k} \sqrt{\mathbf{d} \left(\mathbf{u} \left(\mathbf{d}\right)\right)^{-1} \mathbf{d}'}
$$
\n(391)

with prime denoting the transposed. The pass criteria is as well  $\epsilon \leq 1$ .

d is a row vector, which contains the components of the difference between measurement and reference data.  $\mathbf{u}(\mathbf{d})$  is the covariance matrix associated with d.

The coverage factor  $k$  plays the same role as in the scalar case, but the coverage factor  $k$  in the multivariate case is larger than in the scalar case. E.g.: for 95% coverage probability in the two-dimensional case the value  $k = 2, 45$  should be used and for  $k = 1$  the coverage probability would be 39 %. Again, this assumes that the probability density function associated with the measurement uncertainty of d is a multivariate Gaussian one.

The inverse of the covariance matrix is computed using the eigenvalue decomposition

$$
\left(\mathbf{u}\left(\mathbf{d}\right)\right)^{-1} = \mathbf{V}\mathbf{D}^{-1}\mathbf{V}'\tag{392}
$$

where  ${\bf V}$  are the eigenvectors and  ${\bf D}^{-1}$  is a diagonal matrix. The elements of the diagonal matrix  $D^{-1}$  are the inverse of the eigenvalues. The elements of the diagonal matrix D, which are smaller in value than  $10^{-15}$  times the largest eigenvalue, are not inverted but set to zero. This is done to avoid numerical problems which may arise from rank deficient covariance matrix  $\mathbf{u}(\mathbf{d})$ .

Remark: tiny differences in the row vector d smaller than  $10^{-15}$  are set to zero.

# **H Circle Fitting**

For circle fitting see figure [33.](#page-84-0) The algorithm is described in [\[33\]](#page-99-4).

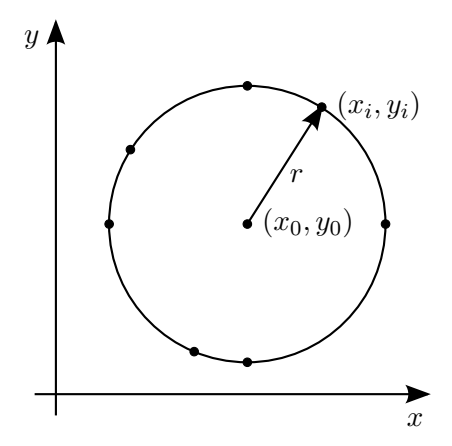

<span id="page-84-0"></span>Figure 33: Circle Fitting

The following equation describes a circle

$$
r = \sqrt{(x_i - x_0)^2 + (y_i - y_0)^2}
$$
 (393)

where  $r$  is the radius,  $x_0,\,y_0$  are the coordinates of the center of the circle and  $x_i,\,y_i$  are the coordinates of a point  $i$  on the circle.

One can square the above equation

$$
r^2 = (x_i - x_0)^2 + (y_i - y_0)^2 \tag{394}
$$

and multiply out the brackets

$$
r^2 = x_i^2 - 2x_ix_0 + x_0^2 + y_i^2 - 2y_iy_0 + y_0^2.
$$
 (395)

The above equation can be rearranged as

$$
2x_i x_0 + 2y_i y_0 + \underbrace{r^2 - x_0^2 - y_0^2}_{r_0} = x_i^2 + y_i^2. \tag{396}
$$

Finally one can setup an over-determined equation system for the unknown coordinates of the center of the circle  $x_0$ ,  $y_0$  and the unknown intermediate quantity  $r_0$ 

$$
\begin{bmatrix} 2x_1 & 2y_1 & 1 \ 2x_2 & 2y_2 & 1 \ \vdots & \vdots & \vdots \ 2x_n & 2y_n & 1 \end{bmatrix} \begin{bmatrix} x_0 \ y_0 \ r_0 \end{bmatrix} = \begin{bmatrix} x_1^2 + y_1^2 \ x_2^2 + y_2^2 \ \vdots \ x_n^2 + y_n^2 \end{bmatrix}
$$
(397)

where  $n$  is the number of points on the circle. The radius  $r$  is described with the following equation

$$
r = \sqrt{r_0^2 + x_0^2 + y_0^2}.
$$
\n(398)

# **I Eigenvalue Problem**

The most general problem is an over-determined non-linear eigenvalue problem

$$
\mathbf{A_0 v} + \lambda \mathbf{A_1 v} + \lambda^2 \mathbf{A_2 v} + \ldots + \lambda^n \mathbf{A_n v} = 0.
$$
 (399)

The over-determined non-linear eigenvalue problem can be transformed to a balanced non-linear eigenvalue problem with order  $m = 2n$  by squaring the over-determined non-linear problem

$$
\underbrace{A_0^* A_0}_{B_0} v + \lambda \underbrace{(A_0^* A_1 + A_1^* A_0)}_{B_1} v + \lambda^2 \underbrace{(A_0^* A_2 + A_1^* A_1 + A_2^* A_0)}_{B_2} v + \dots + \lambda^m \underbrace{A_n^* A_n}_{B_m} v = 0.
$$
\n(400)

The operator  $*$  denotes the conjugate transpose.

This non-linear eigenvalue problem can then be rewritten as a linear eigenvalue problem by substitution

$$
\begin{bmatrix}\nB_0 & 0 & 0 & \cdots & 0 \\
0 & -I & 0 & \cdots & 0 \\
0 & 0 & -I & 0 & \lambda^2 v \\
\vdots & \vdots & \ddots & \vdots & \vdots \\
0 & 0 & 0 & -I\n\end{bmatrix}\n\begin{bmatrix}\nv \\
\lambda v \\
\lambda^2 v \\
\vdots \\
\lambda^m v\n\end{bmatrix} + \lambda\n\begin{bmatrix}\nB_1 & B_2 & B_3 & \cdots & B_m \\
I & 0 & 0 & \cdots & 0 \\
0 & I & 0 & \cdots & 0 \\
\vdots & \ddots & \ddots & \vdots & \vdots \\
0 & 0 & 0 & 0 & 0\n\end{bmatrix}\n\begin{bmatrix}\nv \\
\lambda v \\
\lambda^2 v \\
\vdots \\
\lambda^m v\n\end{bmatrix} = 0
$$
\n
$$
C_0
$$
\n(401)

where I is the identity matrix.

This linear eigenvalue problem can finally be transformed to a standard eigenvalue problem

$$
\underbrace{\mathbf{C_0}^{-1}\mathbf{C_1}}_{\mathbf{D}}\mathbf{w} = \underbrace{-\frac{1}{\lambda}\mathbf{w}}_{\lambda'}
$$
 (402)

Note that  $C_0$  is only invertible if  $B_0$  is invertible. Otherwise the inverse of  $C_1$  is needed. This yields to the following standard eigenvalue problem

$$
\underbrace{\mathbf{C_1}^{-1}\mathbf{C_0}}_{\mathbf{E}}\mathbf{w} = -\lambda \mathbf{w}.\tag{403}
$$

The eigenvalue computation with linear uncertainty propagation is described in [\[34\]](#page-99-5) and it is fully implemented in METAS UncLib [\[8,](#page-97-0) [9\]](#page-97-1).

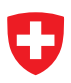

# **J VNA Calibration Model Details**

The following figures show the details of the VNA calibration models:

- **Figure [34](#page-87-0)** describes the one-port model.
- **Figure [35](#page-88-0)** describes an one-port calibration.
- **Figure [36](#page-89-0)** describes the difference between the generic and switched two-port model.
- **Figure [37](#page-90-0)** describes generic multi-port calibration model.
- **Figure [38](#page-91-0)** describes switched multi-port calibration model.

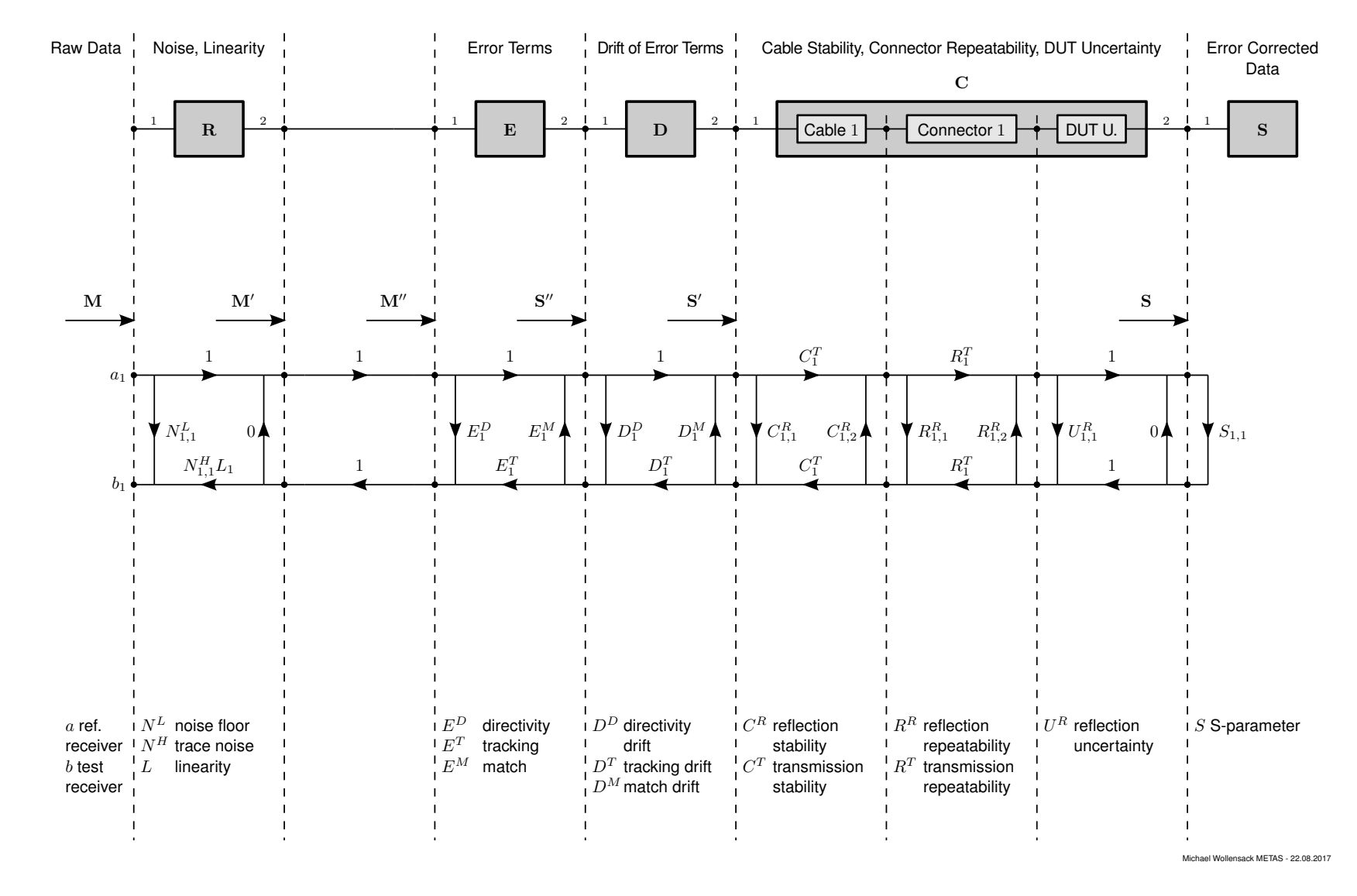

<span id="page-87-0"></span>Ω

**METAS VNA Tools - Math Reference V2.8.2**

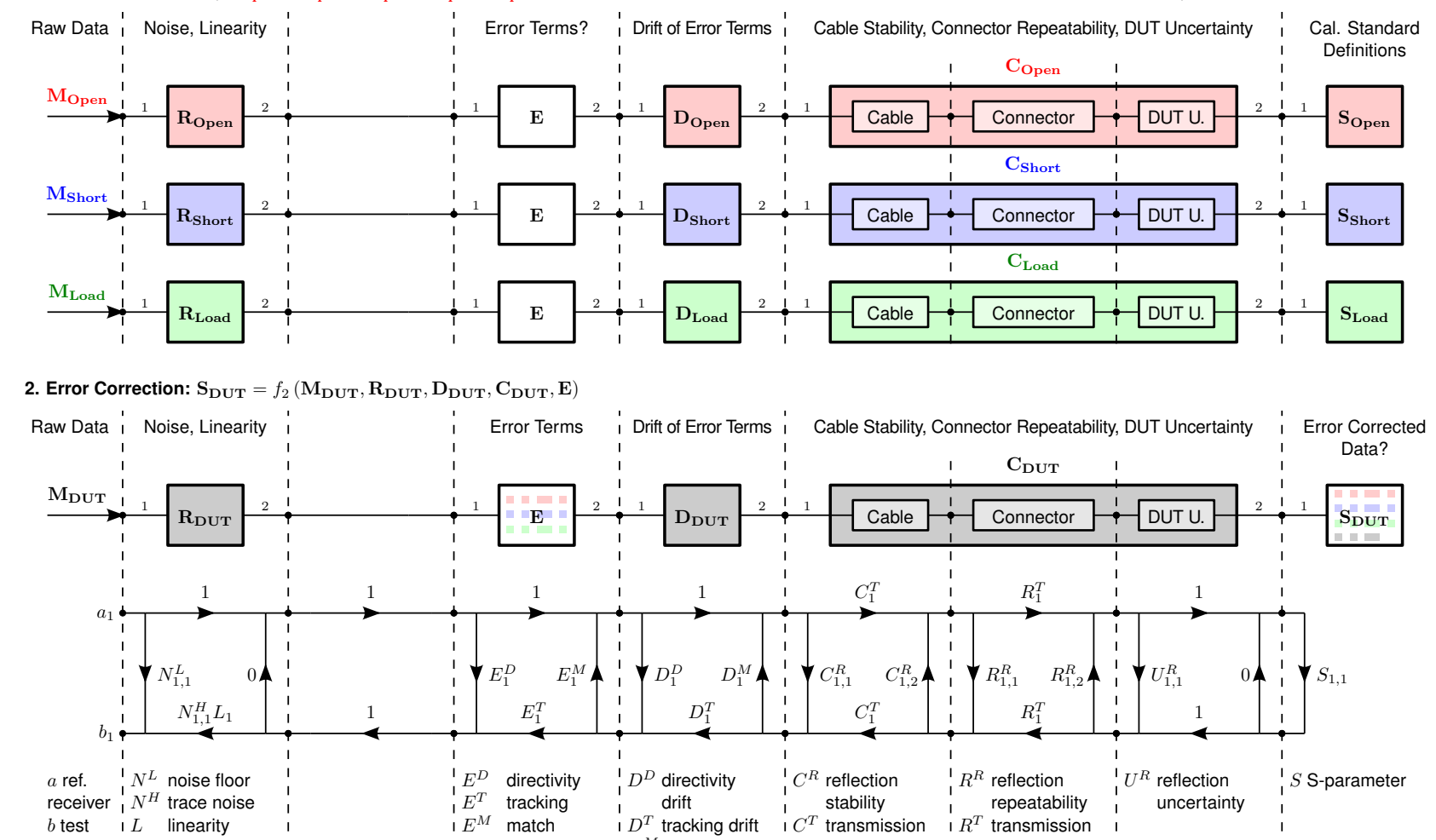

<span id="page-88-0"></span>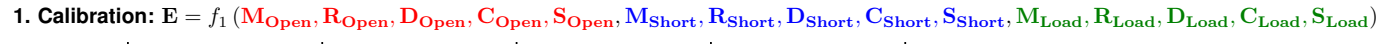

Michael Wollensack METAS - 25.10.2017

receiver

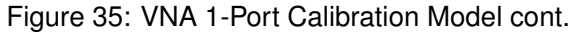

 $D^{M}$  match drift

stability

repeatability

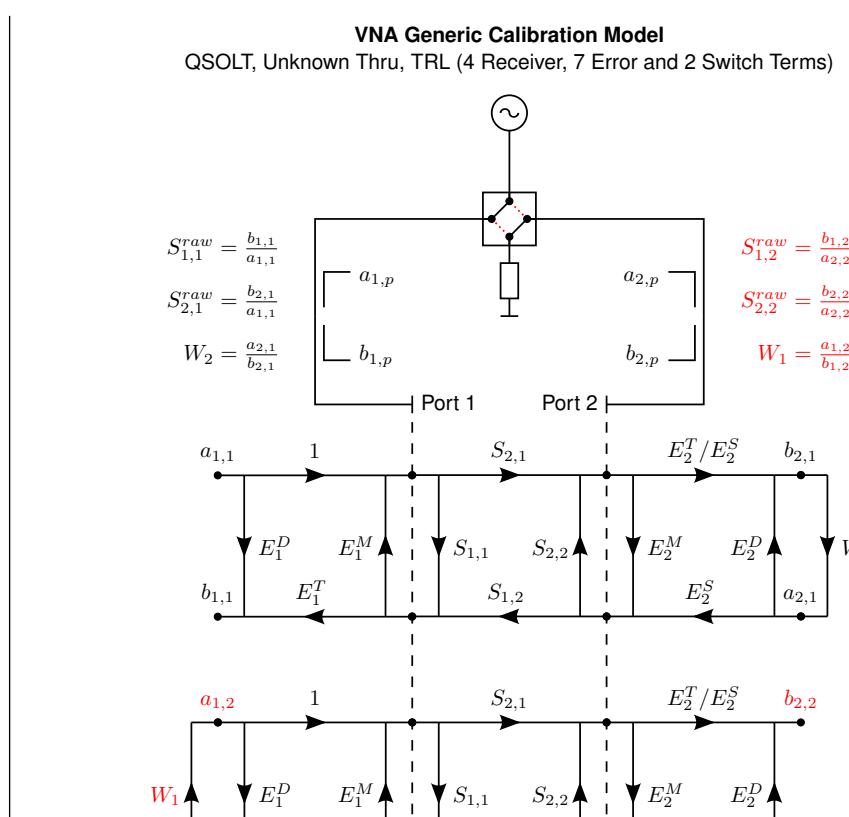

 $E_1^T$ 

 $E^D$  directivity

 $E^T$  tracking  $E^M$  match W switch term

 $b_{1,2}$ 

 $S_{1,2}$ 

 $a$  ref. receiver  $b$  test receiver  $\emph{p}$  source port

 $E_2^S$ 

 $E^D$  directivity  $E^T$  tracking  $E^S$  symmetry

 $E^M$  match<br>W switch term

 $E^M$ 

 $a_{2,2}$ 

 $\blacktriangledown_{W_2}$ 

<span id="page-89-0"></span>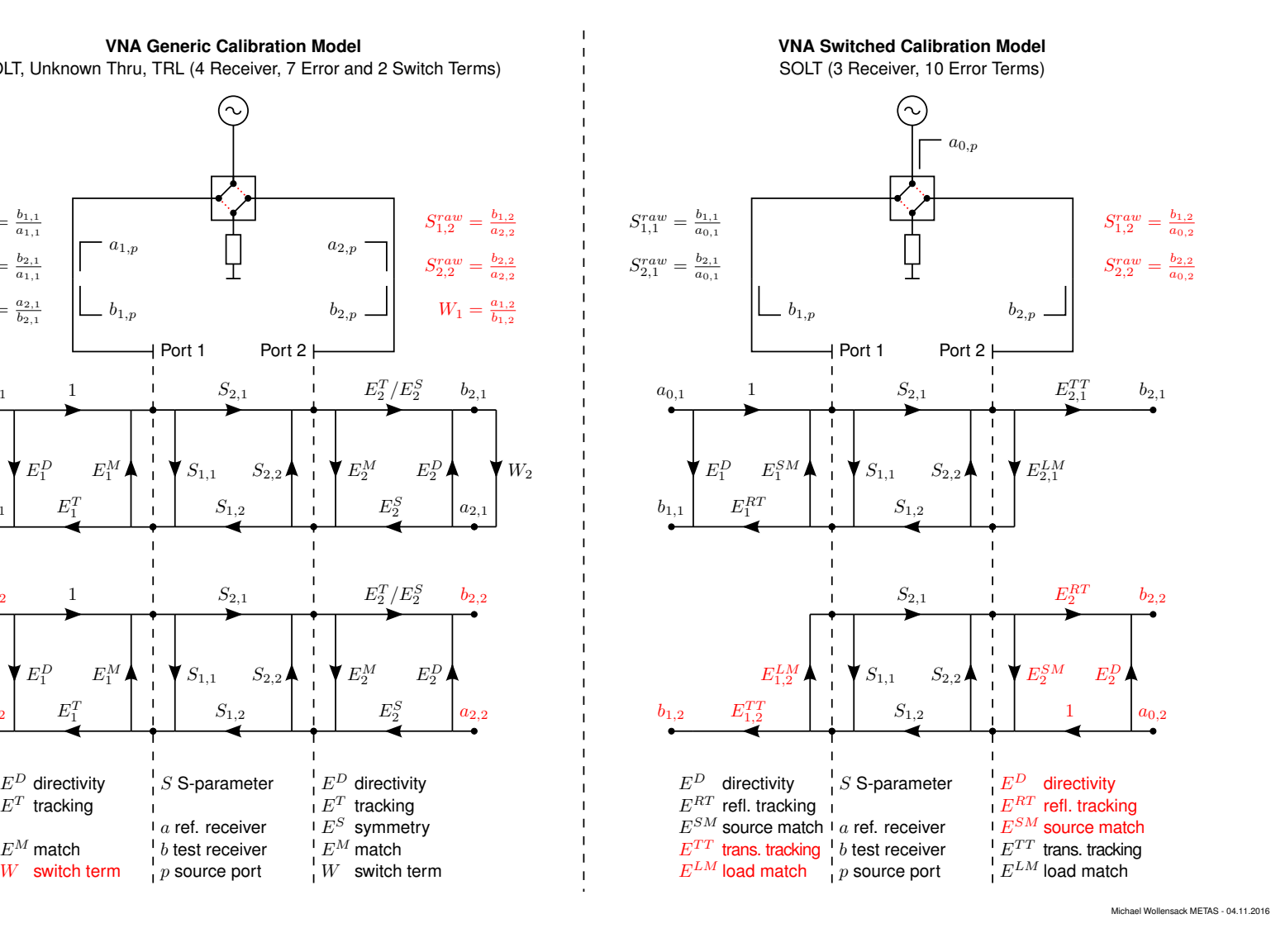

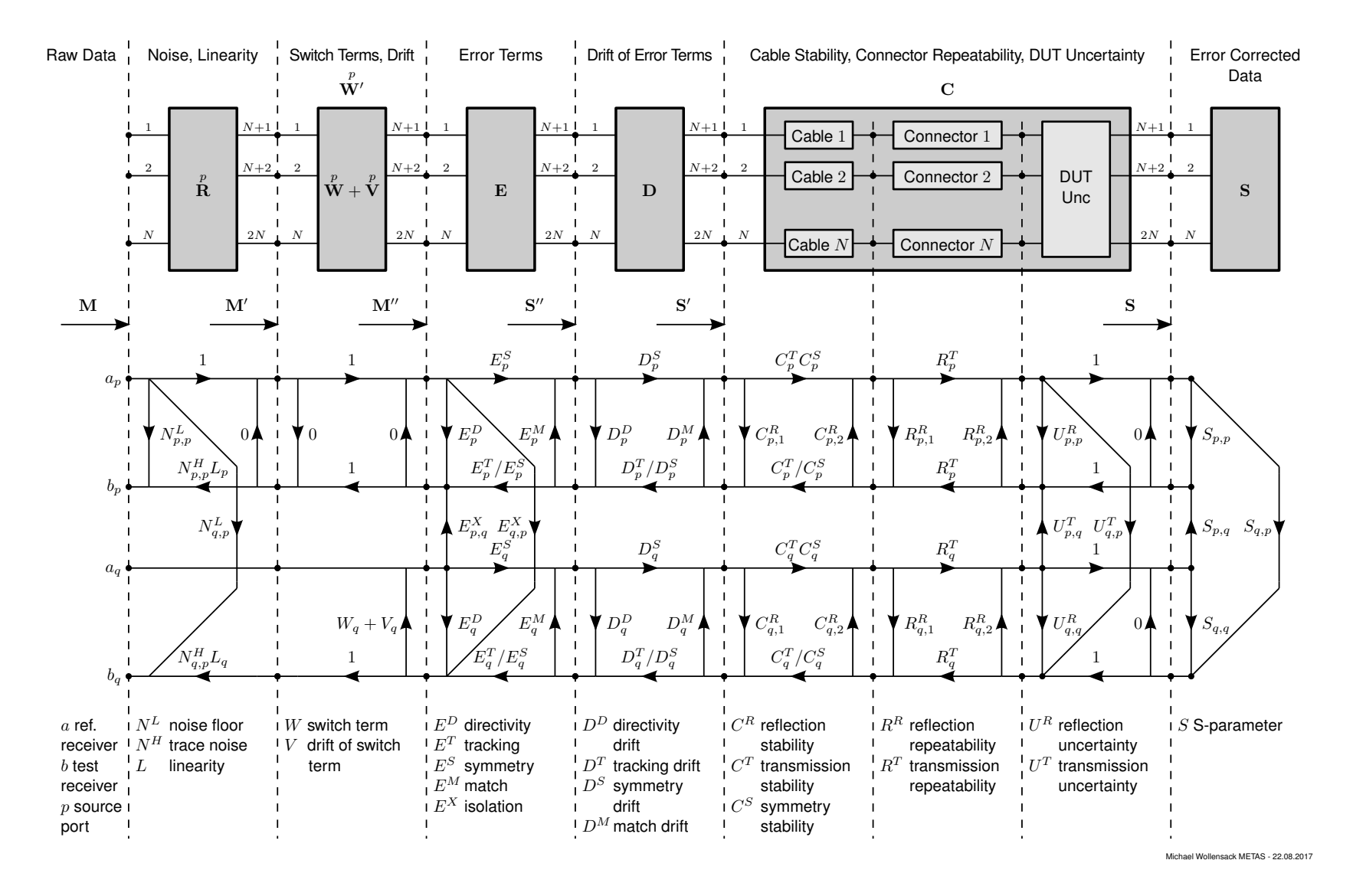

<span id="page-90-0"></span>

<span id="page-91-0"></span>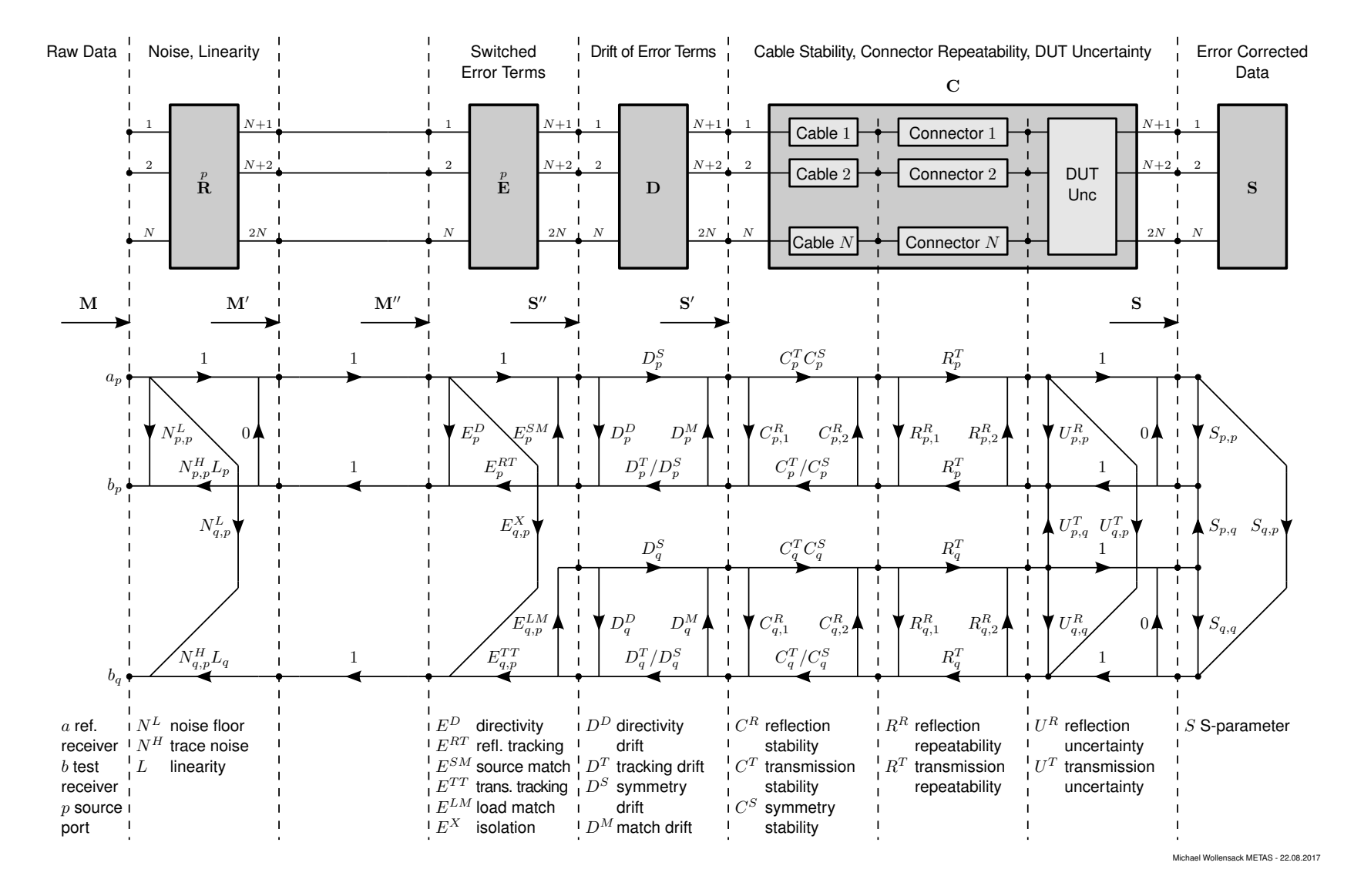

# **K Material Parameters**

### <span id="page-92-0"></span>**K.1 Nicholson-Ross-Weir**

The algorithm called 'Nicholson-Ross-Weir' is described in [\[35\]](#page-99-7) and [\[36\]](#page-99-8). The algorithm is applied to calculate the relative permittivity  $\varepsilon_{\rm r}$  and the relative permeability  $\mu_{\rm r}$  from transmission  $S_{21}$  and reflection  $S_{11}$  parameters. The results can have poles for low loss samples with thickness of  $> \frac{1}{2}$  $\frac{1}{2}$  wavelength.

The procedure prescribed by the 'Nicholson-Ross-Weir' method starts with

$$
S_{11} = \frac{\Gamma(1 - T^2)}{1 - \Gamma^2 T^2}
$$
 (404)

and

$$
S_{21} = \frac{T(1 - \Gamma^2)}{1 - \Gamma^2 T^2}.
$$
\n(405)

The reflection coefficient can be deduced with

$$
\Gamma = X \pm \sqrt{X^2 - 1} \tag{406}
$$

where  $|\Gamma| < 1$  is the criterion for finding the correct root. In terms of S-parameters X can be written as

$$
X = \frac{S_{11}^2 - S_{21}^2 + 1}{2S_{11}}.\tag{407}
$$

Knowing  $\Gamma$  the transmission coefficient is

$$
T = \frac{S_{11} + S_{21} - \Gamma}{1 - (S_{11} + S_{21})\Gamma}.
$$
\n(408)

The wavelength  $\Lambda$  in the sample can be deduced with

$$
\frac{1}{\Lambda^2} = \left(\frac{\varepsilon_r \mu_r}{\lambda_0^2} - \frac{1}{\lambda_c^2}\right) = -\left(\frac{1}{2\pi L} \left(\ln\left(\frac{1}{T}\right) + j2\pi n\right)\right)^2.
$$
 (409)

Here  $\lambda_0$  is the free space wavelength,  $\lambda_c$  is the cut off wavelength and L is the sample length or thickness. The integer  $n$  is chosen such that the difference between the 'New Non-Iterative' (NNI) method and the 'Direct' method gets minimized

$$
\min_{n\in\mathbb{Z}}\left((\Re(d))^2+(\Im(d))^2\right)
$$
\n(410)

with

$$
d = \underbrace{\varepsilon_{\text{eff}}\mu_{\text{eff}}}_{\text{NNI}} - \underbrace{\frac{\varepsilon_{\text{eff}}}{\mu_{\text{eff}}}\mu_{\text{guess}}^2}_{\text{Direct}} = \frac{\lambda_{og}^2}{\Lambda^2} - \frac{(S_{11} - 1)^2 - S_{21}^2}{(S_{11} + 1)^2 - S_{21}^2}\mu_{\text{guess}}^2
$$
(411)

where  $\mu_{\text{guess}}$  is the guess for the relative permeability. The wavelength in an empty cell  $\lambda_{oa}$  is

$$
\lambda_{og}^2 = \frac{1}{\frac{1}{\lambda_0^2} - \frac{1}{\lambda_c^2}} = \frac{c_0^2}{f_0^2 - f_c^2}.
$$
\n(412)

Michael Wollensack & Johannes Hoffmann **Page 93 of [100](#page-99-0)** April 2024

Here  $f_0$  is the frequency,  $f_c$  is the waveguide cut off frequency and  $c_0$  is the speed of light in vacuum. The effective material parameters are defined as

<span id="page-93-0"></span>
$$
\mu_{\text{eff}} = \frac{\lambda_{og}}{\Lambda} \left( \frac{1 + \Gamma}{1 - \Gamma} \right) \tag{413}
$$

and

<span id="page-93-1"></span>
$$
\varepsilon_{\text{eff}} = \frac{\lambda_{og}}{\Lambda} \left( \frac{1 - \Gamma}{1 + \Gamma} \right). \tag{414}
$$

The relative permeability is defined as

$$
\mu_{\rm r} = \mu_{\rm eff}.\tag{415}
$$

The relative permittivity is defined as

$$
\varepsilon_{\rm r} = \left(1 - \frac{f_c^2}{f_0^2}\right) \varepsilon_{\rm eff} + \frac{f_c^2}{f_0^2} \frac{1}{\mu_{\rm eff}}.\tag{416}
$$

#### **K.2 NIST Iterative**

The algorithm called 'NIST Iterative' is described in [\[37\]](#page-99-9). The algorithm is used to calculate the relative permittivity  $\varepsilon_{\rm r}$  from transmission  $S_{21}$ ,  $S_{12}$  and reflection  $S_{11}$ ,  $S_{22}$  parameters. The relative permeability is assumed as  $\mu_{\rm r} = 1$ .

The procedure prescribed by the 'NIST Iterative' method starts with the following equations

$$
S_{11} = R_1^2 \frac{\Gamma(1 - T^2)}{1 - \Gamma^2 T^2}
$$
 (417)

$$
S_{21} = S_{12} = R_1 R_2 \frac{T (1 - \Gamma^2)}{1 - \Gamma^2 T^2}
$$
 (418)

$$
S_{22} = R_2^2 \frac{\Gamma(1 - T^2)}{1 - \Gamma^2 T^2}
$$
\n(419)

$$
R_1 = e^{-\gamma_0 L_1} \tag{420}
$$

$$
R_2 = e^{-\gamma_0 L_2}.\t\t(421)
$$

Here  $L_1$  and  $L_2$  are the distances from the calibration reference planes to the sample ends, and  $R_1$  and  $R_2$  are the expressions for reference plane transformation.

The propagation constant in a with material filled sample holder can be written as

$$
\gamma = j \sqrt{\frac{\left(2\pi f_0\right)^2 \mu_{\rm r} \varepsilon_{\rm r} - \left(2\pi f_c\right)^2}{c_0^2}}\tag{422}
$$

where  $f_0$  is the frequency,  $f_c$  is the waveguide cut off frequency and  $c_0$  is the speed of light in vacuum. The propagation constant in an empty sample holder can be written as

$$
\gamma_0 = j \sqrt{\frac{(2\pi f_0)^2 \, \varepsilon_{\text{air}} - (2\pi f_c)^2}{c_0^2}}.
$$
\n(423)

Michael Wollensack & Johannes Hoffmann **Page 94 of [100](#page-99-0)** April 2024

The reflection coefficient is defined as

$$
\Gamma = \frac{\frac{\gamma_0}{\mu_0} - \frac{\gamma}{\mu_0 \mu_r}}{\frac{\gamma_0}{\mu_0} + \frac{\gamma}{\mu_0 \mu_r}}
$$
\n(424)

and for DC

$$
\Gamma = \frac{\sqrt{\varepsilon_{\text{air}} \frac{\mu_{\text{r}}}{\varepsilon_{\text{r}}}} - 1}{\sqrt{\varepsilon_{\text{air}} \frac{\mu_{\text{r}}}{\varepsilon_{\text{r}}}} + 1}.
$$
\n(425)

The transmission coefficient can be written as

$$
T = e^{-\gamma L} \tag{426}
$$

where  $L$  is the sample length or thickness. The transmission S-parameter of an empty sample holder is

$$
S_{21}^0 = R_1 R_2 e^{-\gamma_0 L}.
$$
\n(427)

The optimizer minimizes the following two objective functions

$$
f_1 = S_{21}S_{12} - S_{11}S_{22} - e^{-2\gamma_0(L_1 + L_2)} \left(\frac{T^2 - \Gamma^2}{1 - \Gamma^2 T^2}\right)
$$
 (428)

and

$$
f_2 = \frac{S_{21}}{S_{21}^0} - e^{\gamma_0 L} \left( \frac{T \left( 1 - \Gamma^2 \right)}{1 - \Gamma^2 T^2} \right)
$$
(429)

by adjusting  $\varepsilon_{\rm r}$ .

#### **K.3 New Non-Iterative**

The algorithm called 'New Non-Iterative' is based on the 'Nicholson-Ross-Weir' algorithm, see appendix [K.1.](#page-92-0) The algorithm is used to calculate the relative permittivity  $\varepsilon_{r}$  from transmission  $S_{21}$  and reflection  $S_{11}$  parameters. The relative permeability is assumed as  $\mu_{\rm r} = \mu_{\rm eff} = 1$ .

Multiplying equations [413](#page-93-0) and [414](#page-93-1) from the 'New Non-Iterative' algorithm yields the following effective material parameter

$$
\varepsilon_{\text{eff}}\mu_{\text{eff}} = \frac{\lambda_{og}^2}{\Lambda^2}.
$$
\n(430)

Note that this solution has no poles. The relative permittivity is defined as

$$
\varepsilon_{\rm r} = \left(1 - \frac{f_c^2}{f_0^2}\right) \frac{\varepsilon_{\rm eff} \mu_{\rm eff}}{\mu_{\rm eff}} + \frac{f_c^2}{f_0^2} \frac{1}{\mu_{\rm eff}}.\tag{431}
$$

Here  $f_0$  is the frequency and  $f_c$  is the waveguide cut off frequency.

### **K.4 Direct**

The algorithm called 'Direct' is based on the 'Nicholson-Ross-Weir' algorithm, see appendix [K.1.](#page-92-0) The algorithm is used to calculate the relative permittivity  $\varepsilon_{\rm r}$ 

$$
\varepsilon_{\rm r} = \left(1 - \frac{f_c^2}{f_0^2}\right) \frac{\varepsilon_{\rm eff}}{\mu_{\rm eff}} \mu_{\rm eff} + \frac{f_c^2}{f_0^2} \frac{1}{\mu_{\rm eff}}
$$
(432)

with

$$
\frac{\varepsilon_{\text{eff}}}{\mu_{\text{eff}}} = \frac{(S_{11} - 1)^2 - S_{21}^2}{(S_{11} + 1)^2 - S_{21}^2}
$$
\n(433)

from transmission  $S_{21}$  and reflection  $S_{11}$  parameters.  $f_0$  is the frequency and  $f_c$  is the waveguide cut off frequency. The relative permeability is assumed as  $\mu_{\rm r} = \mu_{\rm eff} = 1$ . The result can have poles for low loss samples with thickness of  $> \frac{1}{2}$  $\frac{1}{2}$  wavelength.

### **K.5 Transmission Only**

The algorithm called 'Transmission Only' is described in [\[38\]](#page-99-10). This method utilizes the  $S_{21}$ parameter to derive the transmission coefficient  $T$  and to extract the permittivity  $\varepsilon_{\rm r}=\varepsilon_{\rm r}'-j\varepsilon_{\rm r}''$ . Here  $T$  is a function of the sample length or thickness  $L$  and its permittivity and permeability. In this method the relative permeability is assumed as  $\mu_r = 1$ . For the materials which are not very lossy  $\varepsilon_{\rm r}''/\varepsilon_{\rm r}' = \tan\delta < 0.1, \textit{T}$  can be separated directly to phase and magnitude parts

<span id="page-95-0"></span>
$$
T \approx e^{\left(-j\frac{2\pi f_0 L}{v}\sqrt{\varepsilon_{\text{eff}}'}\right)}e^{\left(-\frac{2\pi f_0 L}{2v\sqrt{\varepsilon_{\text{eff}}'}}\varepsilon_{\text{eff}}''\right)}
$$
(434)

with the phase velocity

$$
v = \frac{c_0}{\sqrt{1 - \frac{f_c^2}{f_0^2}}}
$$
(435)

where  $\varepsilon_{\text{eff}}$  is the effective permittivity,  $f_0$  is the frequency,  $f_c$  is the waveguide cut off frequency and  $c_0$  is the speed of light in vacuum. From equation [434](#page-95-0) one can compute the real part of the effective permittivity

<span id="page-95-1"></span>
$$
\varepsilon'_{\text{eff}} = \left(-\frac{v}{2\pi f_0 L} \arg(T)\right)^2 \tag{436}
$$

where  $\arg(T)$  is the unwrapped phase of T. The imaginary part of the effective permittivity is

<span id="page-95-3"></span>
$$
\varepsilon_{\text{eff}}'' = -\frac{2v\sqrt{\varepsilon_{\text{eff}}'}}{2\pi f_0 L} \ln(|T|). \tag{437}
$$

From the effective permittivity  $\varepsilon_{\rm eff}=\varepsilon'_{\rm eff}-j\varepsilon''_{\rm eff}$  one can compute the relative permittivity using the following equation

<span id="page-95-2"></span>
$$
\varepsilon_{\rm r} = \left(1 - \frac{f_c^2}{f_0^2}\right) \varepsilon_{\rm eff} + \frac{f_c^2}{f_0^2} \frac{1}{\mu_{\rm eff}}
$$
(438)

where the relative permeability is assumed as  $\mu_{\rm r} = \mu_{\rm eff} = 1$ .

Using an unknown reflection coefficient  $\Gamma$  the following steps are needed to compute the relative permittivity:

- 1. One computes a guess of the real part of the relative permittivity  $\varepsilon'_{\rm r}$  using the above equations [436](#page-95-1) and [438](#page-95-2) at frequency points where the phase of  $S_{21}$  is a multiple of  $\pi$ . At these points the unwrapped phase of T is equal to the unwrapped phase of  $S_{21}$ . The guess of the imaginary part of the relative permittivity is assumed as  $\varepsilon_{\rm r}''=0.$  This guess for the relative permittivity is assumed to be constant for all frequency points.
- 2. The guess of the relative permittivity is used to compute the reflection coefficient, which is defined as

$$
\Gamma = \frac{\sqrt{f_0^2 - f_c^2} - \sqrt{f_0^2 \varepsilon_{\rm r} - f_c^2}}{\sqrt{f_0^2 - f_c^2} + \sqrt{f_0^2 \varepsilon_{\rm r} - f_c^2}}.
$$
\n(439)

3. One solves the following equation for  $T$ 

$$
S_{21} = \frac{T(1 - \Gamma^2)}{1 - \Gamma^2 T^2}
$$
 (440)

using the reflection coefficient  $\Gamma$  from the step before and the  $S_{21}$  parameter. This yields into a quadratic equation

$$
S_{21}\Gamma^2 T^2 + (1 - \Gamma^2) T - S_{21} = 0.
$$
 (441)

The solution of  $T$  which has the smaller magnitude is chosen.

4. One computes the relative permittivity  $\varepsilon_r$  for each frequency point using T from step three and equations [436,](#page-95-1) [437](#page-95-3) and [438.](#page-95-2)

The unwrapped phase of  $S_{21}$  has an unknown offset of  $2\pi n$ . The integer n is chosen such that the standard deviation of the different frequency points of  $\varepsilon_{\rm r}'$  of the above steps gets minimized.

# **References**

- [1] [K. Wong, "Traceability of vector network analyzer measurements",](#page-0-0) in *72th ARFTG Conf. Dig.*, pp. 157-167, December 2008
- [2] *[Guidelines on the Evaluation of Vector Network Analysers \(VNA\)](#page-0-0)*, European Association of National Metrology Institutes (EURAMET), cg-12, Version 2.0, March 2011.
- [3] [J. Hoffmann, P. Leuchtmann, J. Ruefenacht, and K. Wong, "S-parameters of Slotted and](#page-0-0) [Slotless Coaxial Connectors",](#page-0-0) in *74th ARFTG Conf. Dig.*, pp. 1-5, December 2009
- [4] [D. F. Williams, J. C. M. Wang, and U. Arz, "An optimal vector-network-analyzer calibration](#page-0-0) [algorithm",](#page-0-0) *IEEE Trans. Microwave Theory & Tech.*, vol. 51, no. 12, pp. 987-993, December 2003.
- [5] [D. K. Rytting, "Network Analyzer Accuracy Overview ",](#page-0-0) in *58th ARFTG Conf. Dig.*, pp. 1-13, November 2001
- <span id="page-97-3"></span>[6] [BIPM, IEC, IFCC, ILAC, ISO, IUPAC, IUPAP and OIML,](#page-0-0) *Evaluation of measurement data [- Guide to the expression of uncertainty in measurement](#page-0-0)*, International Organization for Standardization (ISO), Online: [https://www.bipm.org/en/publications/guides/gum.html,](https://www.bipm.org/en/publications/guides/gum.html) September 2008
- <span id="page-97-2"></span>[7] [BIPM, IEC, IFCC, ILAC, ISO, IUPAC, IUPAP and OIML,](#page-0-0) *Evaluation of measurement data - [Supplement 2 to the "Guide to the expression of uncertainty in measurement" - Extension](#page-0-0) [to any number of output quantities](#page-0-0)*, International Organization for Standardization (ISO), Online: [https://www.bipm.org/en/publications/guides/gum.html,](https://www.bipm.org/en/publications/guides/gum.html) October 2011
- <span id="page-97-0"></span>[8] [M. Zeier, J. Hoffmann, and M. Wollensack, "Metas.UncLib - a measurement uncertainty](#page-0-0) [calculator for advanced problems",](#page-0-0) *Metrologia*, vol. 49, no. 6, pp. 809-815, Online: [https:](https://stacks.iop.org/0026-1394/49/i=6/a=809) [//stacks.iop.org/0026-1394/49/i=6/a=809,](https://stacks.iop.org/0026-1394/49/i=6/a=809) November 2012.
- <span id="page-97-1"></span>[9] M. Wollensack, *METAS UncLib*, Online: [https://www.metas.ch/unclib,](https://www.metas.ch/unclib) 2009.
- [10] [M. Wollensack, J. Hoffmann, J. Ruefenacht, and M. Zeier, "VNA Tools II: S-parameter](#page-0-0) [uncertainty calculation",](#page-0-0) in *79th ARFTG Conf. Dig.*, pp. 1-5, June 2012
- [11] [A. Ferrero, and U. Pisani, "QSOLT: a new fast calibration algorithm for two port S](#page-0-0)[parameter measurements",](#page-0-0) in *38th ARFTG Conf. Dig.*, pp. 15-24, December 1991.
- [12] [A. Ferrero, and U. Pisani, "Two-port network analyzer calibration using an unknown thru",](#page-0-0) *IEEE Microwave & Guided Wave Letters*, vol. 2, no. 12, pp. 505-507, December 1992.
- [13] [G. F. Engen, and C. A. Hoer, "Thru-reflect-line: An improved technique for calibrating the](#page-0-0) [dual six-port automatic network analyzer",](#page-0-0) *IEEE Trans. Microwave Theory & Tech.*, vol. 27, no. 12, pp. 987-993, December 1979.
- [14] [F. Purroy and L. Pradell, "New theoretical analysis for the LRRM calibration technique](#page-0-0) [for vector network analyzers",](#page-0-0) *IEEE Trans. Microwave Theory & Tech.*, vol. 50, no. 5, pp. 1307-1314, October 2001.

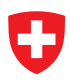

- [15] [J. R. Juroshek, "A direct calibration method for measuring equivalent source mismatch",](#page-0-0) *Microwave Journal*, vol. 40, no. 10, pp. 106-118, October 1997
- [16] [A. Ferrero, V. Teppati, M. Garelli and A. Neri, "A Novel Calibration Algorithm for a Special](#page-0-0) [Class of Multiport Vector Network Analyzers",](#page-0-0) *IEEE Trans. Microwave Theory & Tech.*, vol. 56, no. 3, pp. 693-699, March 2008.
- [17] [M. Wollensack, J. Hoffmann, J. Ruefenacht, and M. Zeier, "VNA Tools II: Calibrations](#page-0-0) [Involving Eigenvalue Problems",](#page-0-0) in *89th ARFTG Conf. Dig.*, pp. 1-4, June 2017
- [18] [R. B. Marks, "Formulations of the basic vector network analyzer error model including](#page-0-0) [switch-terms",](#page-0-0) in *50th ARFTG Conf. Dig.*, pp. 115-126, December 1997
- [19] [J. Hoffmann, P. Leuchtmann, J. Ruefenacht, and R. Vahldieck, "A stable bayesian vector](#page-0-0) [network analyzer calibration algorithm",](#page-0-0) *IEEE Trans. Microwave Theory & Tech.*, vol. 57, no. 4, pp. 869-880, April 2009.
- [20] Keysight Technologies, *[Specifying Calibration Standards and Kits for Keysight Vector](#page-0-0) Network Analyzers*[, Application Note 1287-11,](#page-0-0) Online: [https://www.keysight.com/us/en/](https://www.keysight.com/us/en/assets/7018-01375/application-notes/5989-4840.pdf) [assets/7018-01375/application-notes/5989-4840.pdf,](https://www.keysight.com/us/en/assets/7018-01375/application-notes/5989-4840.pdf) June 2021.
- [21] [W. Heinrich, "Quasi-TEM Description of MMIC Coplanar Lines Including Conductor-Loss](#page-0-0) [Effects",](#page-0-0) *IEEE Trans. Microwave Theory & Tech.*, vol. 41, no. 1, pp. 45-52, January 1993.
- [22] [W. Heinrich, private communication.](#page-0-0)
- [23] [A. Ferrero, U. Pisani, and K. J. Kerwin, "A new implementation of a multiport automatic](#page-0-0) [network analyzer",](#page-0-0) *IEEE Trans. Microwave Theory & Tech.*, vol. 40, no. 11, pp. 2078-2085, November 1992.
- [24] [A. Ferrero, and F. Sanpietro, "A simplified algorithm for leaky network analyzer calibra](#page-0-0)[tion",](#page-0-0) *IEEE Microwave and Guided Wave Letters*, vol. 5, no. 4, pp. 119-121, April 1995.
- [25] [R. B. Marks, and D. F. Williams, "A general waveguide circuit theory",](#page-0-0) *Journal of Research of the National Institute of Standards and Technology*, vol. 97, no. 5, pp. 533-562, October 1992.
- [26] [W. C. Daywitt, "First-order symmetric modes for a slightly lossy coaxial transmission line",](#page-0-0) *IEEE Trans. Microwave Theory & Tech.*, vol. 38, no. 11, pp. 1644-1650, November 1990.
- [27] Rohde & Schwarz, *[Calculate the mixed-mode S-parameter from](#page-0-0) [an S4P file](#page-0-0)*, FAQ, Online: [https://www.rohde-schwarz.com/us/faq/](https://www.rohde-schwarz.com/us/faq/calculate-the-mixed-mode-s-parameter-from-an-s4p-file-faq_78704-30300.html) [calculate-the-mixed-mode-s-parameter-from-an-s4p-file-faq](https://www.rohde-schwarz.com/us/faq/calculate-the-mixed-mode-s-parameter-from-an-s4p-file-faq_78704-30300.html) 78704-30300.html, March 2021.
- [28] [A. Ferrero, and M. Pirola, "Generalized mixed-mode S-parameters",](#page-0-0) *IEEE Trans. Microwave Theory & Tech.*, vol. 54, no. 1, pp. 458-463, January 2006.
- <span id="page-98-0"></span>[29] Keysight Technologies, *[Time Domain Analysis using a Network Analyzer](#page-0-0)*, Applica[tion Note 1287-12,](#page-0-0) Online: [https://literature.cdn.keysight.com/litweb/pdf/5989-5723EN.](https://literature.cdn.keysight.com/litweb/pdf/5989-5723EN.pdf) [pdf,](https://literature.cdn.keysight.com/litweb/pdf/5989-5723EN.pdf) August 2014.

<span id="page-99-0"></span>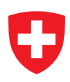

- <span id="page-99-6"></span><span id="page-99-1"></span>[30] [R. Willink, and B. D. Hall, "A classical method for uncertainty analysis with multidimen](#page-0-0)[sional data",](#page-0-0) *Metrologia*, vol. 39, no. 4, pp. 361-369, 2002.
- <span id="page-99-2"></span>[31] [R. Willink, and B. D. Hall, "An extension to GUM methodology: degrees-of-freedom calcu](#page-0-0)[lations for correlated multidimensional estimates",](#page-0-0) Online: [https://arxiv.org/abs/1311.0343,](https://arxiv.org/abs/1311.0343) 2013.
- <span id="page-99-3"></span>[32] *[Guidelines on the Evaluation of Vector Network Analysers \(VNA\)](#page-0-0)*, European Association [of National Metrology Institutes \(EURAMET\),](#page-0-0) cg-12, Version 3.0, March 2018.
- <span id="page-99-4"></span>[33] I. Kåsa, "A circle fitting procedure and its error analysis", IEEE Trans. Microwave Theory *& Tech.*, vol. 25, no. 1, pp. 8-14, March 1976.
- <span id="page-99-5"></span>[34] [J. R. Magnus, "On Differentiating Eigenvalues and Eigenvectors",](#page-0-0) *Econometric Theory*, vol. 1, no. 2, pp. 179-191, Online: [https://janmagnus.nl/papers/JRM011.pdf,](https://janmagnus.nl/papers/JRM011.pdf) August 1985
- <span id="page-99-7"></span>[35] [A. M. Nicolson, "Measurement of intrinsic properties of materials by time-domain tech](#page-0-0)[niques",](#page-0-0) *IEEE Trans. Microwave Theory & Tech.*, vol. 19, no. 4, pp. 377-382, November 1970.
- <span id="page-99-8"></span>[36] [W. B. Weir, "Automatic measurement of complex dielectric constant and permeability at](#page-0-0) [microwave frequencies",](#page-0-0) *Proc. IEEE*, vol. 62, no. 1, pp. 33-36, January 1974.
- <span id="page-99-9"></span>[37] [J. Baker-Jarvis, E. J. Vanzura, and W. A. Kissick, "Improved technique for determining](#page-0-0) [complex permittivity with transmission/reflection method",](#page-0-0) *IEEE Trans. Microwave Theory & Tech.*, vol. 38, no. 8, pp. 1096-1103, August 1990.
- <span id="page-99-10"></span>[38] [A. Kazemipour, M. Wollensack, J. Hoffmann, et al., "Analytical uncertainty evaluation](#page-0-0) [of material parameter measurements at THz frequencies",](#page-0-0) *Journal of Infrared, Millimeter, and Terahertz Waves*, vol. 41, no. 10, pp. 1199-1217, 2020.